# **Metodologia de Superfície de Resposta e Otimização**

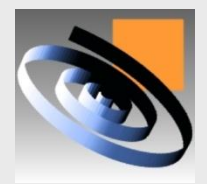

# **O que é Modelagem?**

- **As equações de regressão podem ser usadas para analisar a relação entre uma variável dependente (variável de resposta) e várias variáveis independentes (fatores controláveis)**
- **A ANOVA permite identificar os fatores controláveis significativos sobre a VR e os gráficos permitem identificar o ajuste ótimo dos fatores controláveis**
- **A regressão ainda permite prever o valor da VR para uma determinada combinação dos fatores controláveis através da equação de regressão**

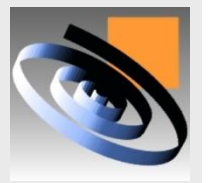

# **Quando utilizar?**

- **A ANOVA permite trabalhar com fatores controláveis qualitativos (não-métricas) ou quantitativos (métricas), desde que a VR seja quantitativa**
- **A regressão pode ser usada quando a VR e os fatores controláveis são quantitativos**
- **Sob certas circunstâncias é possível incluir fatores controláveis não-métricos (transformando os FC do tipo ordinais ou nominais em variável com codificação dicotômica)**

**LOPP UFRGS** 

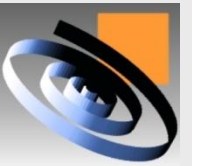

 **Quando a variável de resposta for não-métrica utiliza-se a regressão logística ou loglinear**

### **Quando utilizar?**

- **A definição do ajuste ótimo da ANOVA é realizado graficamente e fica restrito aos ensaios realizados**
- **A definição do ajuste ótimo da regressão é realizado por Pesquisa operacional e permite interpolação dos fatores controláveis pela equação de regressão**

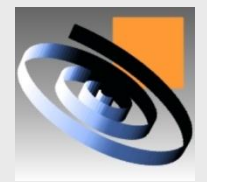

# **Introdução à MSR**

- **A Metodologia de Superfície de Resposta (MSR) envolve uma série de técnicas orientadas à análise de experimentos planejados de modo a gerar informações suficientes para a modelagem das respostas de interesse através de superfícies n-dimensionais.**
- **Após a construção de modelos para a resposta, o interesse recai na busca do ajuste ótimo, ou seja, na busca de regiões que conduzam a um valor mínimo, máximo ou nominal, conforme a característica da resposta em questão.**

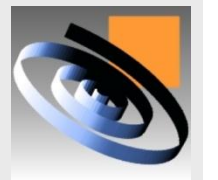

# **Aplicações da MSR**

 **A MSR tem ampla aplicação dentro da engenharia, contribuindo para a otimização de produtos ou processos, principalmente quando os fatores controláveis são a níveis contínuos .**

 **Apesar do potencial da MSR no que se refere a otimização de produtos e processos, essa metodologia é pouco empregada no Brasil, pois exige o domínio dos conceitos básicos de projeto de experimentos, regressão múltipla e otimização, e poucas escolas de engenharia mantém cursos que contemplem todas essas áreas.**

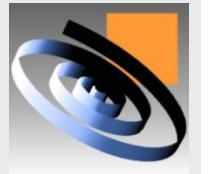

# **Etapas no uso da MSR**

- **A proposta da MSR é responder questões gerais referente ao comportamento da resposta dentro do intervalo de interesse e, em particular, mapear regiões de alto desempenho.**
- **Os estudos envolvem três etapas principais:**
- **Planejar o experimento, distribuindo adequadamente os pontos experimentais**
- **Estimar os coeficientes da equação da superfície de resposta**
- **Explorar a superfície de resposta encontrando o ajuste dos fatores que maximiza a resposta**

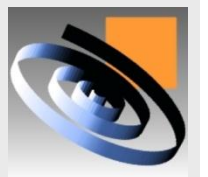

# **Estratégia de análise**

- **A estratégia de análise supõe que a resposta Y possa ser representada por uma função polinomial dos fatores controláveis X<sup>1</sup> , X<sup>2</sup> , ..., X<sup>k</sup> .**
- **Entre os modelos possíveis, estão o modelo linear,**

$$
Y = b_0 + b_1 X_1 + b_2 X_2 + \dots + b_k X_k
$$

**o modelo quadrático,**

$$
Y = b_0 + b_1 X_1 + b_2 X_2 + \dots + b_{11} X_1^2 + b_2 X_2^2 + \dots + b_{12} X_1 X_2 + \dots
$$

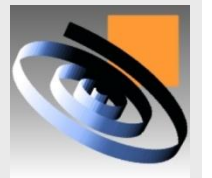

# **Projetos de superfície de resposta**

- **Os coeficientes dos modelos podem ser estimados mais eficientemente se for usado um projeto experimental adequado para a coleta de dados.**
- **Projetos para o ajuste de superfícies de resposta são chamados de projetos de superfície de resposta.**
- **Por exemplo, para ajustar modelos lineares, toda a classe de experimentos 2<sup>k</sup> são particularmente eficientes.**
- **Eles permitem fracionamento, blocagem e a suposição de linearidade pode ser testada acrescentando-se alguns pontos centrais.**

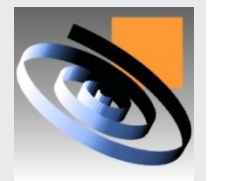

**Exemplos de projetos para modelos lineares**

 **Um projeto 2<sup>2</sup> com um ponto central**

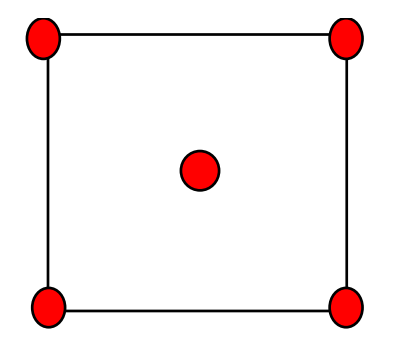

#### **Um projeto 2<sup>3</sup> com um ponto central**

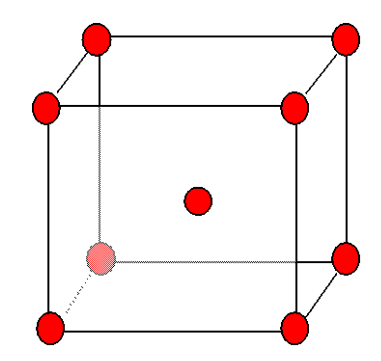

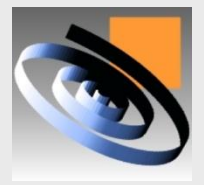

### **Projetos para modelos quadráticos**

- **Para o ajuste de modelos quadráticos, o Projeto Composto de Segunda Ordem (PCSO) é recomendado.**
- **Esse projeto, que será visto a seguir tem inúmeras vantagens.**
- **Ele tem como base um projeto 2<sup>k</sup> , exige um número pequeno de ensaios, pode contemplar blocagem, rotacionalidade e ortogonalidade.**
- **O que aparece a seguir é um exemplo de um PCSO para um experimento de dois fatores controláveis:**

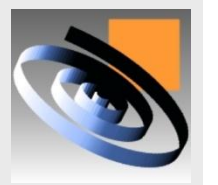

# **Exemplo de um PCSO**

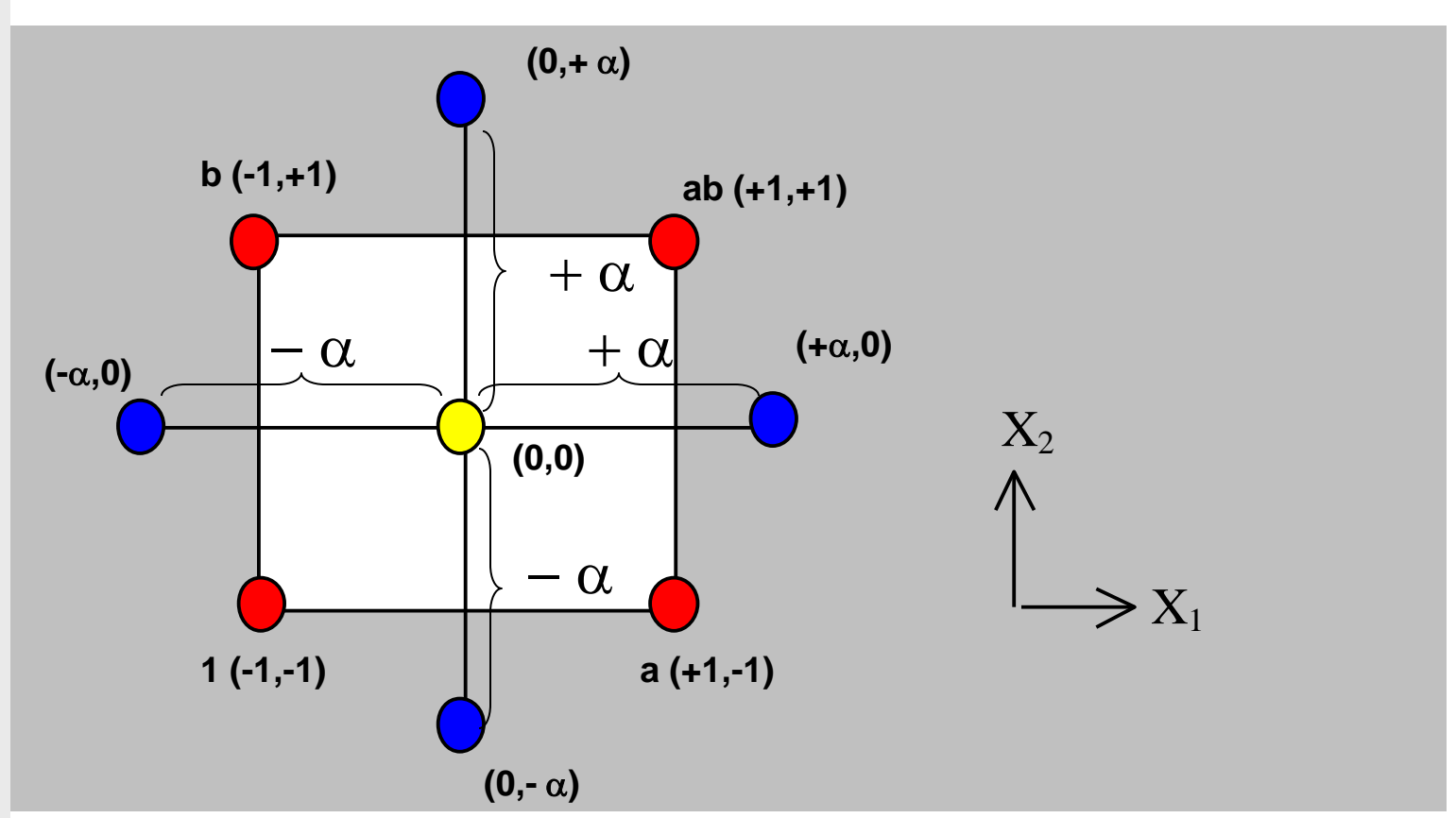

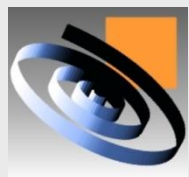

**LOPP** 

**UFRGS** 

### **Matriz experimental**

 **A matriz experimental para esse experimento seria a seguinte:**

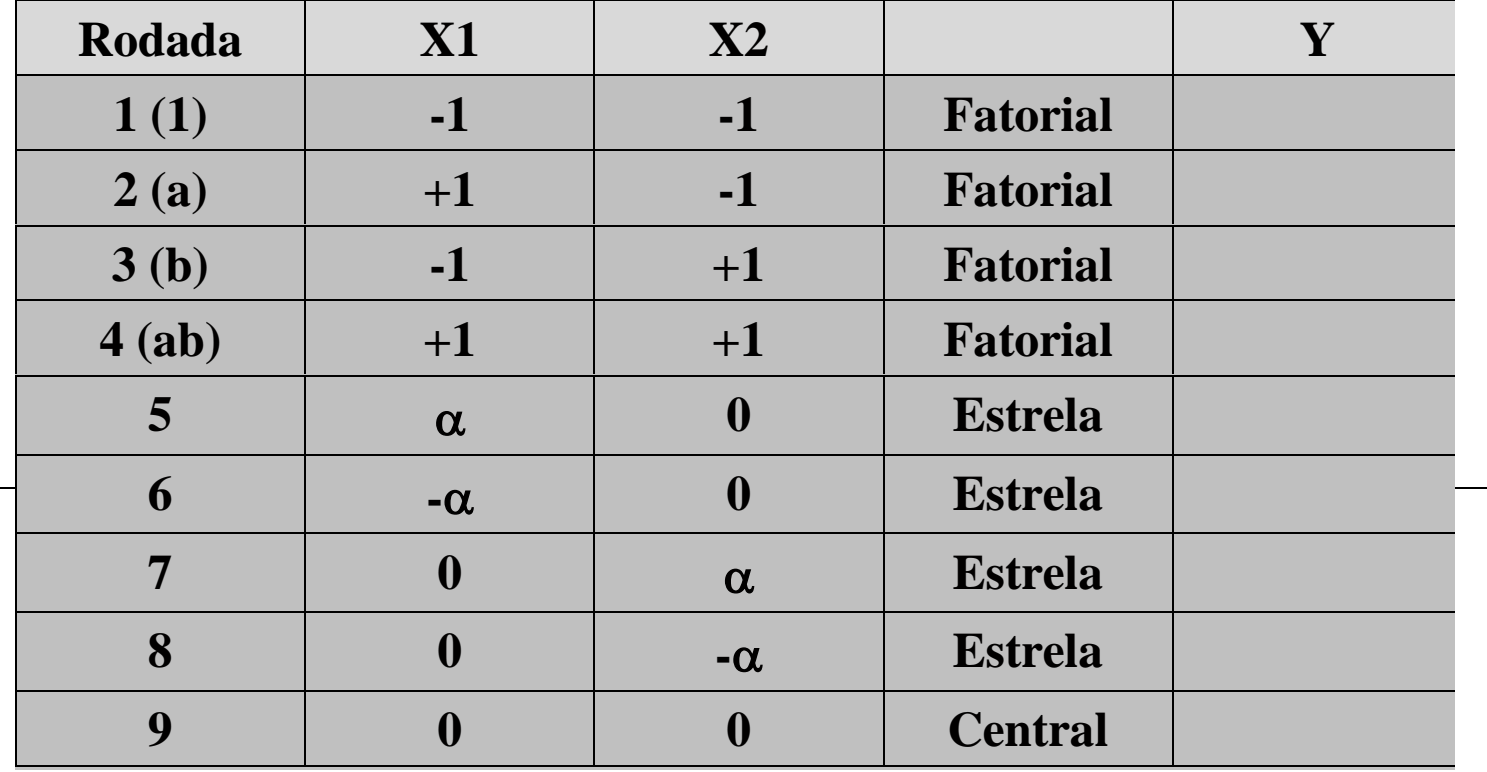

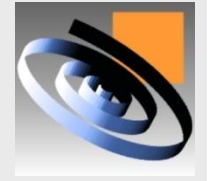

# **Construção dos PCSO**

- **Como pode ser visto, o PCSO é a soma de um experimento 2 k , mais uma estrela, mais pontos centrais.**
- **Por isso o nome projeto composto.**
- **Os pontos da parte fatorial (2<sup>k</sup> ) permitem a estimativa de termos lineares e interações.** 
	- **Os pontos da estrela, permitem a estimativa de efeitos quadráticos puros.**

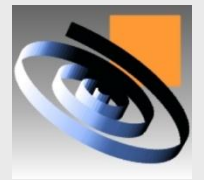

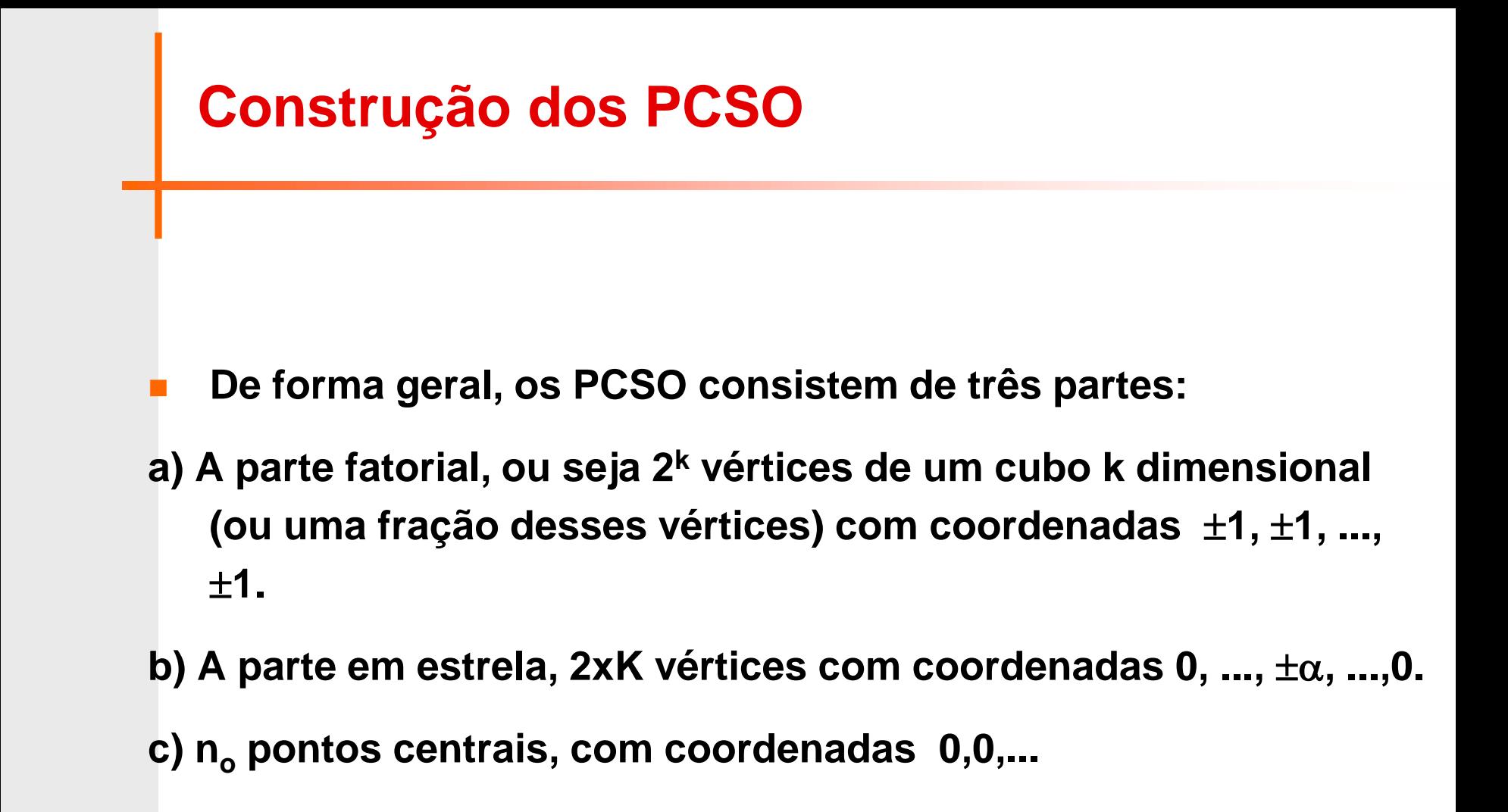

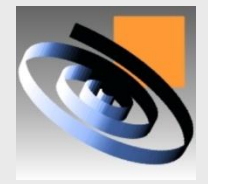

# **Exemplo de um PCSO - 3 fatores**

 **A figura a seguir apresenta um PCSO para um experimento de três fatores:**

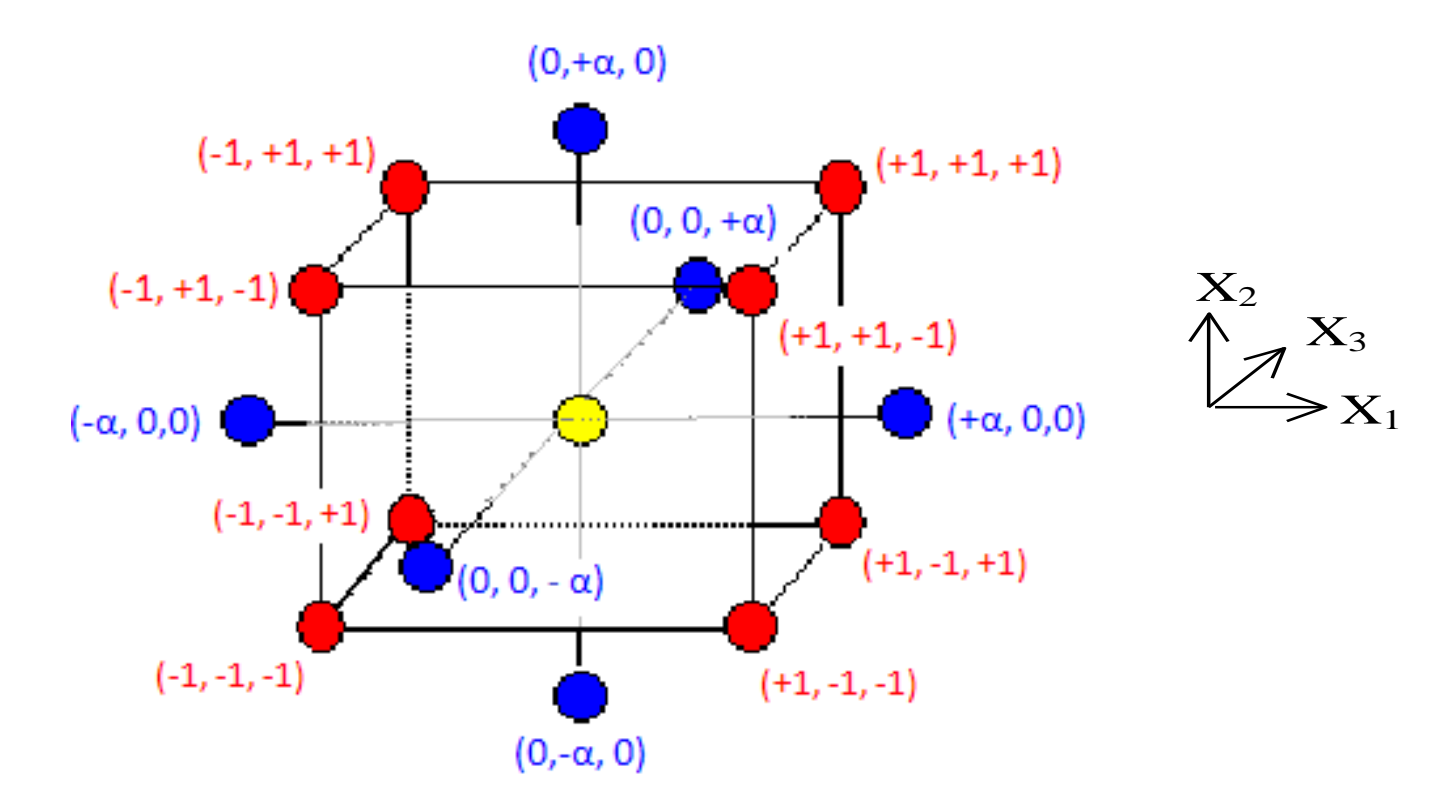

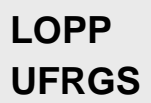

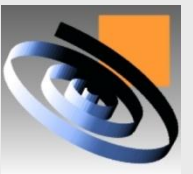

# **PCSO para 3 fatores**

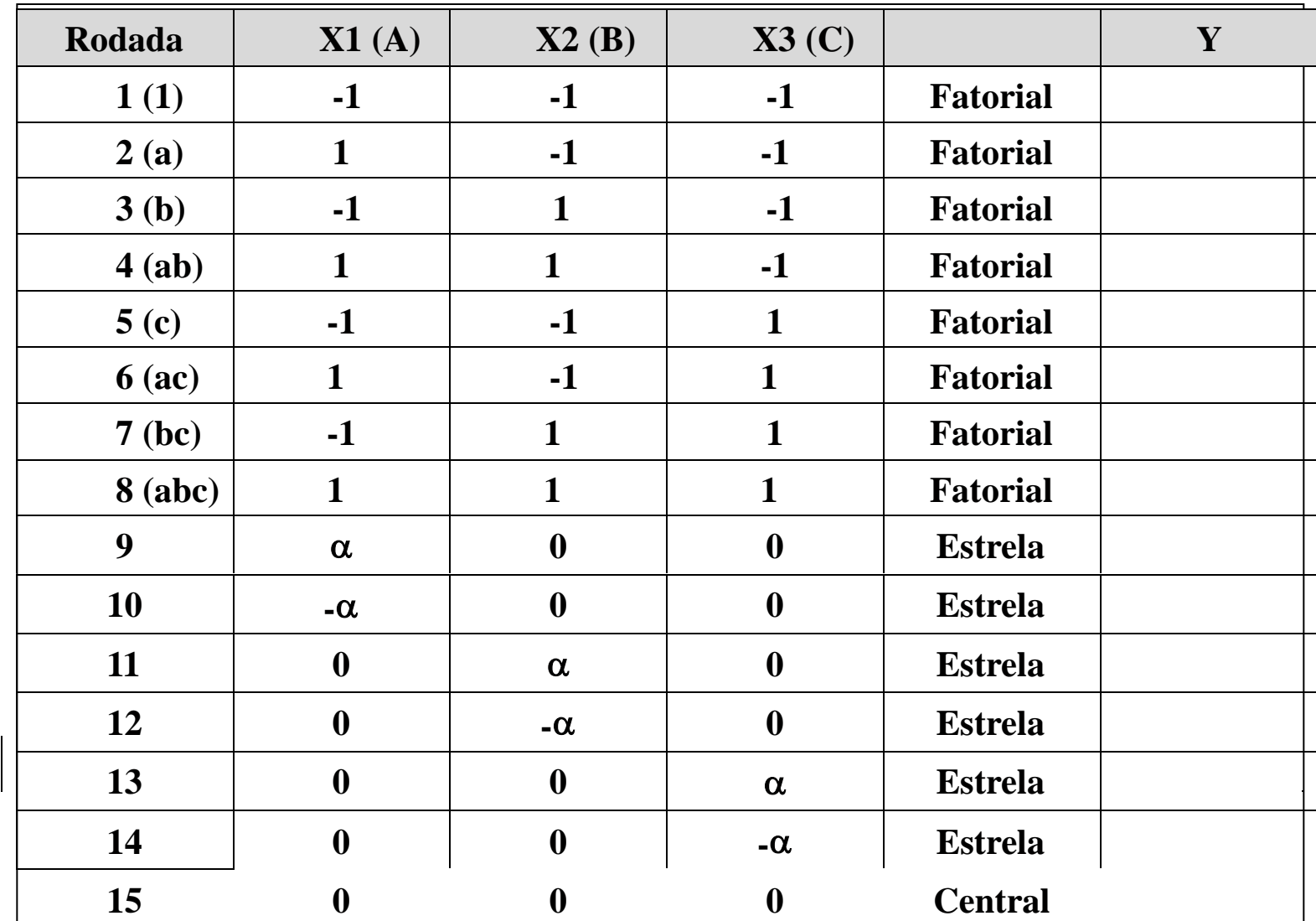

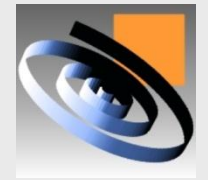

# **PCSO para 4 fatores**

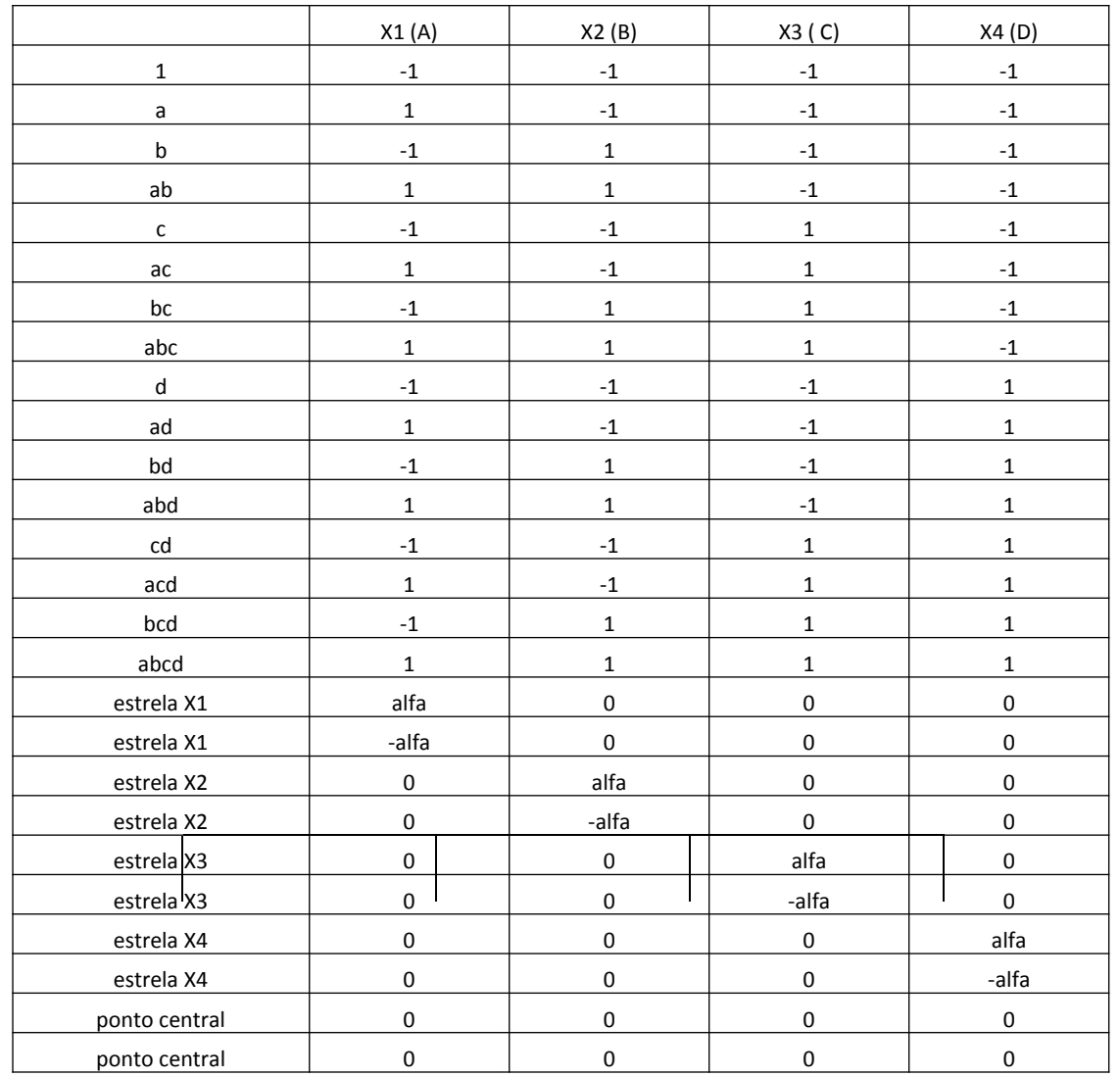

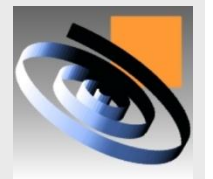

# **Características dos PCSO**

- **Caso necessário, o projeto pode contemplar repetições do ponto central, aumentando os graus de liberdade do termo de erro, ou seja, permitindo uma avaliação mais precisa da variância experimental.**
- **O valor de alfa pode ser definido de modo que o projeto tenha algumas propriedades interessantes.**
- **Por exemplo, alfa pode ser calculado para atribuir rotacionalidade ou ortogonalidade ao projeto.**

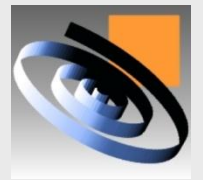

### **Rotacionalidade**

- **Um projeto rotacional assegura a mesma precisão nas estimativas de Y para todos os pontos do espaço amostral.**
- **Para atribuir rotacionalidade ao projeto, o valor de alfa deve ser definido usando:**

$$
\alpha = F^{\dfrac{1}{4}}
$$

**onde F se refere ao número de pontos da parte fatorial**

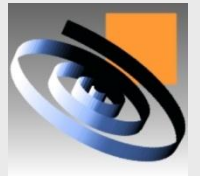

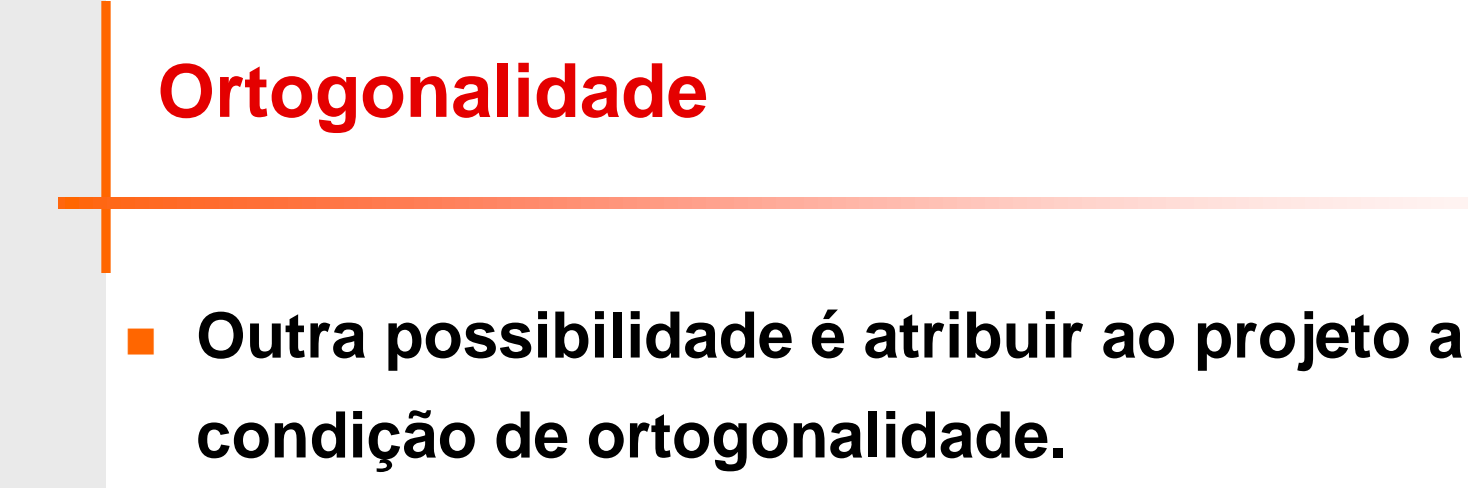

 **Nesse caso, a estimativa dos coeficientes de termos lineares e quadráticos resultam independente, ou seja, essas estimativas não se alteram quando algum termo é eliminado do modelo.**

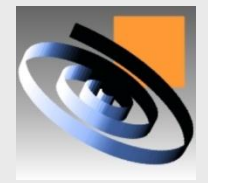

# **Ortogonalidade**

 **Para atribuir ortogonalidade ao projeto, o valor de alfa deve ser definido usando:**

$$
\alpha = \left\{ \frac{\left[ (F+T)^{1/2} - F^{1/2} \right]^2}{4 \times n^2} \times F \right\}^{\frac{1}{4}}
$$

- **onde F se refere ao número de pontos da parte fatorial**
- **T é o número de pontos adicionais (estrela mais pontos centrais), multiplicado pelo número de repetições n.**

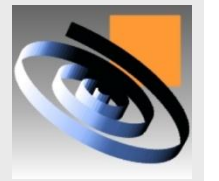

# **Blocos ortogonais**

- **Por fim, os PCSO são particularmente eficientes quando existe a necessidade de blocagem.**
- **Nesse caso, o projeto é normalmente dividido em dois:**
- **um bloco contendo a parte fatorial e**
- **o outro bloco contendo a parte em estrela.**

 **Os pontos centrais são utilizados para assegurar o mesmo número de ensaios em cada bloco.**

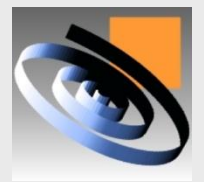

# **Blocos ortogonais**

 **Para assegurar que os blocos serão ortogonais entre si, o que irá permitir extrair o efeito entre blocos, caso ele exista, basta ter o mesmo número de ensaios em cada bloco e definir o valor de alfa usando:**

$$
\alpha = \sqrt{\frac{F}{2}}
$$

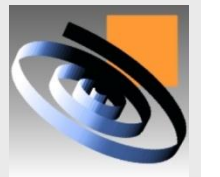

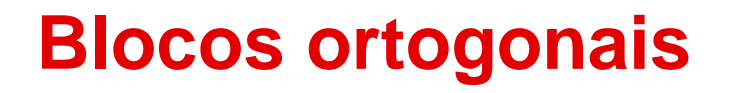

- **Quando o experimento está dividido em blocos ortogonais, realiza-se a parte fatorial mais os pontos centrais**
- **Se os pontos centrais detectarem a falta de ajuste do modelo linear, roda-se a estrela para investigar os efeitos quadráticos**
	- **Ou seja, a parte da estrela só é realizada caso necessário**

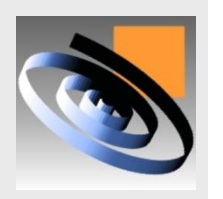

# **Modelagem das VR**

- **Inicialmente, a partir dos resultados do experimento planejado, chega-se a modelos para as VR:**
- **Esses modelos podem contemplar média e variabilidade:**
- $Y_1 = f1 \ (X_1, X_2, ..., X_k)$   $\sigma_{Y1} = g1 \ (X_1, X_2, ..., X_k)$  $Y_2 = f2(X_1, X_2, ..., X_k)$   $\sigma_{Y2} = g2(X_1, X_2, ..., X_k)$
- **: :**  $Y_p = fp(X_1, X_2, ..., X_k)$   $\sigma_{Yp} = gp(X_1, X_2, ..., X_k)$
- **Para todas as variáveis de resposta Y<sup>j</sup> , já se conhece de antemão o seu valor alvo, os limites de especificação e a importância relativa (IR<sup>j</sup> ).**

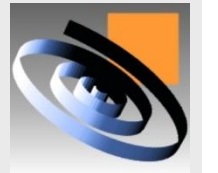

# **Regressão Linear Simples**

- **A regressão linear simples se aplica àquelas situações onde há duas variáveis (digamos, X e Y) que podem possuir uma relação de causa e efeito.**
- **A variável X é chamada de variável independente ou fator controlável (causa) e a variável Y é a variável dependente ou variável de resposta (efeito, que depende de X).**
- **É dito relação linear simples, pois supõe-se tendência linear entre as variáveis e simples por ser uma única variável independente (X).**

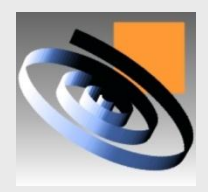

# **Regressão Linear Simples**

**Seja que existam dados coletados (pares de valores X e Y) associando uma variável de resposta Y (variável dependente) com uma variável regressora X (variável independente).** 

- **E suponha que a relação entre Y e X seja aproximadamente linear.**
- **Então o valor esperado de Y para cada valor de X virá dado por**

**E** (Y/X) =  $\beta_0$  +  $\beta_1$  X

**onde os parâmetros da relação linear, 0 e <sup>1</sup> , são desconhecidos e estimados através de estimativas amostrais**

**UFRGS** 

**LOPP** 

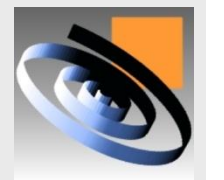

$$
Y = b_o + b_1 X
$$

# **Equação de regressão**

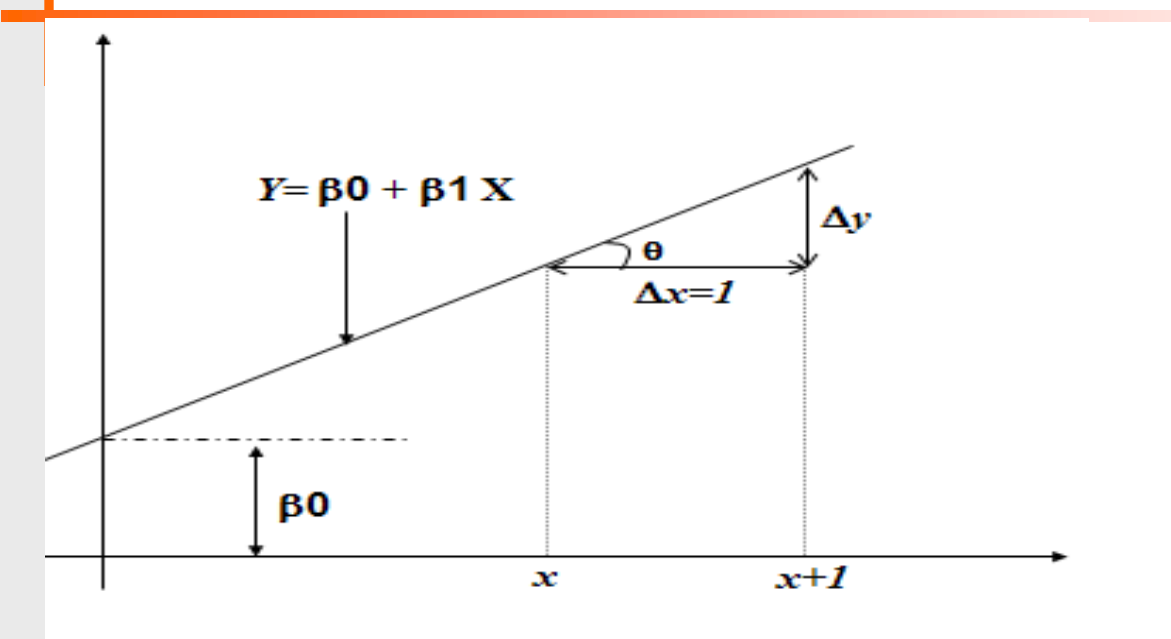

**Cada observação Y pode ser descrita pelo modelo:**

$$
\bullet \quad Y = \beta_0 + \beta_1 X + \varepsilon
$$

 $\bullet$   $\varepsilon$  é o erro aleatório, com média 0 e variância  $\sigma^2$ .

 $\beta_0$  **é a interseção (valor de Y para X = 0)** 

#### **LOPP UFRGS**

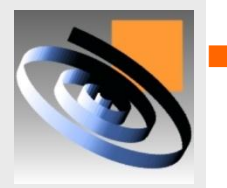

 **<sup>1</sup> é a inclinação da reta, que descreve a variação de Y para cada unidade de X.** 

# **Equação de regressão**

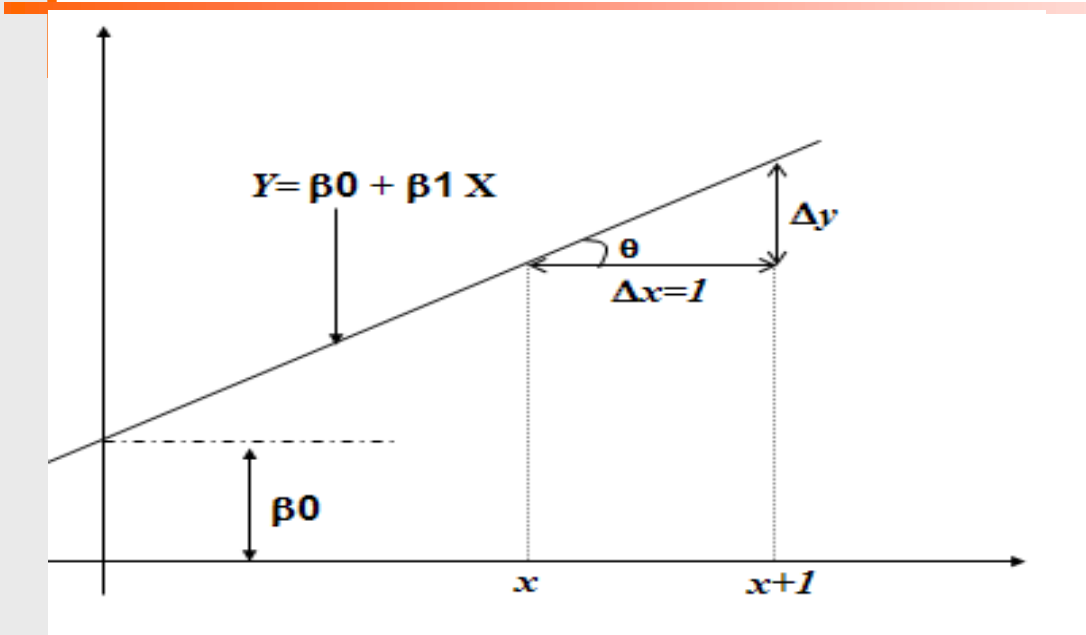

**O coeficiente angular**  $\beta_1$  **é a tangente do angulo e quanto maior o valor mais inclinada é a reta.**

**Se "1" é positivo, a reta é crescente**

**Se "<sup>1</sup> " é negativo, a reta é decrescente**

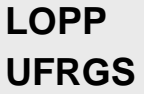

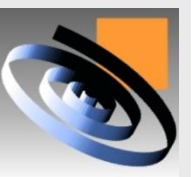

**Se "<sup>1</sup> " é zero, Y não depende de X e a reta é paralela ao eixo X** na altura do valor  $\beta_0$ 

# **Coeficiente angular**

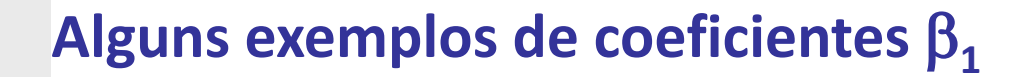

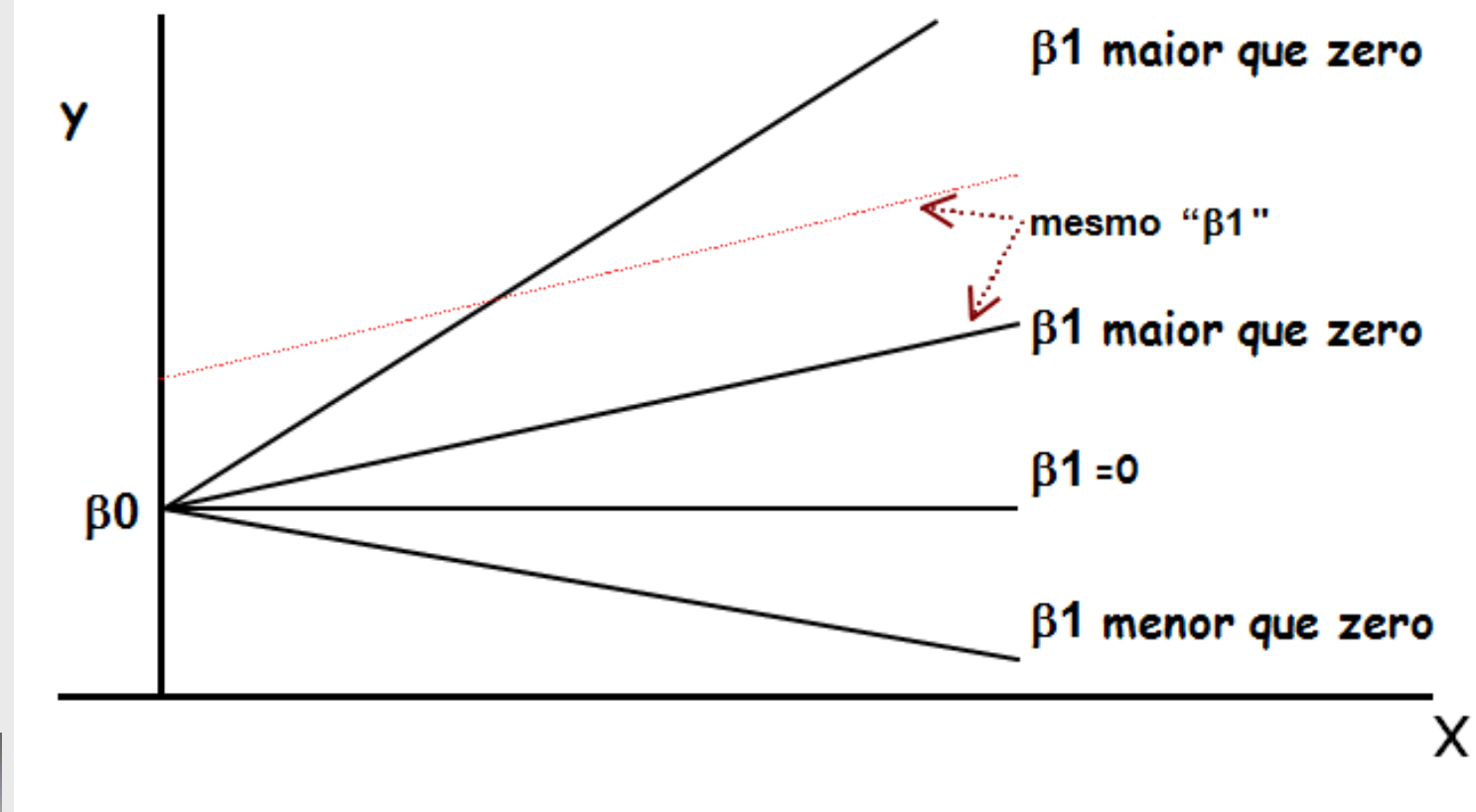

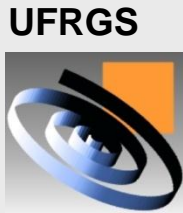

**LOPP** 

**F** Se há n pares de dados  $(Y_1, X_1)$ , ..., (Yn, Yn) é **possível estimar os parâmetros <sup>0</sup> e <sup>1</sup> através de estimativas amostrais ( b<sup>o</sup> e b<sup>1</sup> ) usando o método dos Mínimos Quadrados Ordinários (MQO), o qual**   ${\bf b}$ usca minimizar os resíduos:  $R_{\rm i} = Y_{\rm obs} \!-\! Y_{\rm est}$ 

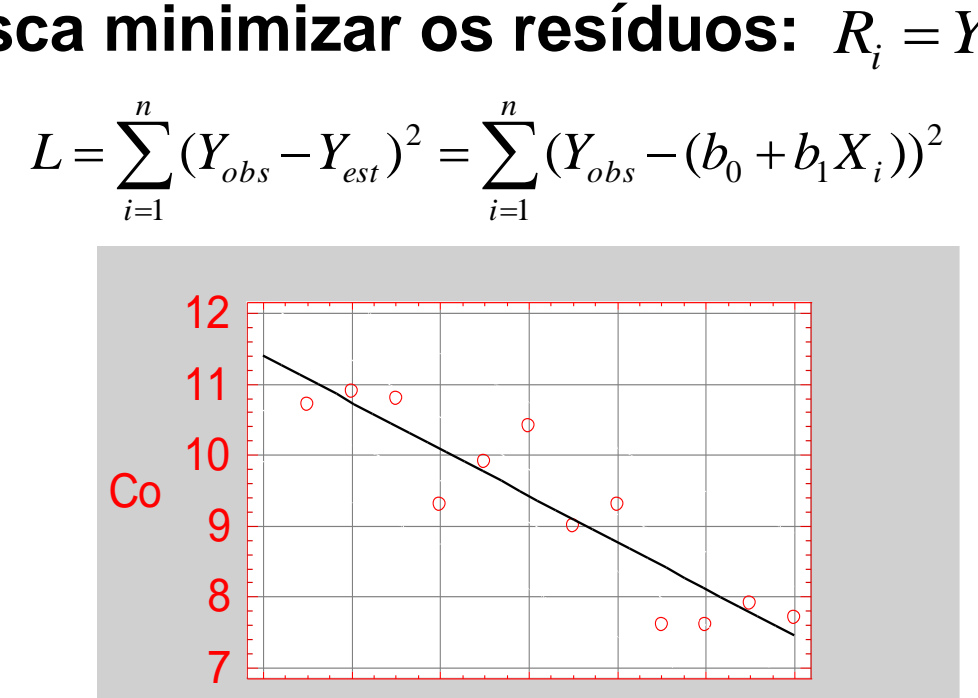

Tempo após a regulagem

0 2 4 6 8 10 12

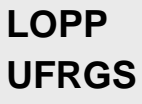

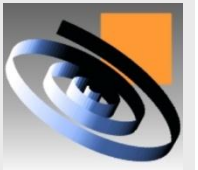

Р

# **Regressão Linear Simples**

#### **O uso do método MQO conduz as seguintes estimativas:**

$$
b1 = S_{XY} / S_{XX}
$$
  
\n
$$
bo = \overline{Y} - b_1 \overline{X}
$$
  
\n**Onde:**  
\n
$$
S_{XX} = \sum X_i^2 - (\sum X_i)^2 / n
$$
  
\n
$$
S_{YY} = \sum Y_i^2 - (\sum Y_i)^2 / n
$$
  
\n
$$
S_{XY} = \sum X_i Y_i - (\sum X_i)(\sum Y_i) / n
$$

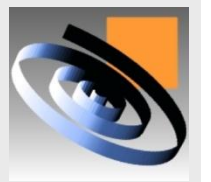

# **Exemplo**

- **Após uma regulagem eletrônica um veículo apresenta um rendimento ideal no que tange a rendimento de combustível.**
- **Com o passar do tempo esse rendimento vai se degradando. Os dados da tabela representam o rendimento (Y) medido a cada mês (X) após a regulagem do veículo.**

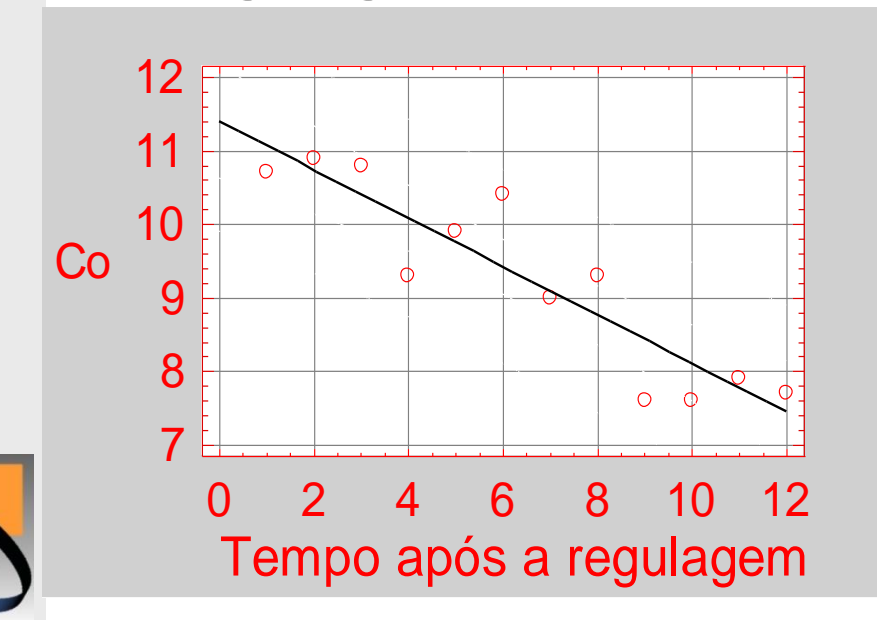

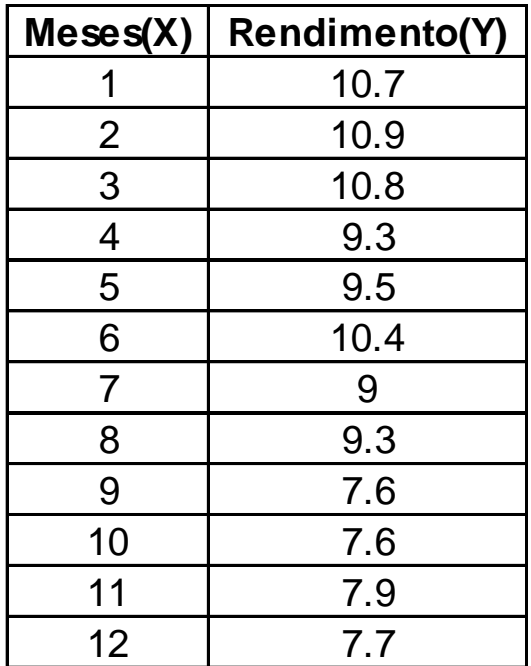

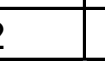

# **Exemplo**

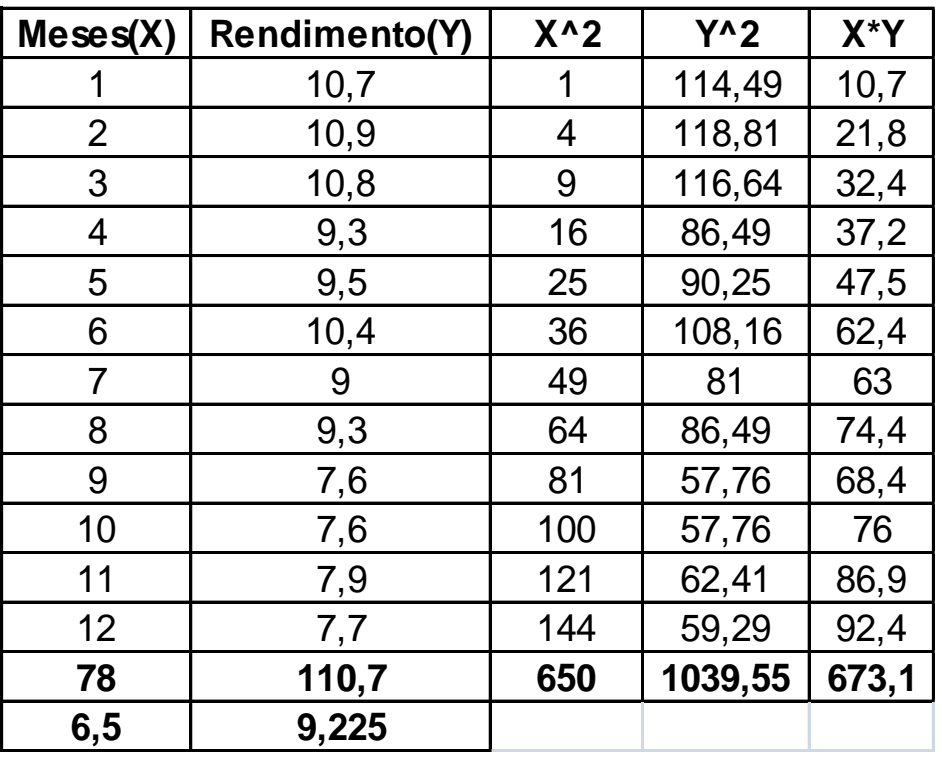

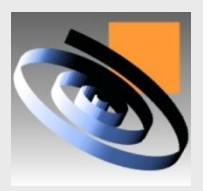

■ 
$$
\Sigma X_i = 78,00;
$$
  $\Sigma X_i^2 = 650,00;$   $\overline{X} = 6,50$   
■  $\Sigma Y_i = 110,70;$   $\Sigma Y_i^2 = 1039,55;$   $\overline{Y} = 9,225$ 

# **Exemplo**

**Desvio-padrão de X:**

$$
S_{XX} = \sum X_i^2 - \left(\sum X_i\right)^2 / n = 650 - (78)^2 / 12 = 143,00
$$

**Desvio-padrão de Y:**

$$
S_{YY} = \sum Y_i^2 - \left(\sum Y_i\right)^2 / n = 1039,55 - \left(110,70\right)^2 / 12 = 18,34
$$

Covariância de X,Y:  
\n
$$
S_{XY} = \sum X_i Y_i - (\sum X_i)(\sum Y_i)/n = 673,1 - (78 \times 110,70)/12 = -46,45
$$

#### **Coeficientes**

$$
b1 = S_{XY} / S_{XX} = -46,25 / 143 = -0,325
$$
  
\n
$$
bo = \overline{Y} - b_1 \overline{X} = 9,225 - (-0,325) \times 6,50 = 11,34
$$
  
\nEquação de regressão

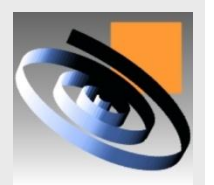

$$
Y = b_0 + b_1 X_i
$$
  
 
$$
Y = 11,34 + (-0,325) \times X
$$
### **Exercício**

 **Um gerente deseja investigar o efeito do investimento em marketing sobre o volume de vendas.**

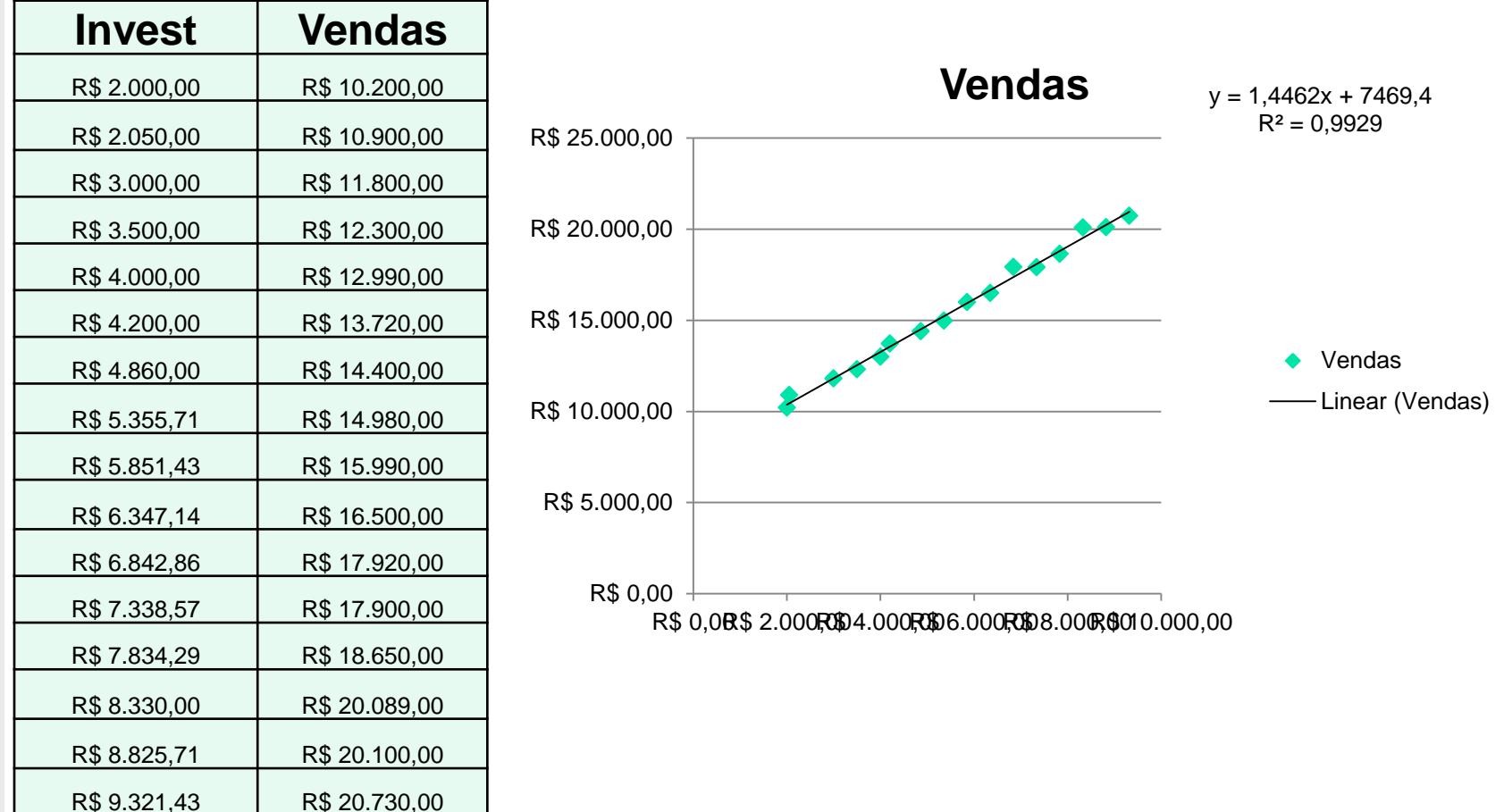

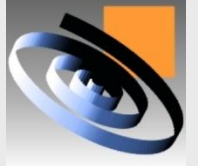

## **Exercício**

 **Um gerente deseja investigar o efeito do investimento em marketing sobre o volume de vendas.**

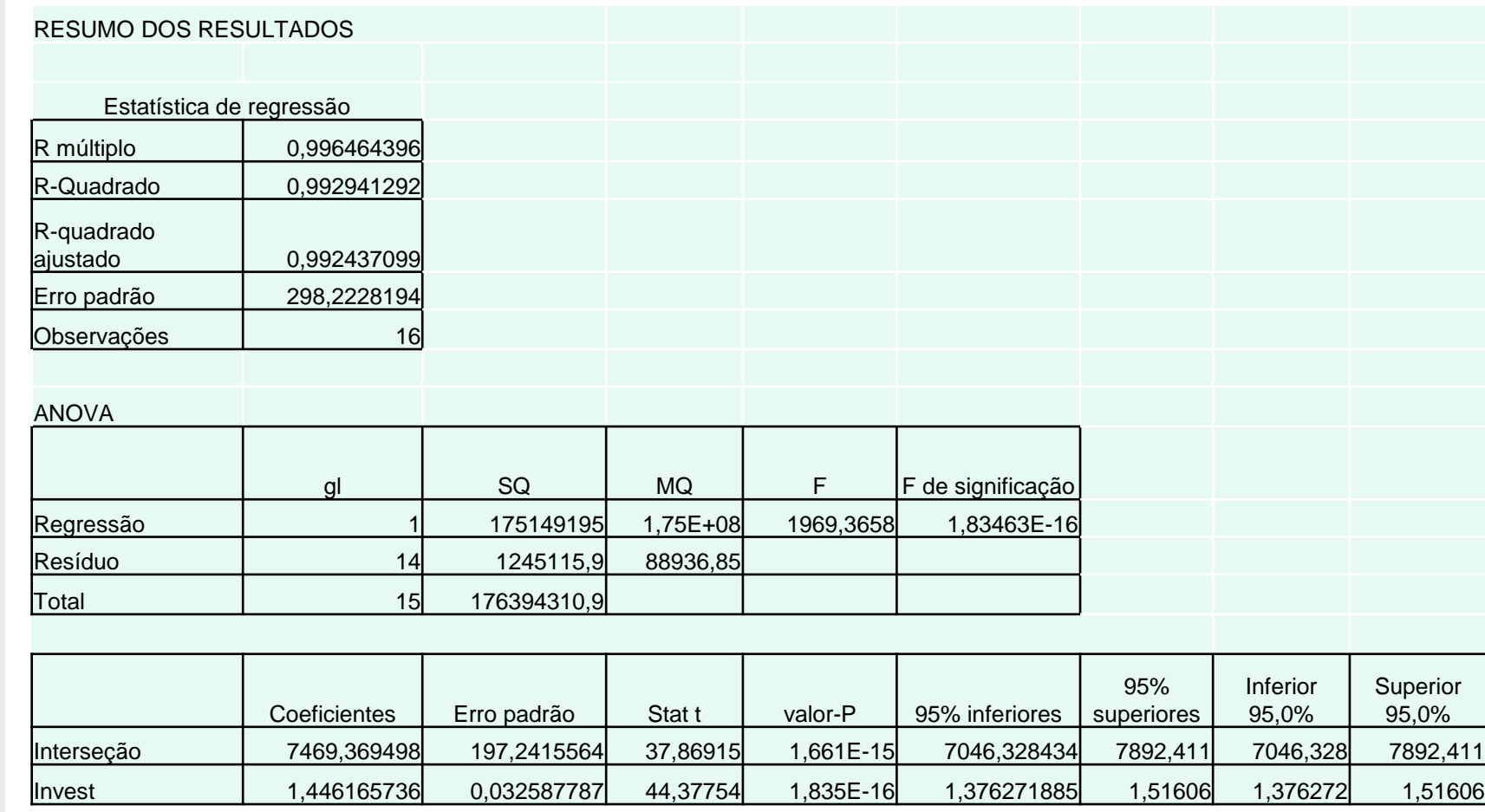

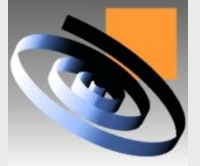

### **Exercício- Interpretação do Resultado**

A equação apresenta um valor de  $b_1$ = 1,44 **Ou seja, para cada R\$1,00 de investimento em marketing, o volume de vendas aumenta em R\$ 1,44** 

**A equação só é válida para o intervalo estudado (ou seja entre R\$2000,00 e R\$9310,00)** 

**Não é recomendável aplicar a equação para previsão de valores fora do intervalo investigado**

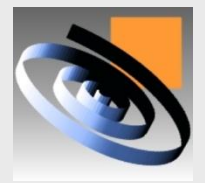

## **Coeficiente de Determinação R<sup>2</sup>**

 **Coeficiente de determinação R<sup>2</sup> é uma medida de quão bem a equação de regressão se ajusta as dados amostrais**

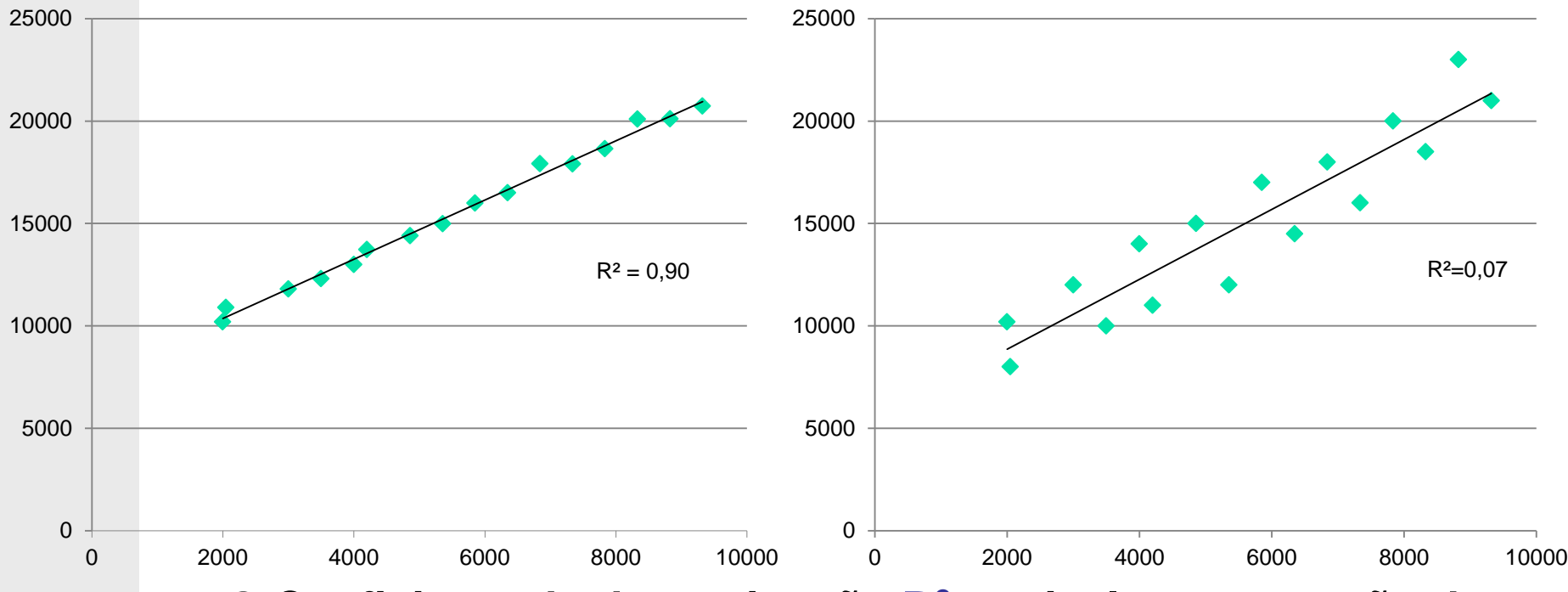

**LOPP UFRGS** 

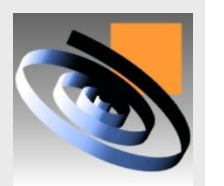

 **O Coeficiente de determinação R<sup>2</sup> equivale a proporção da variância dos valores de Y que pode ser atribuída à regressão com a variável X, logo**   $0 \leq R^2 \leq 1$ 

### **Coeficiente de Determinação R<sup>2</sup>**

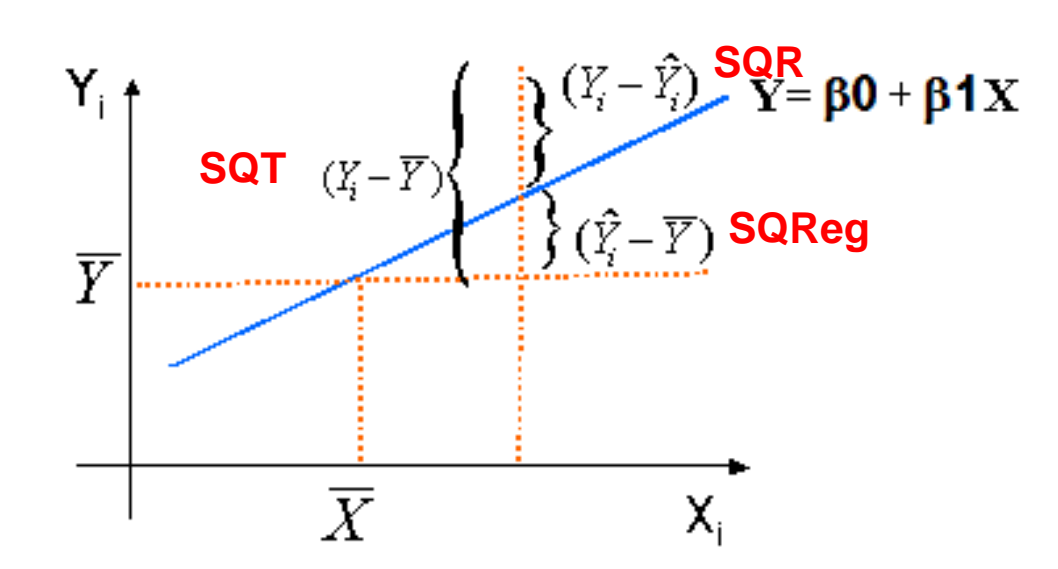

- **O R<sup>2</sup>indica o percentual da variabilidade de Y que é explicado pela modelo de regressão em função de X.**
- **Se R<sup>2</sup> = 1, todas as observações estarão sobre a reta definida pelo modelo (caso não houvesse variabilidade residual)**

**LOPP UFRGS** 

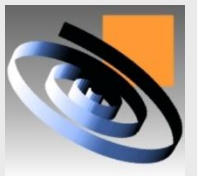

 **Se R<sup>2</sup> = 0 , não há nenhuma relação entre a variável dependente e as variáveis independentes** 

### **Coeficiente de Determinação R2**

**O coeficiente de determinação R<sup>2</sup>é calculado segundo:**

$$
R^{2} = \frac{S_{xy}^{2}}{S_{xx} \times S_{yy}} = \frac{-46,45^{2}}{143,00 \times 18,34} = 0,82
$$

$$
R^{2} = \frac{SQ \text{Re } g}{SQT} = \frac{SQT - SQR}{SQT} = 1 - \frac{SQR}{SQT}
$$

**Para o exemplo analisado resultou R<sup>2</sup> = 0,82**

- **82% da variabilidade nos resultados de rendimento de combustível pode ser devida ao tempo decorrido após a regulagem**
- **18% da variabilidade total é devido a outros fatores que não foram investigados ou fatores de ruído**

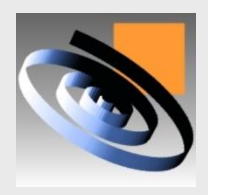

### **Adequação do modelo de regressão**

- **A adequação do ajuste e as suposições do modelo podem ser verificadas através da análise dos resíduos.**
- **Os resíduos são a diferença entre os valor observados e o valores previstos pela equação**

$$
R_i = Y_{obs} - Y_{est}
$$

$$
R_i = Y_{obs} - (b_0 + b_1 X_i)
$$

- **Verifica-se as seguintes hipóteses**
- **A distribuição do erro possui média zero**
- **A variância do erro é constante (homogeneidade da variância)**
- **A distribuição do erro é normal**
- **Os valores do erro são independentes dos y observados**

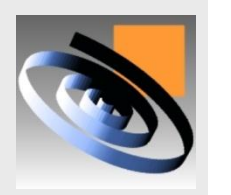

 **A Figura (a) representa uma situação onde o ajuste é adequado pois os resíduos são aleatórios, enquanto que a Figura (b) representa uma situação onde o modelo linear não se ajusta bem aos dados pois os resíduos apresentam um padrão não-aleatório.**

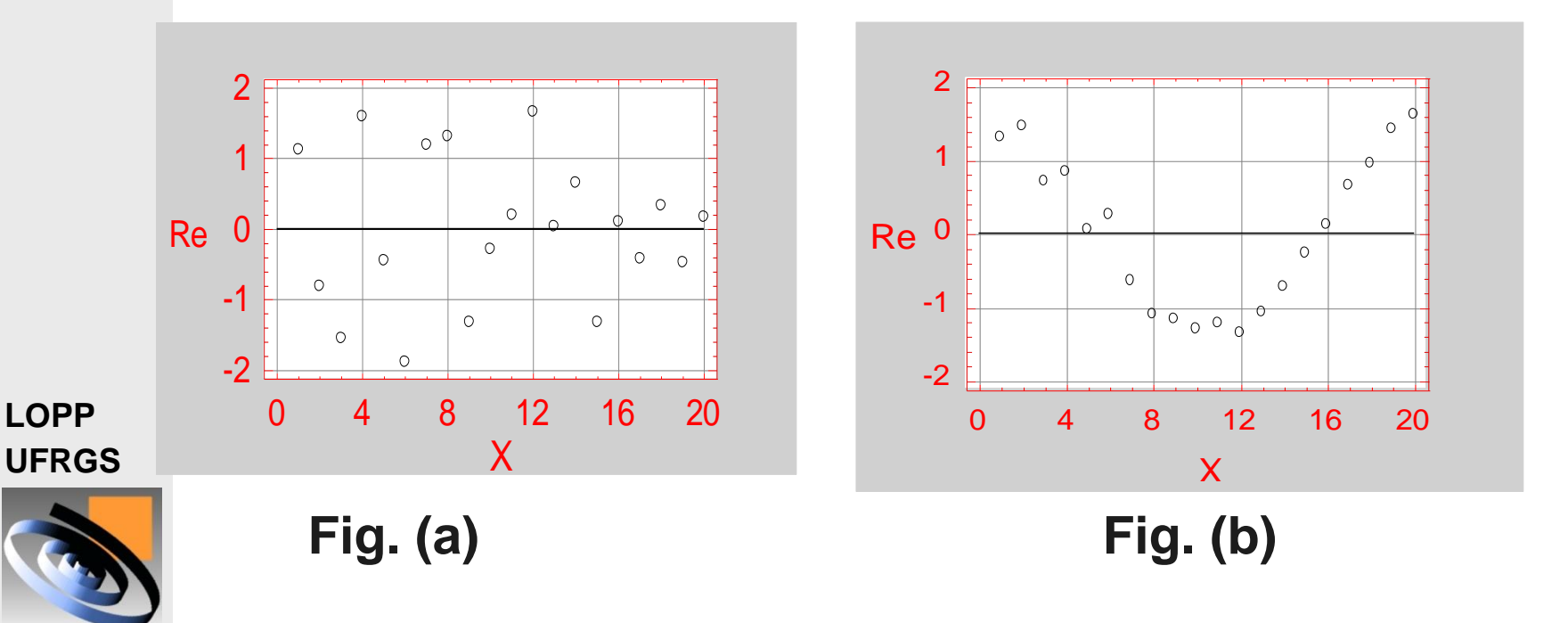

- **Caso os resíduos não estejam distribuídos aleatoriamente é indício de falta de ajuste do modelo linear, ou seja, faltou algum termo quadrático, um logarítmico ou outros (de uma ou mais variáveis independentes)**
- **Quando isso acontecer deve-se acrescentar novos termos na equação.**
- **Se o modelo linear não fornece um bom ajuste, as vezes o problema pode ser contornado trabalhando-se com valores transformados de X ou Y, por exemplo:**

$$
Y = b_0 + b_1 \sqrt{X}
$$
  
 
$$
Y = b_0 + b_1 X * \qquad \text{onde } X* = \sqrt{X}
$$

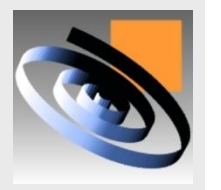

- **A suposição de homogeneidade da variância <sup>2</sup> ao longo do intervalo de X pode ser verificada analisando o gráfico de Resíduos X.**
- **Na Figura (a) verifica-se a suposição de homogeneidade da variância e na Figura (b) essa suposição é violada.**

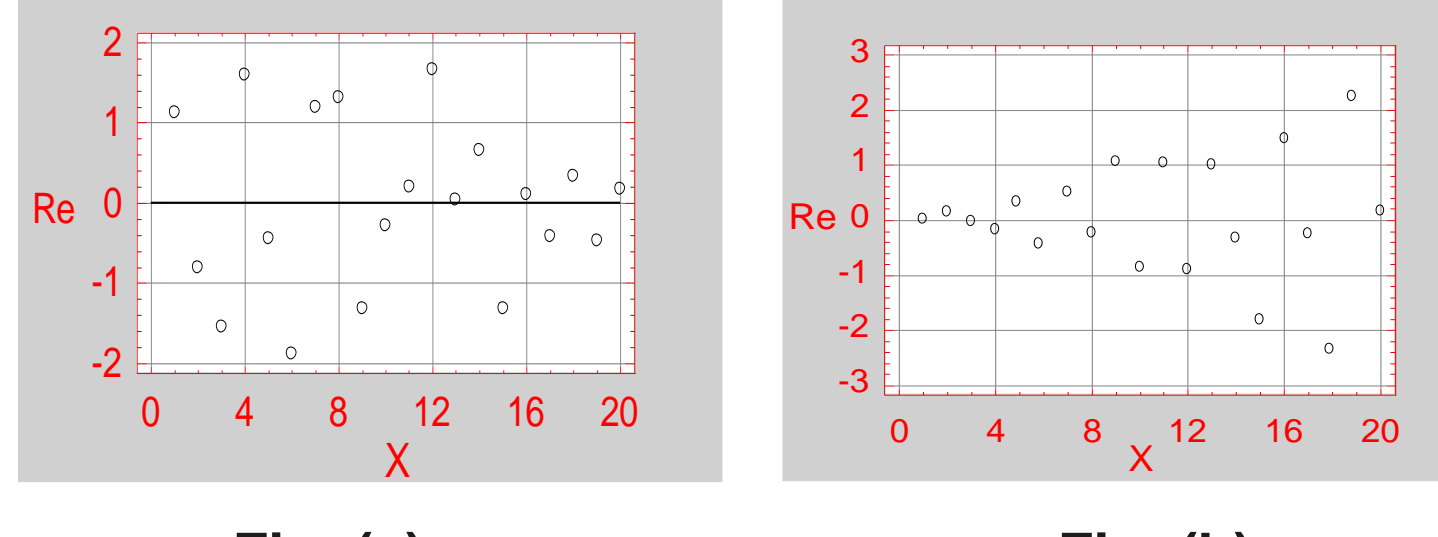

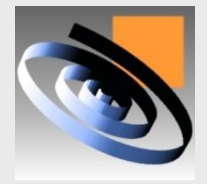

**Se a suposição de homogeneidade da variância é rejeitada, pode-se usar** 

**o método da regressão linear ponderada, onde**   $\mathbf{s}$ **e** busca os valores de  $\beta_0$  e  $\beta_1$  que **minimizam**

$$
L = \sum (Y_{obs} - Y_{est})^2 = \sum K_i (Y_i - (b_0 + b_1 X_i))^2
$$

**Nesse caso, os pesos k<sup>i</sup> são inversamente proporcionais à variância.**

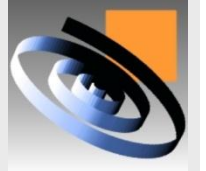

### **Análise dos resíduos padronizados**

**Se o resíduo de algum ponto tem comportamento diferente dos resíduos dos outros pontos este ponto pode não pertencer a esse grupo de dados.** 

**Deve-se observar os valores dos resíduos padronizados para verificar a existência de valores atípicos.**

**Se houver registro de alguma causa especial que tenha afetado essa coleta, essa observação pode ser eliminada do conjunto e a análise de regressão deve ser rodada novamente, possivelmente fornecendo um modelo mais preciso.** 

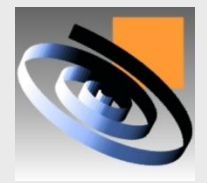

### **Análise dos resíduos padronizados**

 **Os resíduos padronizados são calculados dividindo-se o resíduo pelo desvio-padrão**

$$
Z_i = \frac{Y_{obs} - Y_{est}}{S} = \frac{Y_{obs} - (b_0 + b_1 X_i)}{S}
$$
  
\n
$$
S = \sqrt{SQR/n - 2}
$$
  
\n
$$
SQR = S_{YY} - b_1 S_{XY}
$$
  
\nConsidera-se um valor atípico quando o resíduo padronizado (Z  
\nfor maior do que:  
\n
$$
Z_i > 3,00 \text{ (quando o intervalo de confiança adotado for 99,73%)}
$$
  
\n
$$
Z_i > 1,96 \text{ (quando o intervalo de confiança adotado for 95,00%)}
$$

$$
SQR = S_{YY} - b_1 S_{XY}
$$

- **Considera-se um valor atípico quando o resíduo padronizado (***Z<sup>i</sup>* **) for maior do que:**
- **LOPP UFRGS**

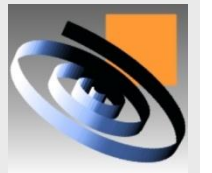

- **Zi > 3,00 (quando o intervalo de confiança adotado for 99,73%)**
- 

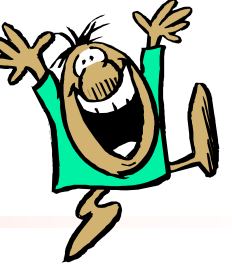

**Embora haja muitos problemas em que uma variável pode ser predita com bastante precisão em termos de outra, é claro que as predições devem melhorar se for levado em conta informações adicionais importantes. Por exemplo:**

- **Pode-se fazer melhores predições sobre o desempenho de funcionários recém contratados se for levado em consideração não somente sua formação, mas também seu tempo de experiência e sua personalidade;**
- **Pode-se fazer melhor predição do sucesso de um novo produto se for considerado não somente sua qualidade, mas o potencial de procura e a concorrência.**
- **A qualidade de um processo químico pode depender da temperatura, pressão e taxa de agitação.**

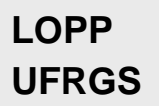

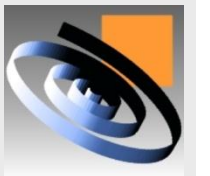

# **O modelo geral da regressão múltipla**

 **variáveis independentes (X's)Uma equação de regressão linear múltipla expressa uma relação entre uma variável dependente (Y) e duas ou mais** 

$$
Y = \beta_0 + \beta_1 X_1 + \beta_2 X_2 + \dots + \beta_k X_k + \varepsilon
$$

**Onde:**

- *Y* **= valor da variável dependente**
- **<sup>0</sup> = coeficiente de intersecção**

*k* **= número de variáveis independentes**

$$
X_1, X_2, ..., X_k
$$
 = variáveis independentes

**LOPP UFRGS** 

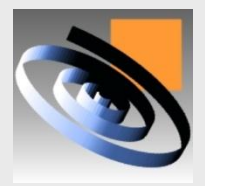

 $\beta_1, \beta_2, ..., \beta_k$  = coeficientes das variáveis independentes  $\varepsilon$  = termo de erro

# **O modelo geral da regressão múltipla**

 **O problema então é estimar o valor dos**  coeficientes  $\beta_i$  a partir de um conjunto de **dados do tipo:**

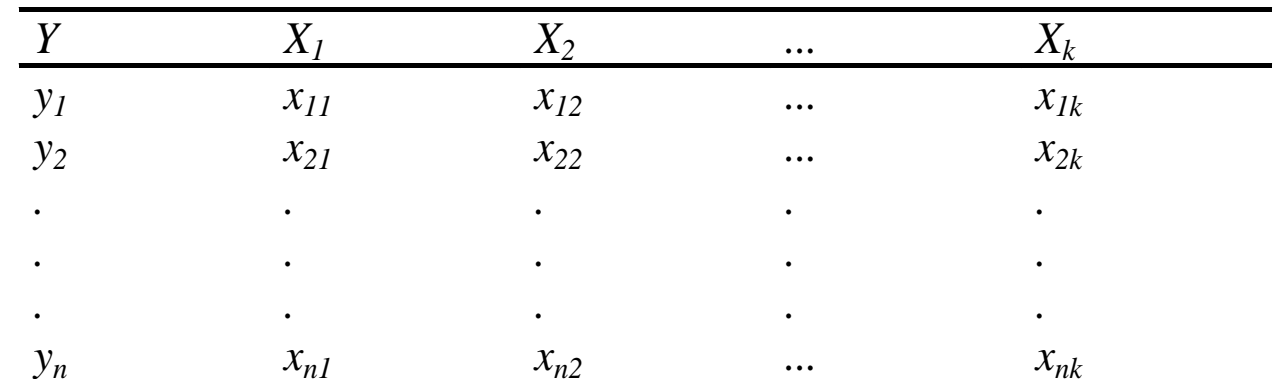

**LOPP UFRGS** 

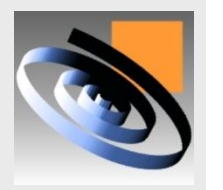

### **Du seja, estimar b<sub>o</sub>, b<sub>1</sub>, b<sub>2</sub> ...**

### **Exemplo**

**Um distribuidor de cerveja está analisando seu sistema de distribuição. Especificamente ele está interessado em prever o tempo requerido para atender um ponto de venda.** 

**O engenheiro industrial acredita que os dois fatores mais importantes são o número de caixas de cerveja fornecidas e a distância do depósito ao posto de venda.** 

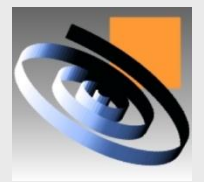

### **Coletar dados pareados**

**Os dados devem ser coletados pareados. As linhas representam as observações coletadas e as colunas os fatores controláveis (X's) e a Variável de resposta (Y)**

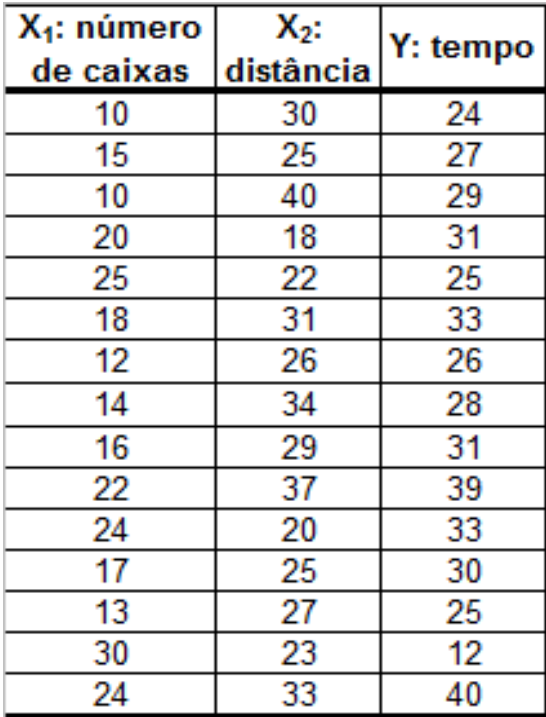

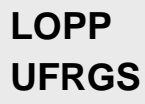

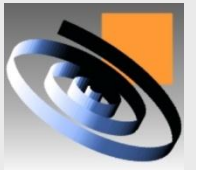

# **Análise preliminar dos dados**

 **Fazer um gráfico de dispersão das variáveis independentes** *versus* **variável dependente**

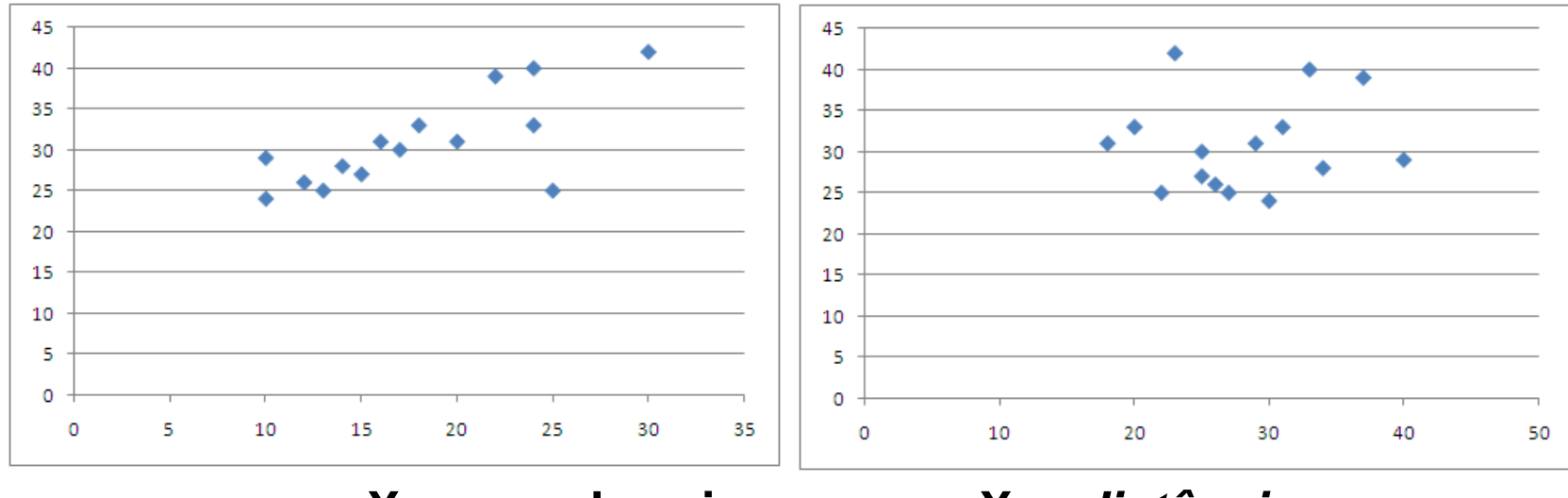

 **X***<sup>1</sup>* **=num de caixas X***2 =distância*

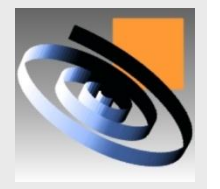

### **Análise do modelo**

#### **Teste da significância do modelo de regressão**

**- Realiza-se o teste de hipótese** *F* **para confirmar a "inexistência de relação entre X e Y ".**

 $H_0: \beta_1; \beta_2; ...; \beta_k = 0$ 

**H**<sub>1</sub>: β<sub>ji</sub>≠ 0 para pelo menos uma variável independente

- **- Calcula-se o** *Fcalculado* **fazendo F=***MQReg/ MQR*
- **A hipótese nula será rejeitada quando:**

$$
F_{\text{calculatedo}} > F_{\alpha/2, k, n-k-1} \quad \text{ou} \quad \text{valor-p<0,05 (5%)}
$$

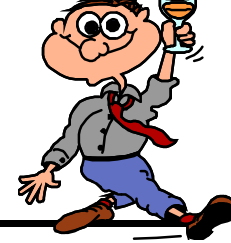

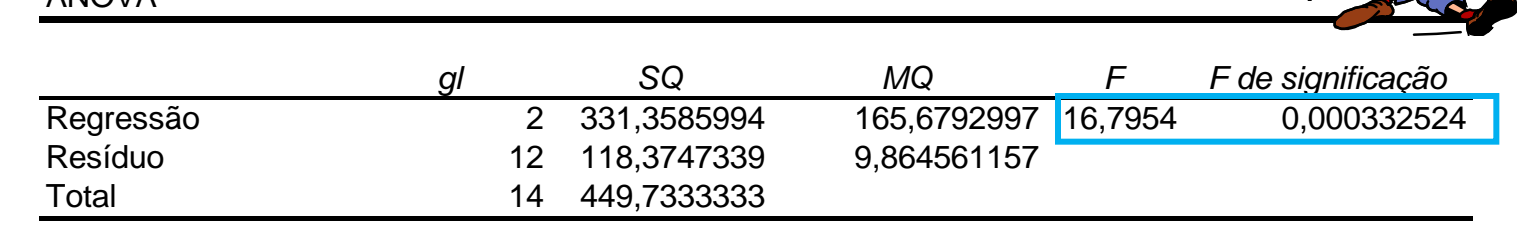

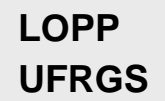

ANOVA

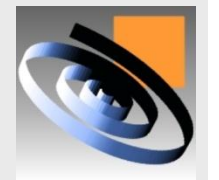

# **Identificação dos fatores significativos**

**Teste individual sobre a significância de cada parâmetro b***<sup>i</sup>*

**Se os resíduos seguem o modelo normal, os parâmetros b***i* **também irão seguir esse modelo, ou seja:**

 $b_i \rightarrow N(\beta_i, \sigma_{bi}^2)$ 

**De modo que para testar as hipóteses** 

 $H_o: \beta_i = 0$  $H_i: \beta_i \neq 0$ 

**Usa-se a distribuição de** *Student***, calculando:**

**t***<sup>i</sup>* **= b***<sup>i</sup>* **/ Sb***<sup>i</sup>*

**A hipótese nula será rejeitada quando:**

 $\left| t_i \right| > t_{\alpha / 2}\; , \; _{n - k - 1} \quad$  ou valor-p < 0,05 (5%)

**O valor-p representa a probabilidade de errar na afirmação**   $b_i \rightarrow N(\beta_i, \sigma_{bi}^2)$ <br> **e modo que para testar as hipóteses<br>**  $\begin{aligned} H_o: \beta_i &= 0 \ H_i: \beta_i \neq 0 \end{aligned}$ **<br>
<b>de**  $\begin{aligned} H_i: \beta_i &= 0 \ H_i: \beta_i \neq 0 \end{aligned}$ **<br>
de -se a distribuição de** *Student***, calculando:<br>**  $t_i &= b_i / 8b_i \end{aligned}$ **<br>
hipótese nula será** 

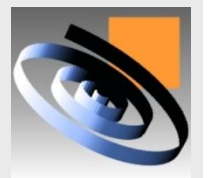

# **Identificação dos fatores significativos**

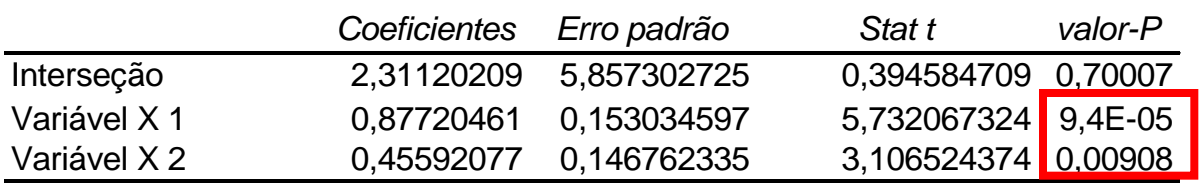

**Todos os termos são significativos pois os** *valores-p* **são menores que 0,05 (5%), resultando na equação:**

 $Y = 2,31 + 0,877X_1 + 0,459X_2$ 

### **Os termos que não são significativos não devem permanecer no modelo**

**LOPP UFRGS** 

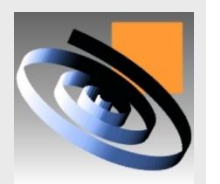

**Retirar um termo por vez e rodar novamente a rotina de regressão até definir uma equação com apenas**  Coeficientes *Erro padrão* Stat transportativos by Variável X1<br>
Variável X1<br>
Variável X2 0,45592077 0,146762335 5,732067324 0,00900<br> **dos os termos são significativos pois dos os termos que 0,05 (5%), resultando**<br> *Y* = 2,

# Análise dos coeficiente de determinação R<sub>2</sub>

*R<sup>2</sup>* **é uma medida de quão bem a equação de regressão múltipla se ajusta as dados amostrais;** 

*R<sup>2</sup>* **indica a percentagem da variabilidade total que é explicada pelo modelo de regressão.**

- **Se** *R<sup>2</sup> = 1***, todas as observações estarão sobre o hiperplano definido pelo modelo.**
- **Se** *R<sup>2</sup> = 0* **, não há nenhuma relação entre a variável de resposta e as variáveis independentes.**

**No exemplo,** *R<sup>2</sup> =0,7367,ou seja,* **73,67% da variabilidade do fenômeno pode ser explicado pelo modelo de** 

**regressão**

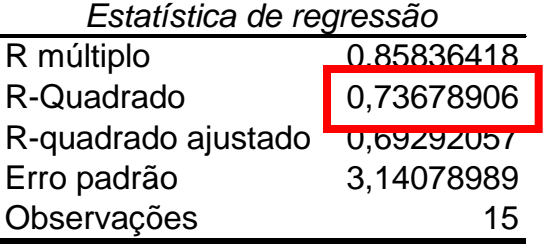

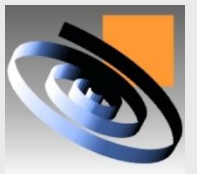

# **Análise do** *R<sup>2</sup>* **ajustado**

*R<sup>2</sup>*  **ajustado faz um ajuste no** *R<sup>2</sup>*  **considerando o número de variáveis e o tamanho amostral.**

$$
R_{\text{ajustado}}^2 = 1 - \frac{(n-1)}{\left[n - (k+1)\right]} \left(1 - R^2\right)
$$

**Onde: n é o tamanho da amostra e k é o número de variáveis independentes**

**Verificar o valor do** *R<sup>2</sup>* **ajustado e compará-lo com o valor do** *R<sup>2</sup>* **Se esses valores forem muito diferentes, pode-se afirmar que há um excesso de variáveis no modelo.**

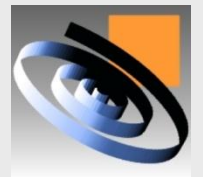

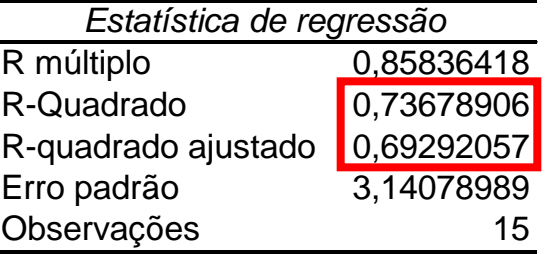

### **Análise gráfica dos resíduos**

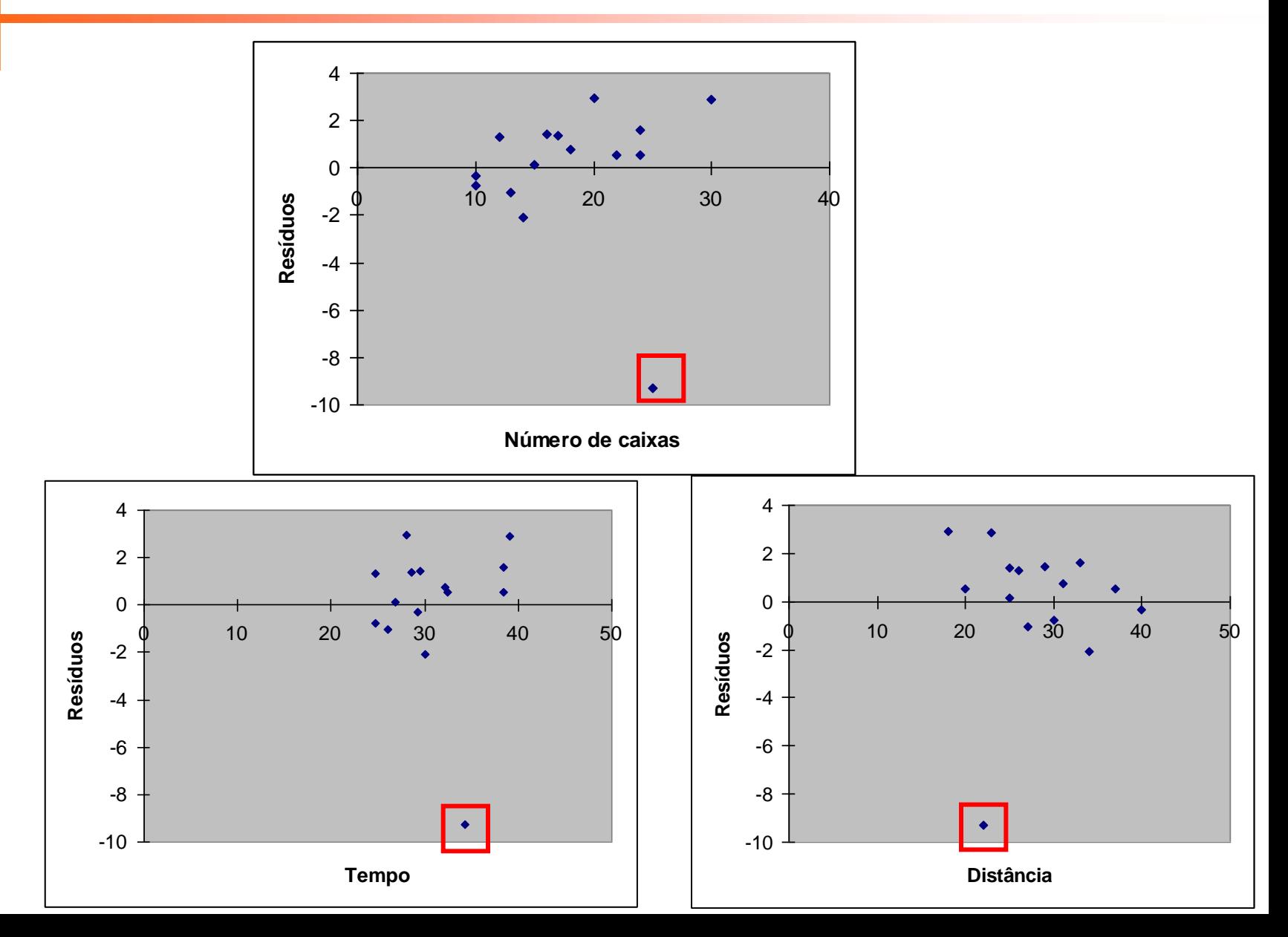

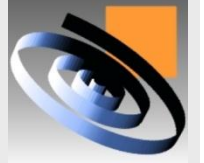

### **Análise dos gráficos dos resíduos**

**Os resíduos do ponto 5 tem comportamento diferente dos resíduos dos outros pontos**

**Este fato pode indicar que este ponto não pertence a esse grupo de dados**

**Se houver registro de alguma causa especial que tenha afetado esta entrega em particular, essa observação pode ser eliminada do conjunto e a análise poderia ser refeita, possivelmente fornecendo um modelo mais preciso.**

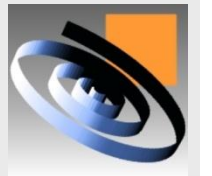

### **Dados atípicos**

**Seguindo na análise, observar a coluna dos resíduos padronizados para verificar a existência de valores atípicos.** 

**Se isso acontecer o dado atípico deve der eliminado e a rotina de regressão deve ser rodada novamente**

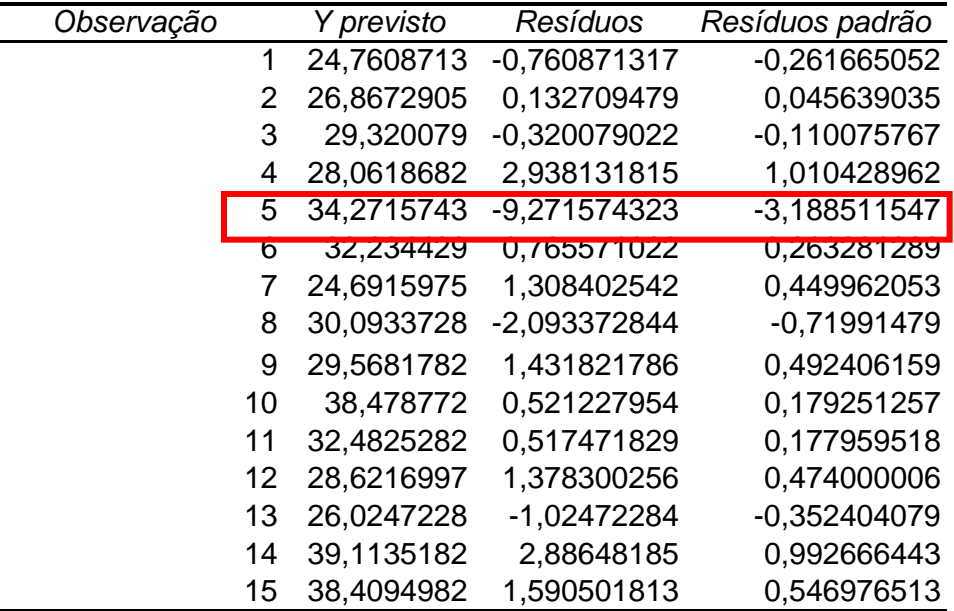

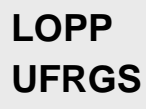

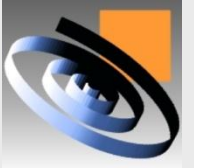

### **Codificação dos níveis**

- **Nas equações de regressão múltipla, pode ser interessante comparar os efeitos dos diferentes fatores controláveis (termos) da equação;**
- **Neste caso, é necessário padronizar o intervalo de variação dos diferentes termos da equação, para que os coeficientes sejam diretamente comparáveis entre si;**
- **É necessário converter os níveis reais do intervalo de investigação em níveis codificados do intervalo**
- **O nível baixo será o nível –1 e o nível alto será o nível +1**

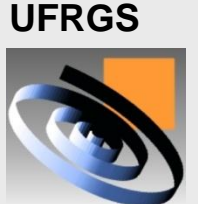

**LOPP** 

# **Fórmula para codificação dos níveis**

 **Fórmula para converter os níveis reais (NR) em níveis codificados (NC):**

$$
NC = \frac{NR - VC}{((LSI - LI)/2)} = \frac{NR - ((LSI - LI)/2 + LI)}{((LSI - LI)/2)}
$$

- *VC* **representa o valor central do intervalo investigado;**
- *LSI* **representam o limite superior do intervalo investigado;**
- *LII* **representam o limite inferior do intervalo investigado.**

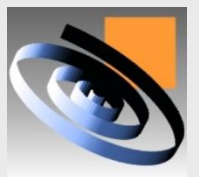

**LOPP** 

**UFRGS** 

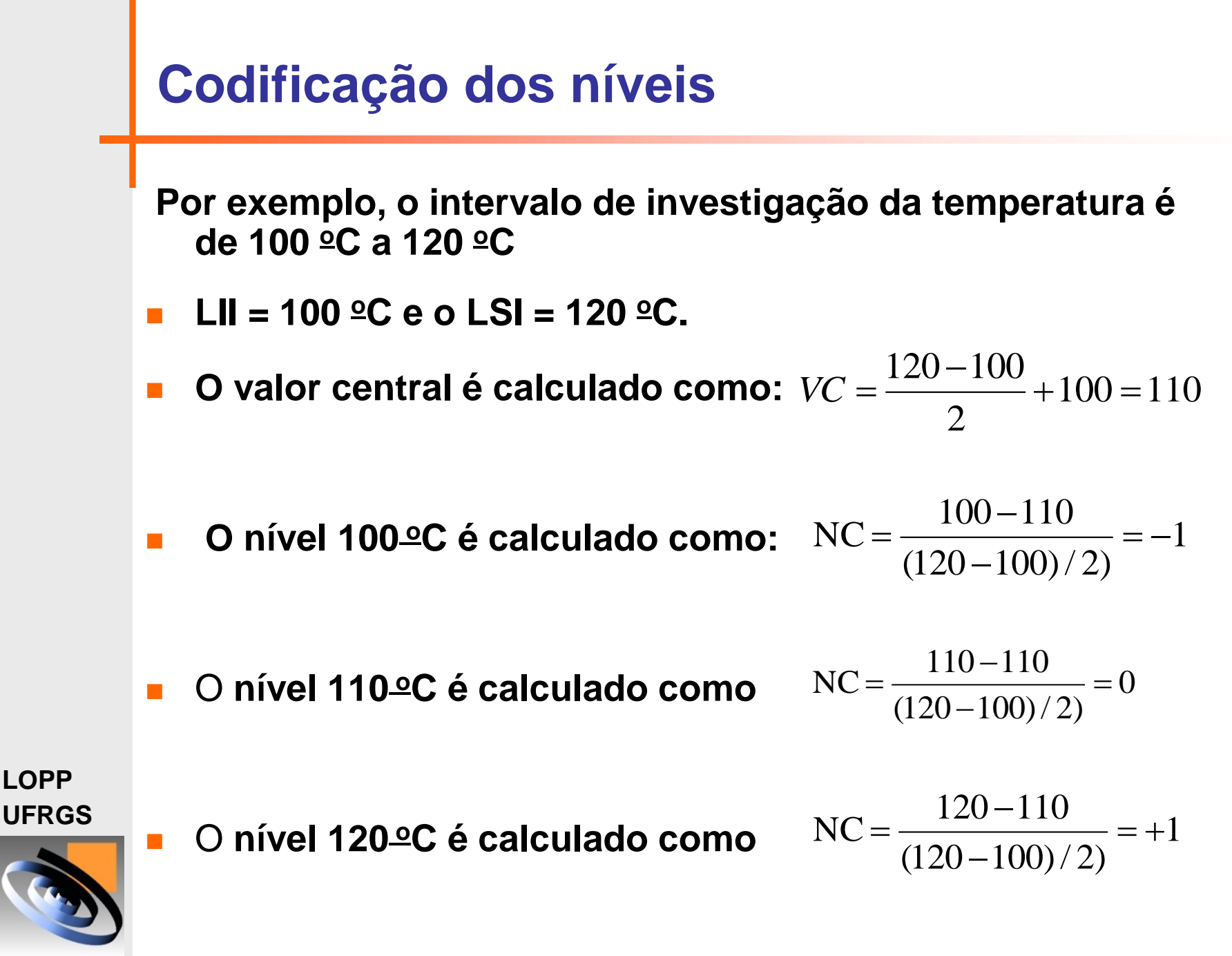

### **Coeficiente x efeito**

 **Como os níveis variam de –1 a +1 o cálculo do coeficiente** β<sup>1</sup> **em uma equação de regressão equivale ao efeito do fator calculado na ANOVA dividido por dois (distancia entre -1 e +1).**

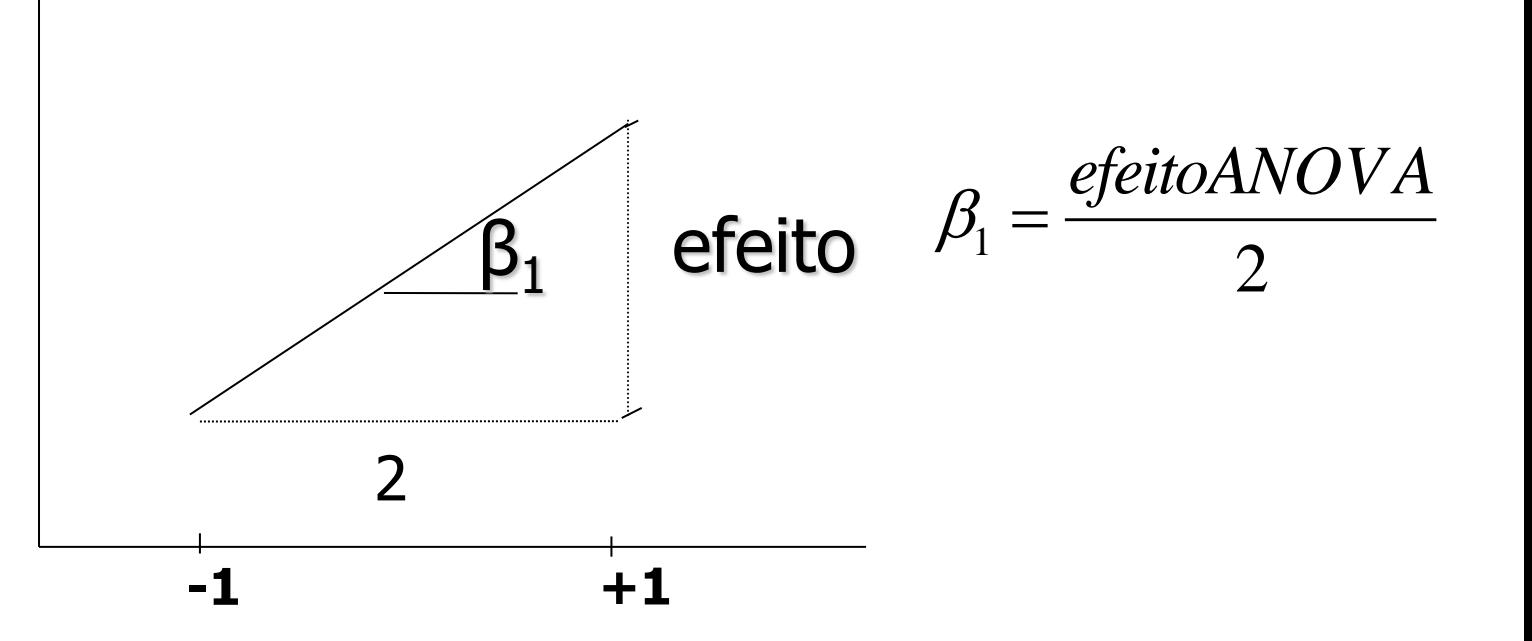

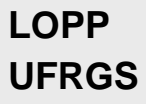

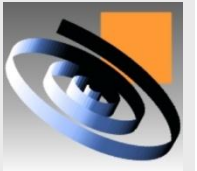

**Quando existir um número muito grande de variáveis candidatas ao modelo (n>30 ou 40), a análise do modelo de regressão pode tornar-se muito complexa por parte do usuário.** 

**Dessa forma, sugere-se a utilização de algum método que pré-selecione as variáveis mais importantes para caracterizar a variável resposta.** 

**Existem 3 categorias diferentes do método passo-a-passo:** 

- **(i) seleção progressiva,**
- **(ii) eliminação regressiva e**
- **(iii) regressão por etapas.**

**A estatística F parcial, que é o valor do teste F para a variável xi dado que as variáveis xj (j≠i) já estão no modelo:**

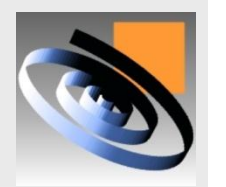

 $\text{Re } g(\beta_i / \beta_0, \beta_j)$  $\frac{(x_i, x_i)}{(x_i, x_i)}$  $\mathcal{G}_i$  /  $\mathcal{B}_0$  ,  $\mathcal{B}_j$ *i*  $_j, x_i$ *SQ* Re *g*  $F_i = \frac{\sum_{i=1}^{n} (x_i - \mu_i)}{QMR(x_i, x_i)}$  $\beta$ <sub>i</sub> /  $\beta$ <sub>0</sub>,  $\beta$ <sub>i</sub>)  $=$ 

**A seleção progressiva consiste na adição gradual de variáveis controláveis ao modelo. Esse método inicia com o modelo com apenas o parâmetro de intercepto e, a seguir, seleciona-se a variável de controle que apresenta maior coeficiente de correlação simples com a resposta.** 

**Caso o F parcial para essa variável for maior que fentra, deve-se adicionar essa variável ao modelo.** 

**A cada etapa deste método, seleciona-se a variável que apresente maior correlação com a resposta, essa é adicionada desde que o valor do teste parcial F seja maior que fentra.** 

**LOPP UFRGS** 

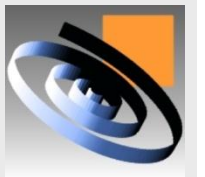

**O procedimento finaliza assim que nenhuma variável puder ser adicionada ao modelo**

**A eliminação regressiva consiste na remoção gradual de variáveis controláveis do modelo que contenha todas as variáveis candidatas.** 

**Como primeiro passo deve-se calcular o valor F parcial para todas as variáveis como se cada uma delas fosse a última a entrar no modelo.** 

**A seguir, seleciona-se a variável que possua o menor valor parcial F, se esse valor for menor que fsai, deve-se retirar essa variável do modelo.** 

**A cada etapa desse método, seleciona-se a variável que apresentar menor valor parcial F, essas são removidas sempre que o valor do teste parcial F for menor que fsai.** 

**LOPP UFRGS** 

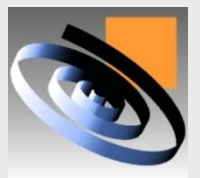

**Quando não existirem variáveis a serem excluídas do modelo, o método se finaliza**

**A regressão por etapas é a combinação da seleção progressiva e da eliminação regressiva.** 

**Inicia-se com o modelo com nenhuma variável e a cada etapa escolhe-se a variável com maior correlação com a resposta, que deverá ser adicionada ao modelo se F<sup>i</sup> > fentra.** 

**Caso a variável x<sup>i</sup> seja inserida no modelo, analisa-se a possibilidade de retirada das outras variáveis já selecionadas dado que x<sup>i</sup> está presente.** 

**O procedimento termina assim que não existir nenhuma variável para ser incluída ou removida do modelo.** 

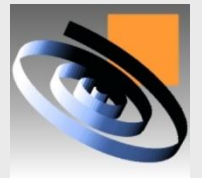

### **Seleção do melhor modelo**

**O primeiro critério é a escolha do modelo que maximiza o coeficiente de determinação.** 

**Esse critério deve ser utilizado com cuidado, pois a adição de novas variáveis ao modelo acarreta um aumento do R2, sem de fato melhorar o modelo.** 

**Um outro critério lógico é a escolha do modelo que apresente menor estimativa para os erros, ou seja, deve-se escolher o modelo que minimize MQR**

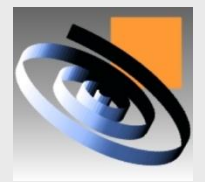
### **Seleção do melhor modelo**

**Também é possível utilizar o coeficiente de determinação ajustado. Essa estatística é uma modificação do coeficiente de determinação, que considera também o número de variáveis do modelo, penalizando modelos que possuam mais variáveis.**

**O segundo critério seria a escolha do modelo que apresente esses dois coeficientes aproximadamente iguais.**

**Dessa forma, os critérios para escolha de modelos devem balancear a minimização do SQRp com o aumento da complexidade da equação.**

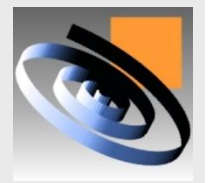

# **FUNÇÃO DE PERDA MULTIVARIADA**

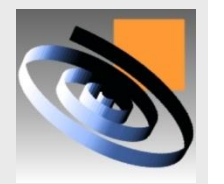

### **Introdução a Função de perda Multivariada**

- **Na maioria dos estudos experimentais, existe mais de uma variável de resposta de interesse, exigindo o uso de algum procedimento multivariado na busca do ajuste ótimo dos fatores controláveis.**
	- **O procedimento que será mostrado a seguir baseia-se na utilização da Função de Perda Multivariada como função objetivo a ser otimizada.**
- **Trata-se de um procedimento bastante genérico que irá fornecer resultados consistentes na maioria das aplicações práticas.**

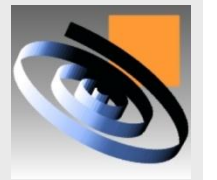

### **Função de Perda**

- **A função de perda é empregada para quantificar a perda que um produto impõem à sociedade pela falta de qualidade.**
- **Em muitos caso, essa perda resulta aproximadamente proporcional ao quadrado do desvio da meta estabelecida para uma certa característica de qualidade, ou seja:**

$$
Z_i = K_j \big[ (Y_j - T_j)^2 \big]
$$

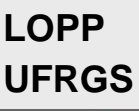

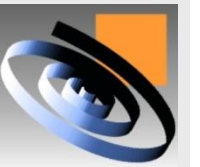

- **-** Z **é o valor que a função de perda "Z" assume para um dado ajuste "ï" do conjunto dos fatores controláveis;**
- **Y é o valor observado da VRj no ajuste i**
- **- T ou m é o valor alvo da VRj**

### **Gráfico da Função de Perda Quadrática**

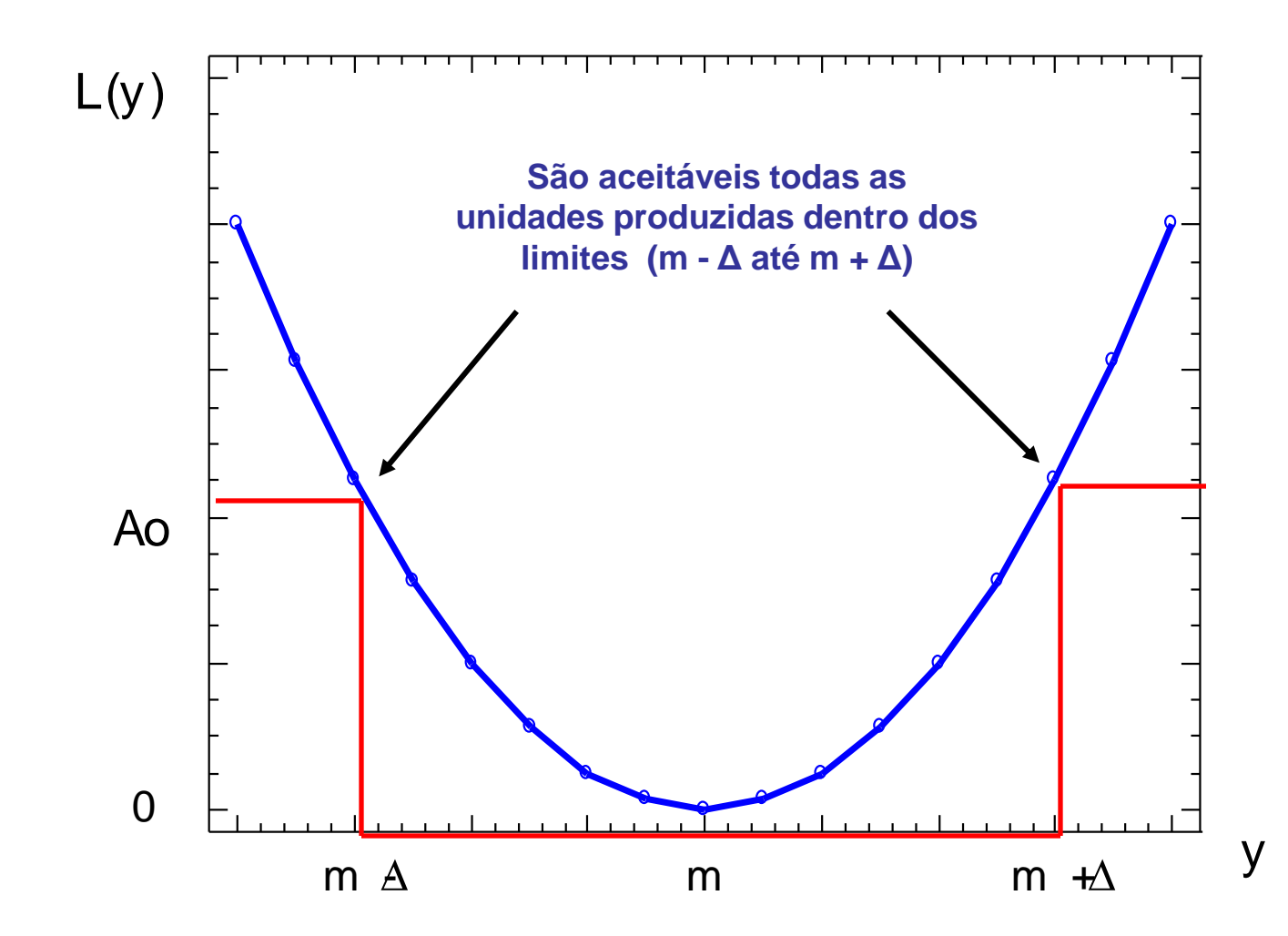

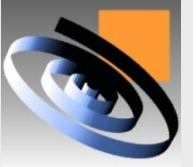

### **Ponderação das VR**

 **Na otimização, é preciso atribuir pesos a cada VR. Esses pesos K, têm duas funções:** 

 **a) normalizar os valores que representam os desvios do alvo, obtidos nas unidades de grandeza da VR, para que os desvios de todas as VR possam ser diretamente comparáveis;** 

**LOPP UFRGS** 

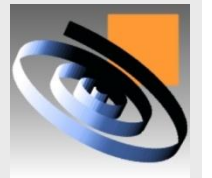

 **b) considerar a importância relativa (IR<sup>j</sup> ) de cada VR.** 

### **Ponderação das VR**

 **Para todas as variáveis de resposta Y<sup>j</sup> , deve-se conhecer o valor alvo, os limites de especificação e a importância relativa (IR<sup>j</sup> )**

**Existem três tipos de variáveis de resposta**

 **Nominal-é-melhor**

 **Maior-é-melhor**

 **Menor-é-melhor**

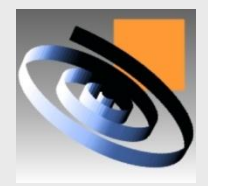

### **Função de Perda Nominal-é-melhor**

 **Nominal-é-melhor** se refere às características que têm um valor alvo e qualquer desvio deste valor (para cima ou para baixo) incorre em uma perda de qualidade

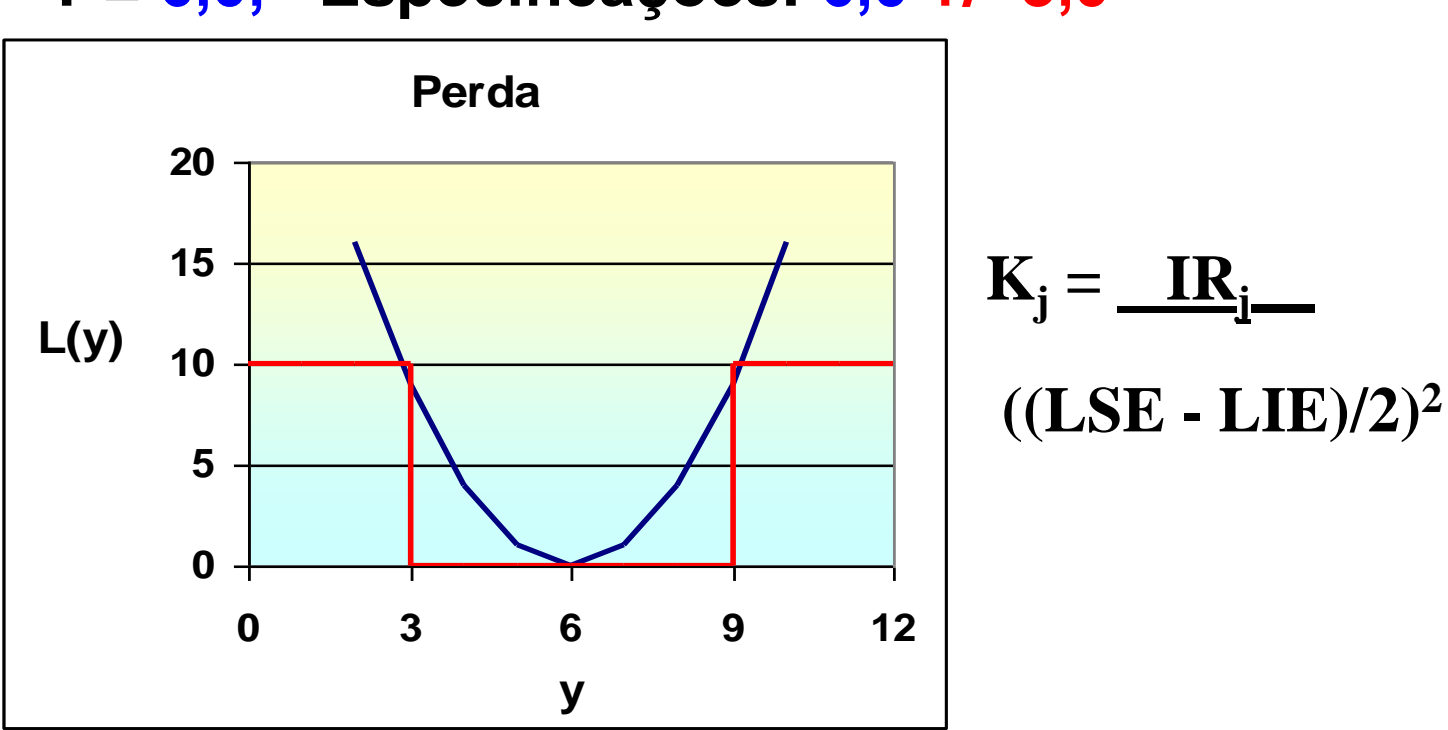

 **T = 6,0, Especificações: 6,0 +/- 3,0**

### **Função de Perda Maior-é-melhor**

 **Maior-é-melhor** se refere às características que têm um valor mínimo estabelecido e, se esse valor for superado tanto melhor. Não existe limite superior de especificação.

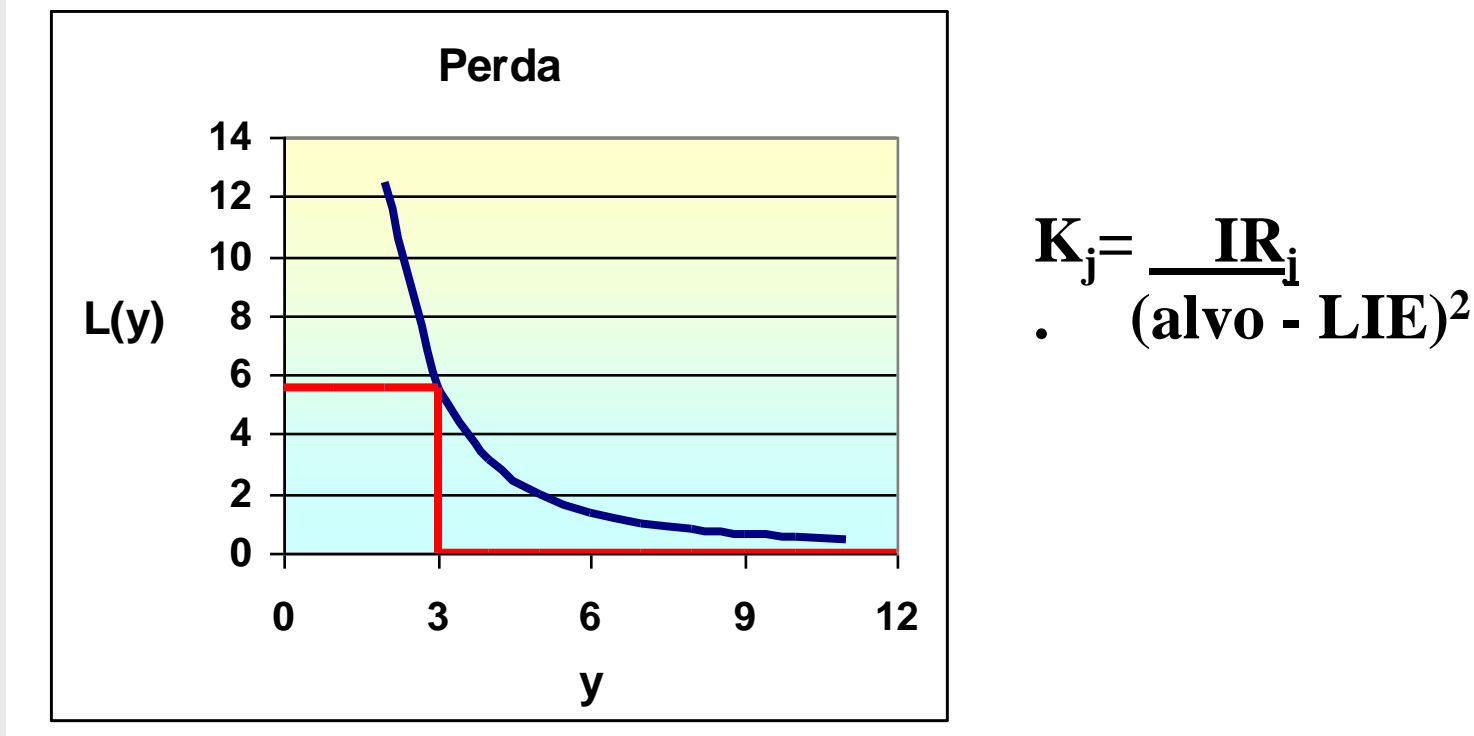

 **Alvo = 12,0, Limite inferior: 3,0**

**LOPP** 

**UFRGS** 

### **Função de Perda Menor-é-melhor**

 **Menor-é-melhor** se refere às características que têm um valor máximo estabelecido e, se esse valor for menor tanto melhor. Não existe limite inferior de especificação.

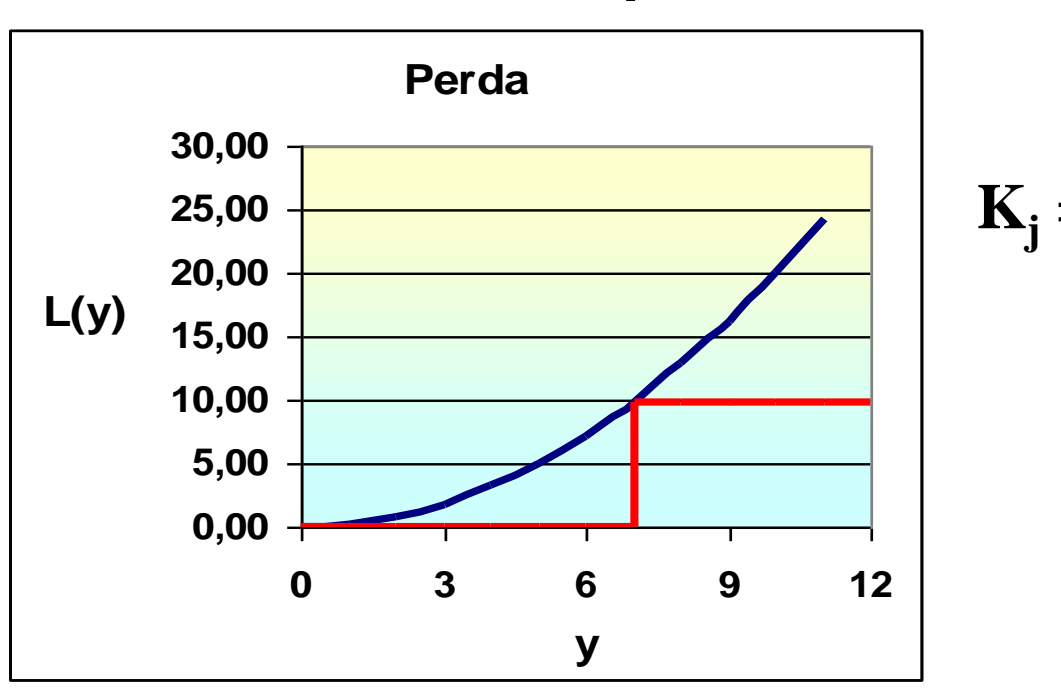

### **Alvo = 1,0, Limite superior: 7,0**

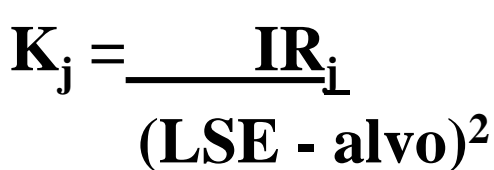

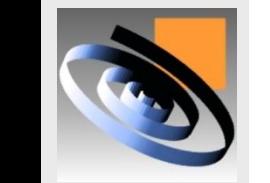

### **Função Perda Multivariada**

 **A expressão da função de perda multivariada para múltiplas VR é a seguinte:**

$$
\hat{Z}_i = \sum_{J=1}^J K_j \left[ (\hat{Y}_j - T_j)^2 \right]
$$

 $\hat{z}_i$  é o valor que a função de perda "Z" assume para um dado ajuste "ï" do conjunto dos fatores controláveis;

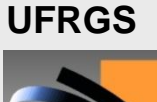

**LOPP** 

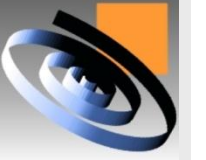

### **Função Perda Multivariada**

- **K<sup>j</sup> é a ponderação atribuída a VR "j";**
- $\hat{Y}_j$  é o modelo matemático que fornece uma estimativa da **média da VR "j" em função do ajuste i dos fatores controláveis;**
- **Tj é o valor alvo para a VR "j";**
- **Nota: para VR do tipo maior é melhor ou menor é melhor,**  quando o valor de  $\hat{Y}_j$  supera o alvo, atribui-se zero para **o correspondente desvio do alvo;**

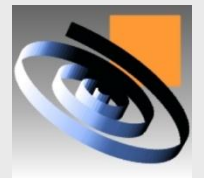

### **Exemplo de Função Perda Multivariada**

- **Exemplo da função de perda para duas VR:**
- **primeira VR=Produtividade do tipo Maior-émelhor**
- **segunda VR=Qualidade do tipo Nominal-é-melhor**

$$
\hat{Z}(i) = \frac{IR_1}{(alvo_1 - LIE_1)^2} \times (\hat{Y}_1 - T_1)^2 + \frac{IR_2}{((LSE_2 - LIE_2)/2)^2} \times (\hat{Y}_2 - T_2)^2
$$

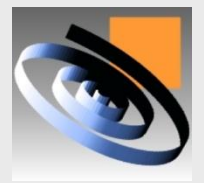

### **Notas sobre a Função perda Multivariada**

- **Vale observar que a perda é função das equações das VR , que por sua vez são função dos fatores controláveis X.**
- **Logo, em última análise tem-se que a perda é função de X, ou seja, é função do ajuste dos fatores controláveis.**
- **Observa-se também que a perda cresce quadraticamente quando qualquer VR afasta-se do alvo (ou em regiões onde aumenta a variabilidade das VR).**
- **Assim, o objetivo é encontrar o ajuste dos fatores controláveis que minimiza a função perda.**

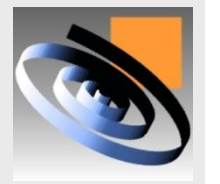

### **Função perda Multivariada**

- **Este ajuste ótimo estará associado a uma região onde as VR estão próximas de seus respectivos alvos (ou em regiões onde a variabilidade é pequena).**
- **Em projetos com muitos fatores, a busca do ponto ótimo exige suporte computacional.**
- **O Solver do Excel pode ser usado para identificar a melhor combinação dos fatores controláveis que otimiza o conjunto das variáveis de resposta simultaneamente.**

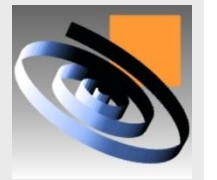

### **Software Minitab 15**

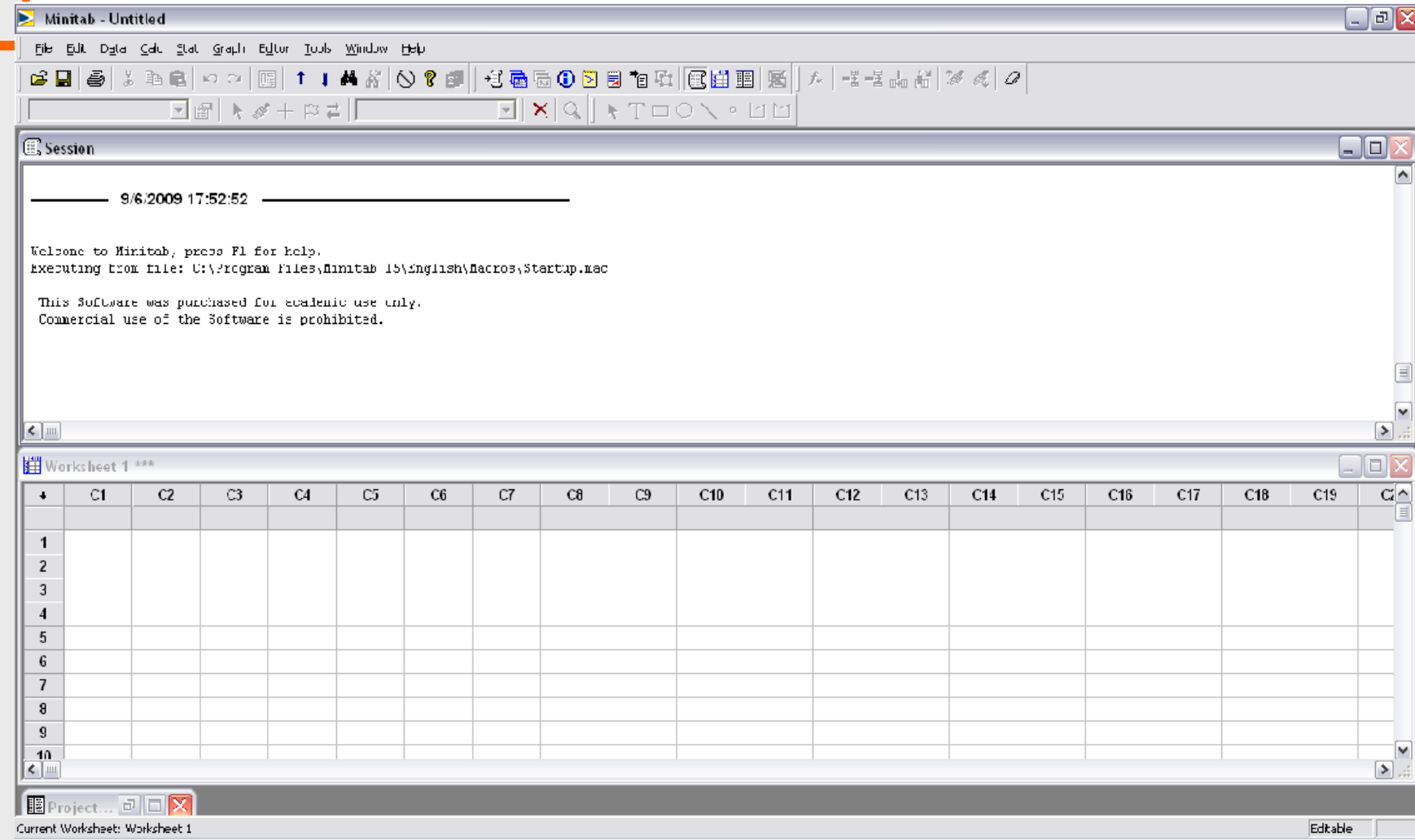

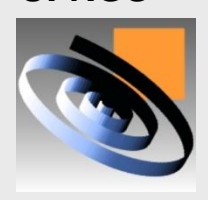

**LOPP UFRGS** 

 **Desenvolvido pelo MIT (Massachussets Institute of Technology) em 1972, tem o principal foco em aplicações em engenharia.**

### **Menu Stat**

 $\blacktriangleright$  Minitab - Untitled

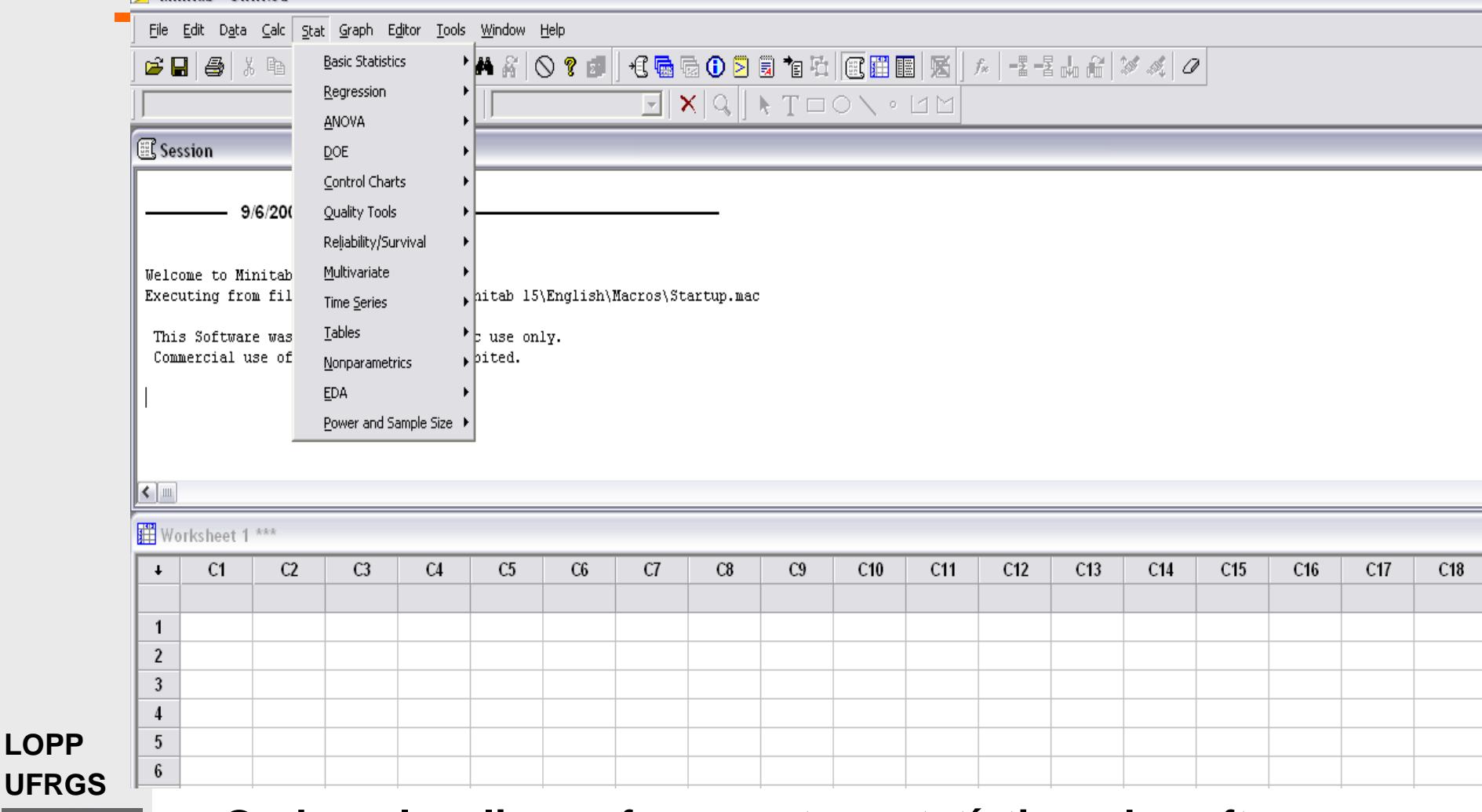

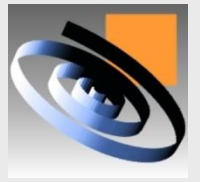

**LOPP** 

 **Onde se localiza as ferramentas estatísticas do software, tais como: Estat. básica; Regressão; Análise de Variância; dentre outras.**

# **Projeto de Experimentos**

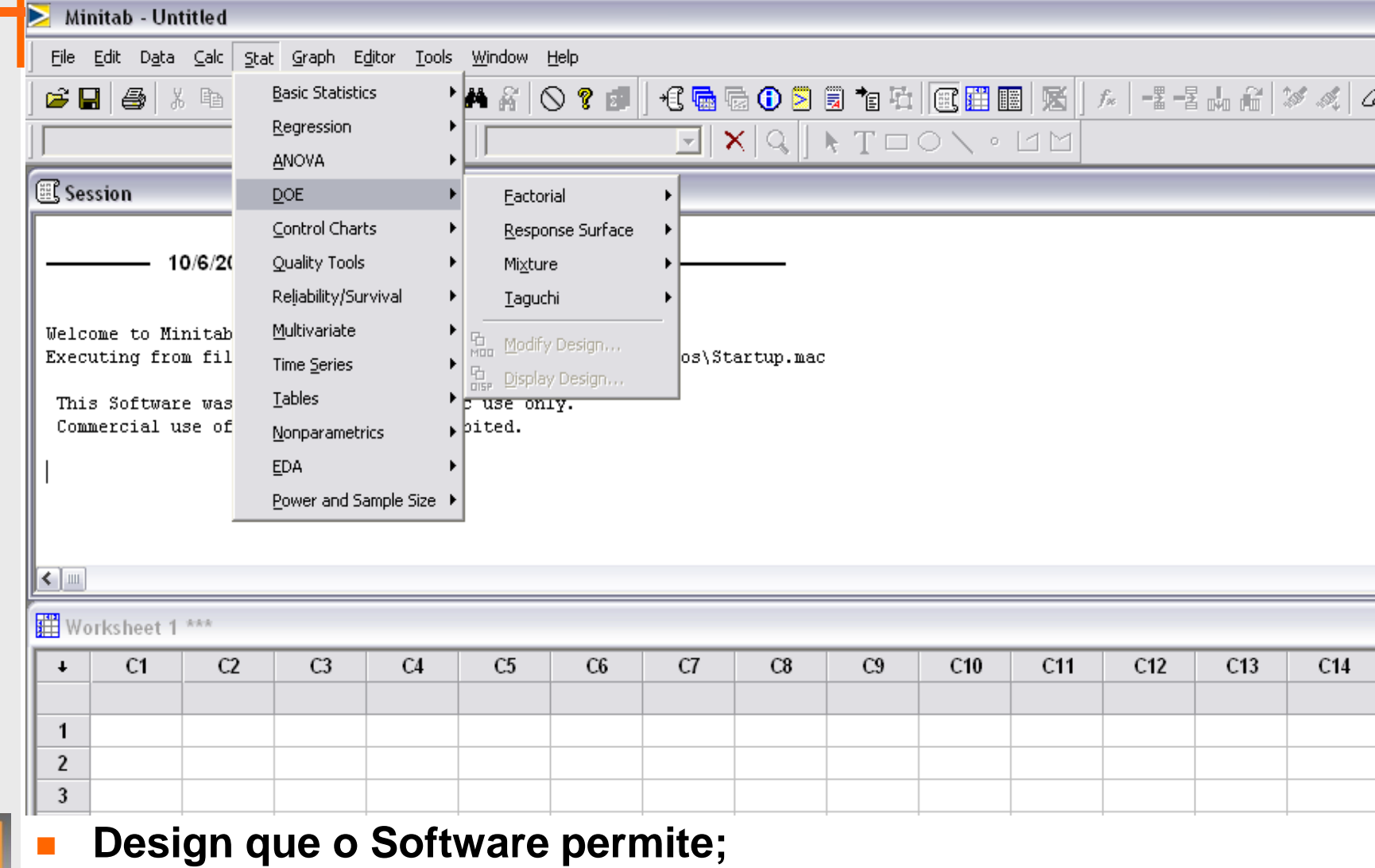

**LOPP UFRGS** 

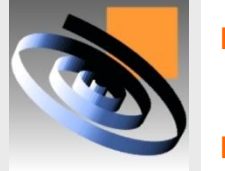

### **Caminho: Stat > DOE.**

### **Planejar um Experimento**

Minitab - Untitled

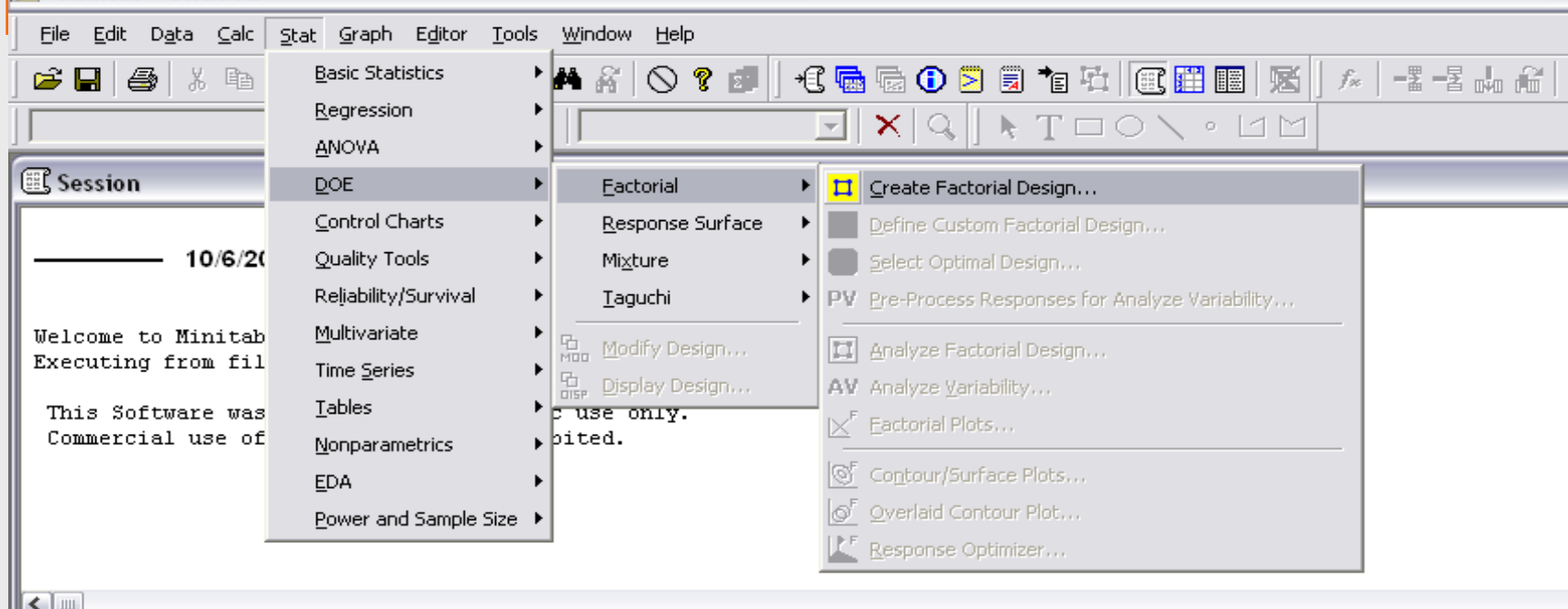

### Worksheet 1 \*\*\*

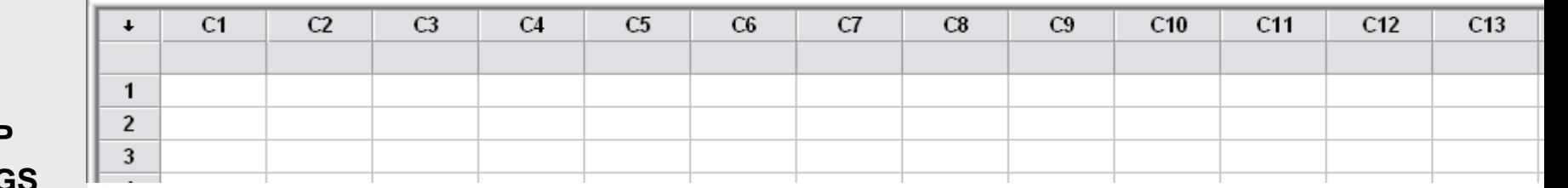

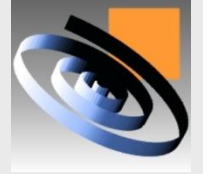

- **Ex. Projeto de experimentos 2<sup>k</sup> ;** 
	- **Caminho: Stat > DOE > Factorial > Create.**

# **Planejar um Experimento**

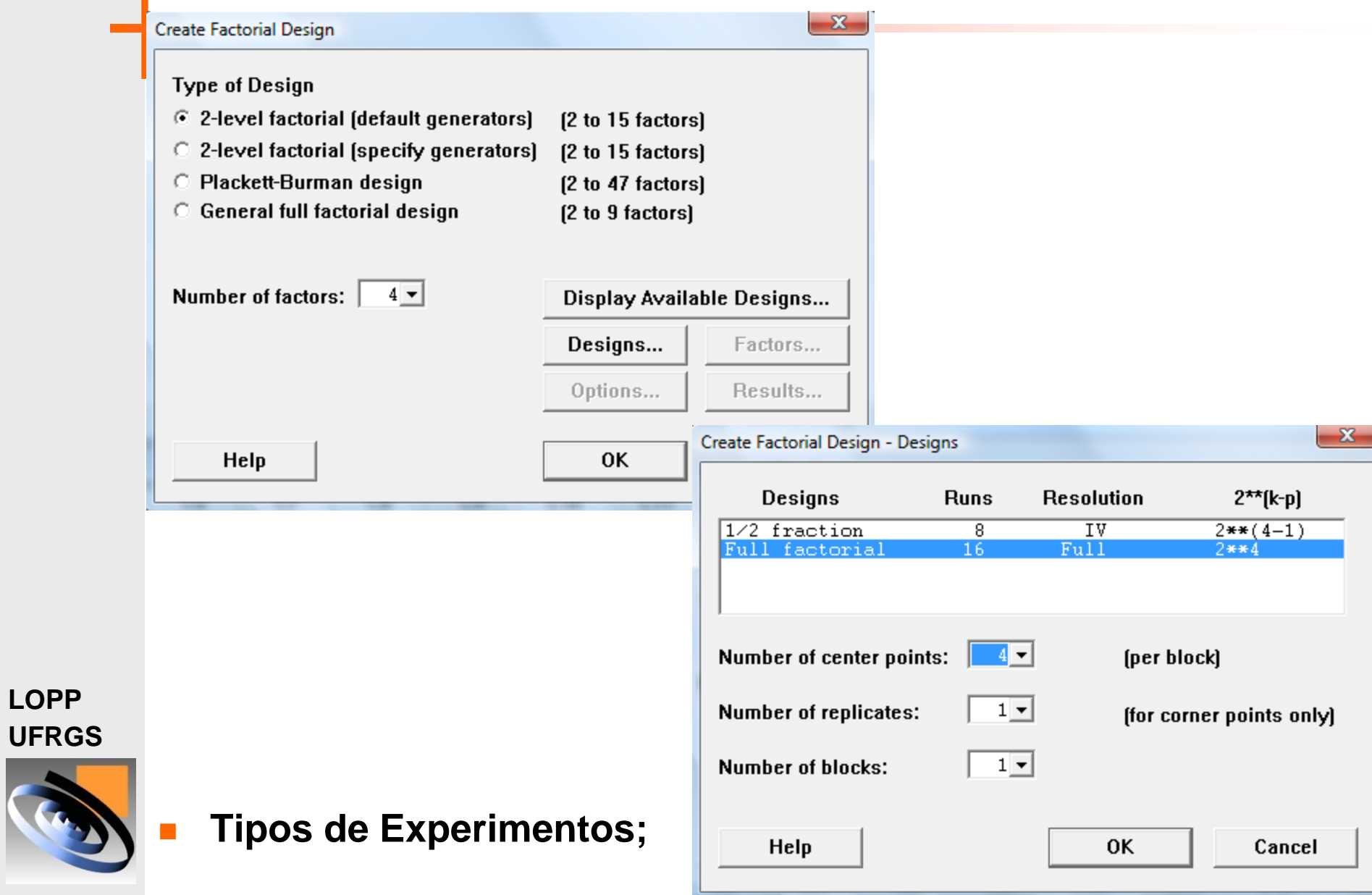

### **Analisar o Experimento**

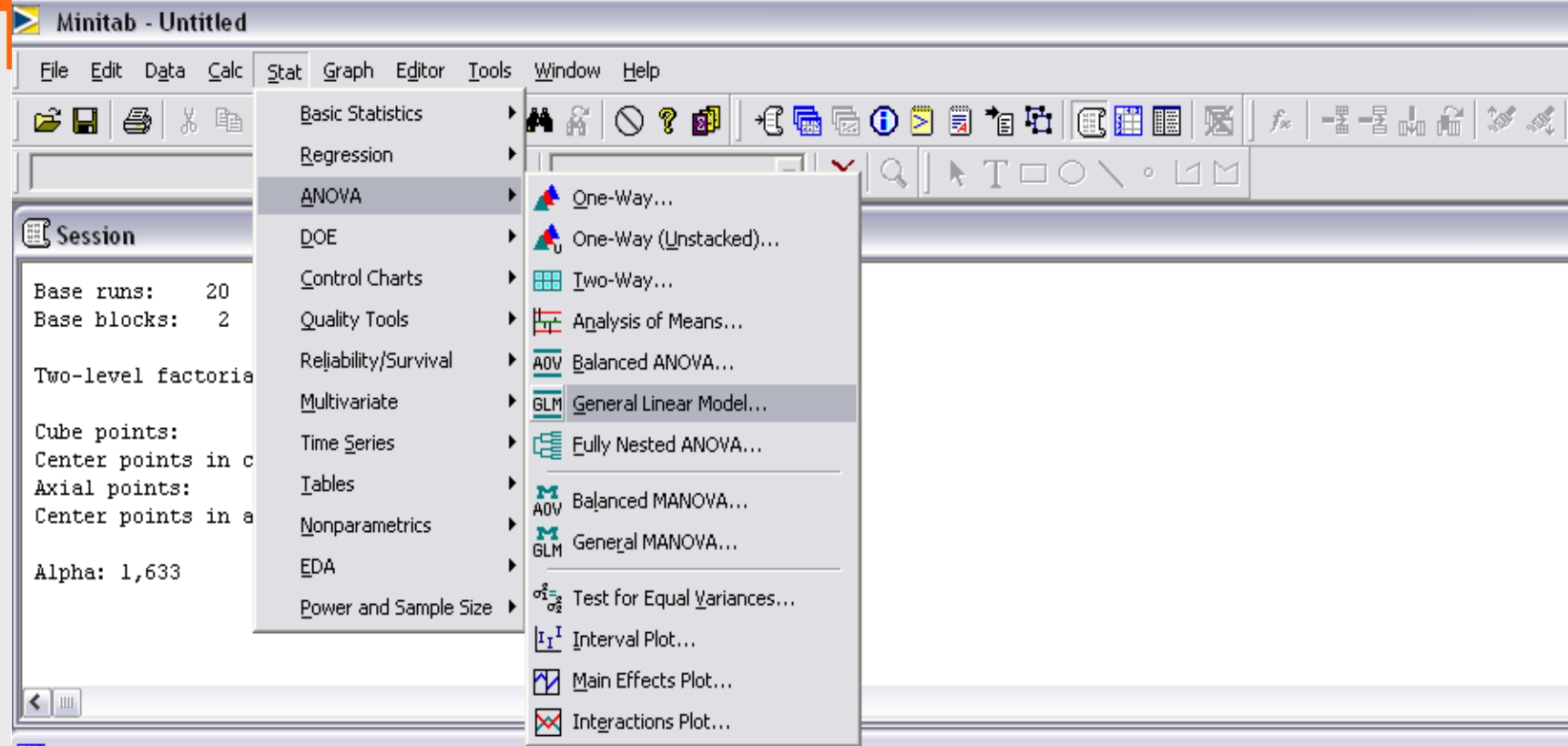

#### ₩ Worksheet 2 \*\*\*

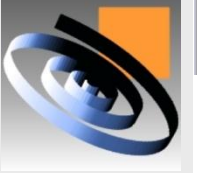

#### $C1$  $C<sub>2</sub>$  $C<sub>3</sub>$  $C4$  $C<sub>5</sub>$  $C6$  $C<sub>7</sub>$  $C8$  $C9$  $C11$  $C12$  $C10$  $C13$  $\pmb{\downarrow}$ StdOrder RunOrder PtType **Blocks** Velocidade Layout Altura  $10$  $0,000$  $0,000$ 1  $\theta$  $\mathbf{1}$  $0,000$ 1 11  $\overline{2}$  $0,000$  $0,000$  $0,000$  $\overline{2}$ 0  $\mathbf{1}$ 8 3 1,000 1,000  $\overline{\mathbf{3}}$  $\mathbf{1}$  $\mathbf{1}$ 1,000  $\frac{1}{2}$  $\frac{1}{2}$  $\frac{1}{2}$

### **Caminho: Stat > ANOVA > General Linear Model.**

### **Estudo Experimental**

- **Utilizar o software Minitab para Planejar, Analisar e Otimizar o estudo experimental;**
- **Exemplo: Excel 10.2**
- **Característica de Qualidade:** 
	- **Y1: Produtividade;**
	- **Y2: N. defeituosos.**
- **Fatores Controláveis:**
	- **X1: Layout;**
	- **X2: Altura da Bancada;**
	- **X3: Velocidade da Esteira;**

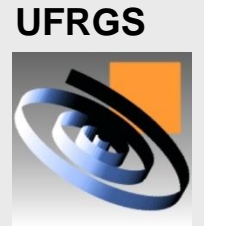

**LOPP** 

# **Planejar uma Superfície de Resposta**

Minitab - Untitled

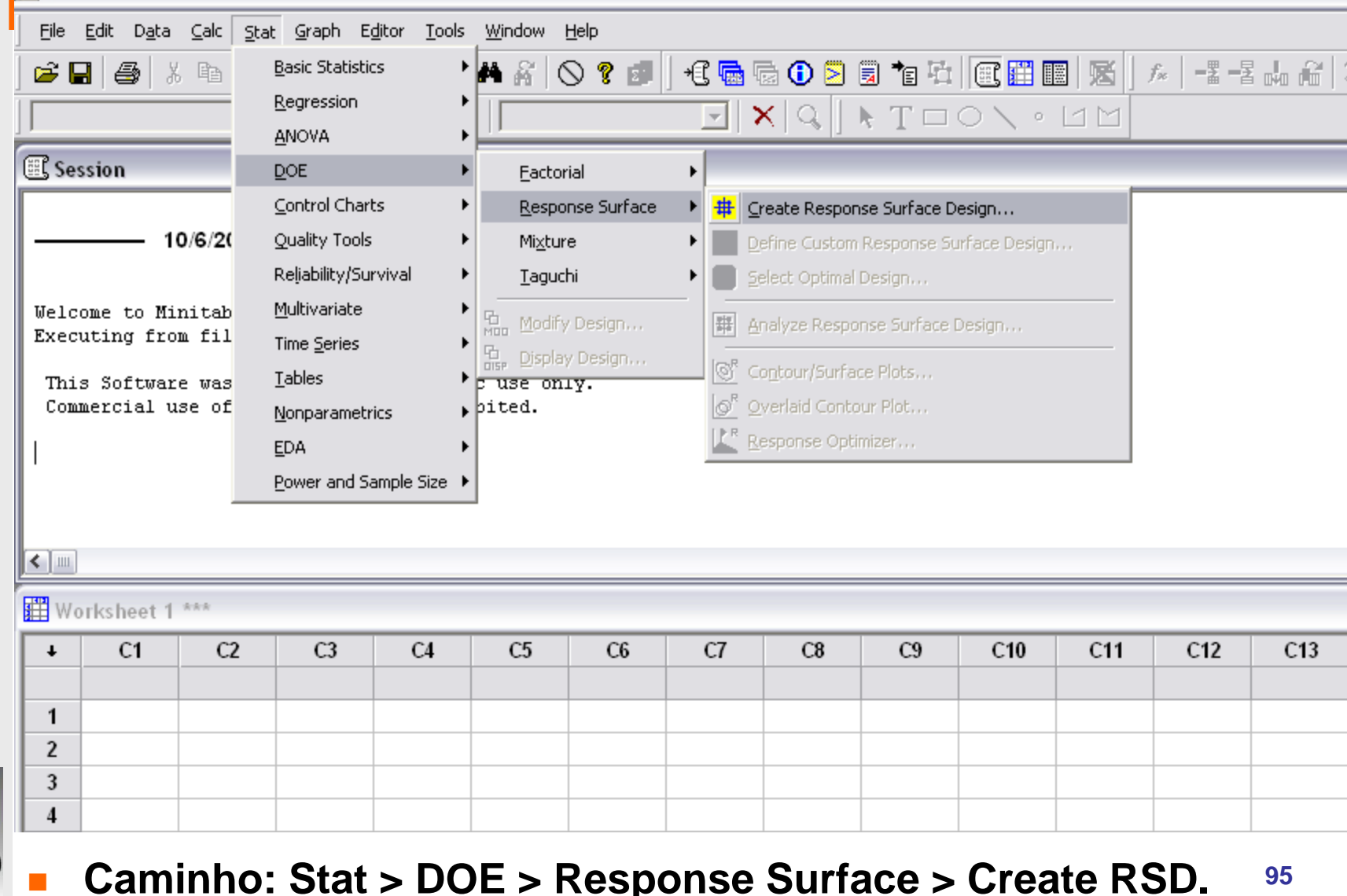

# **Planejar uma MSR**

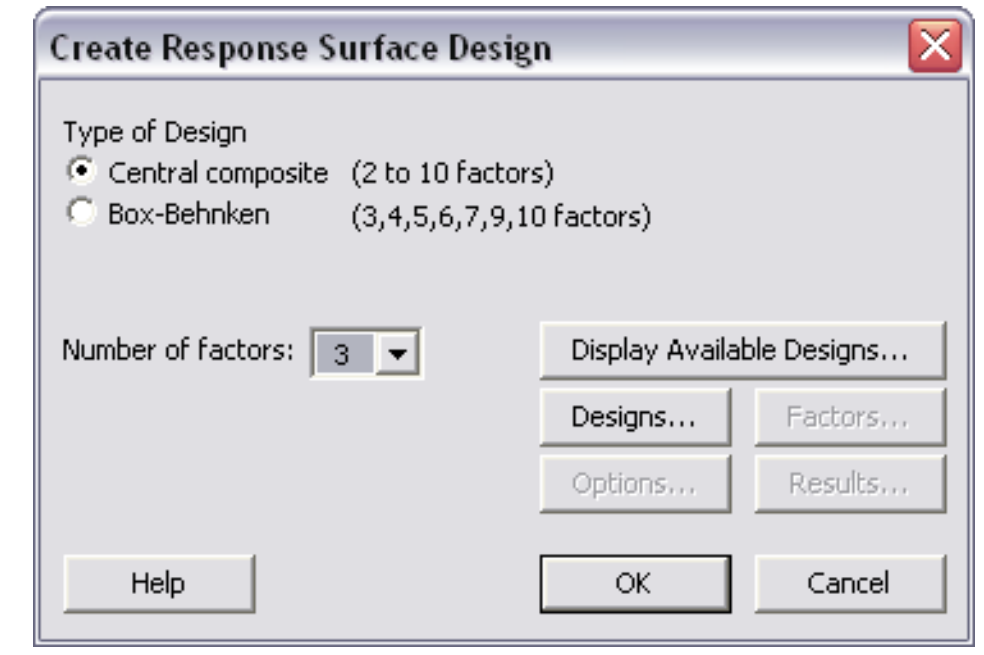

- **Selecione a opção Central Composite;**
- **Escolha o número de fatores (ex. 3);**
- **Clique em Designs.**
	- **96 O restante das opções é semelhante ao Experimento 2 k**

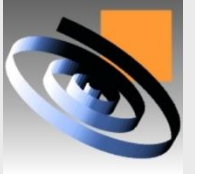

### **Planejar uma MSR**

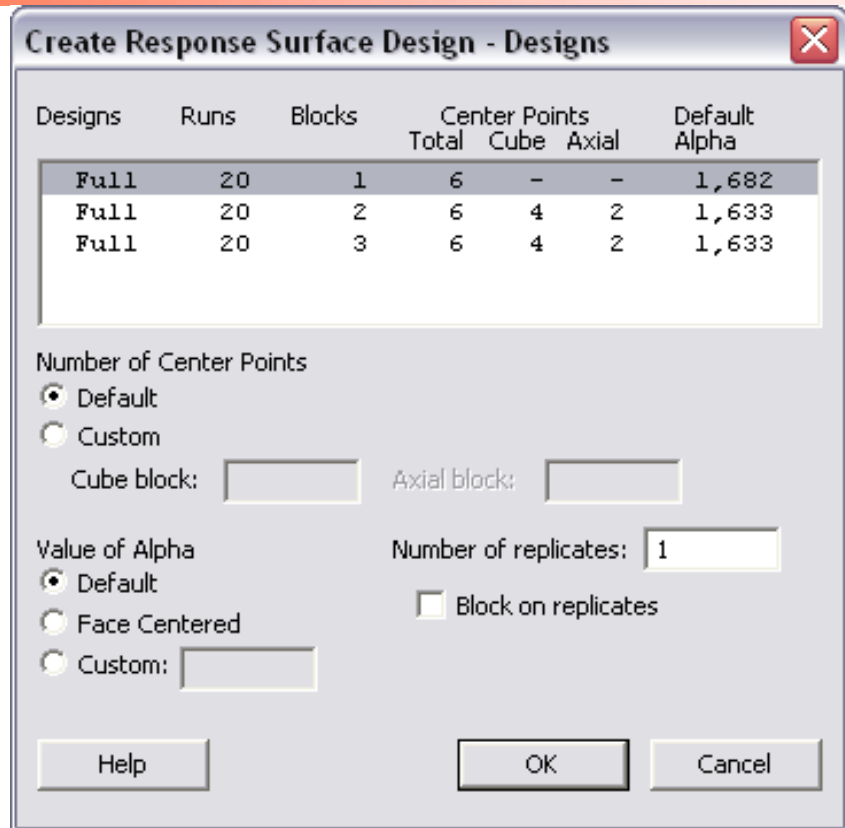

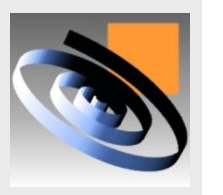

- **Escolha o número de pontos centrais;**
- **Escolha do valor de Alpha;**

### **Resultado do Design**

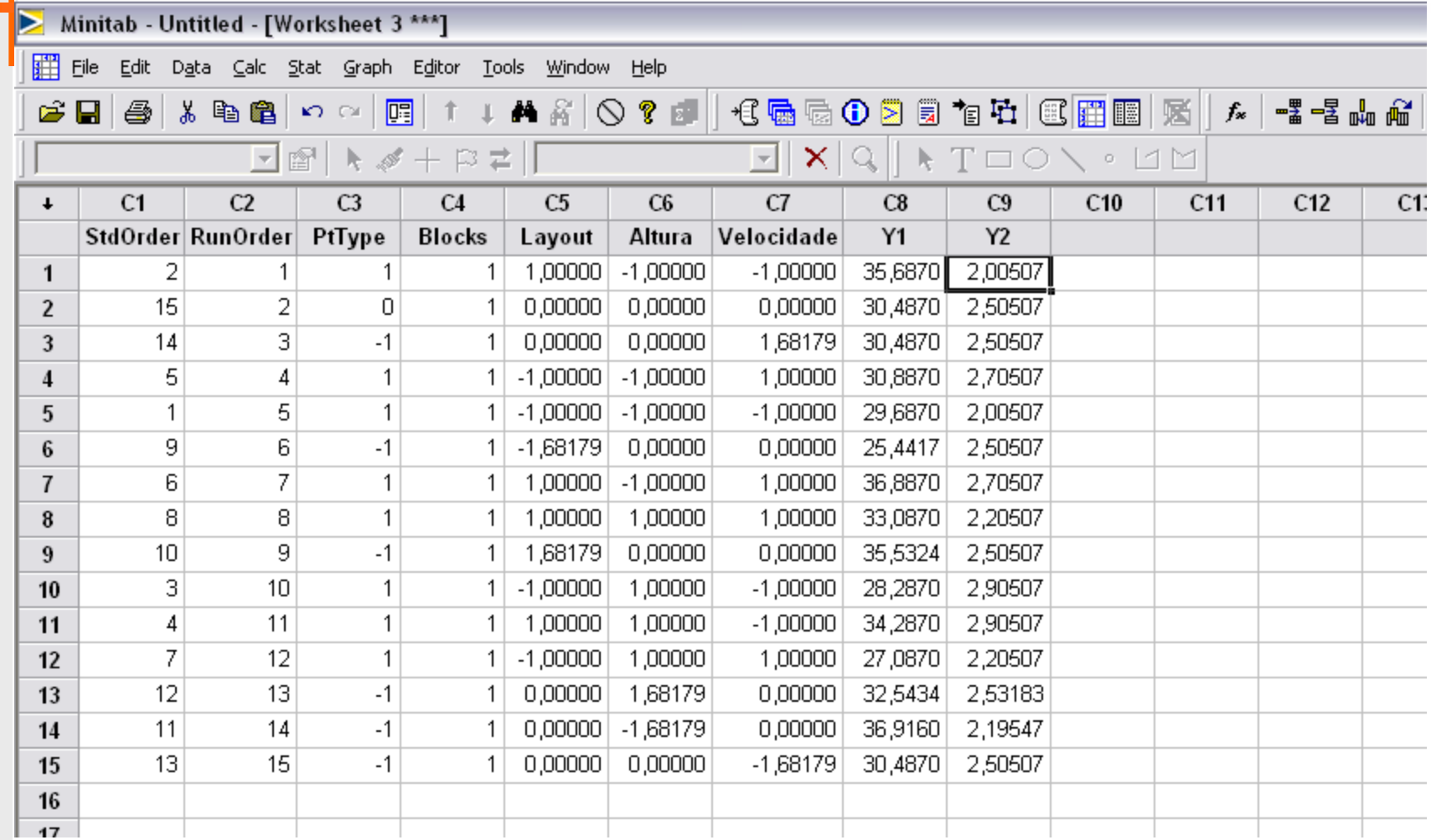

**LOPP UFRGS** 

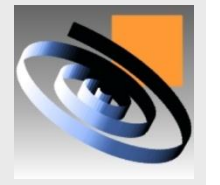

### **Inserir Variáveis Resposta na Worksheet;**

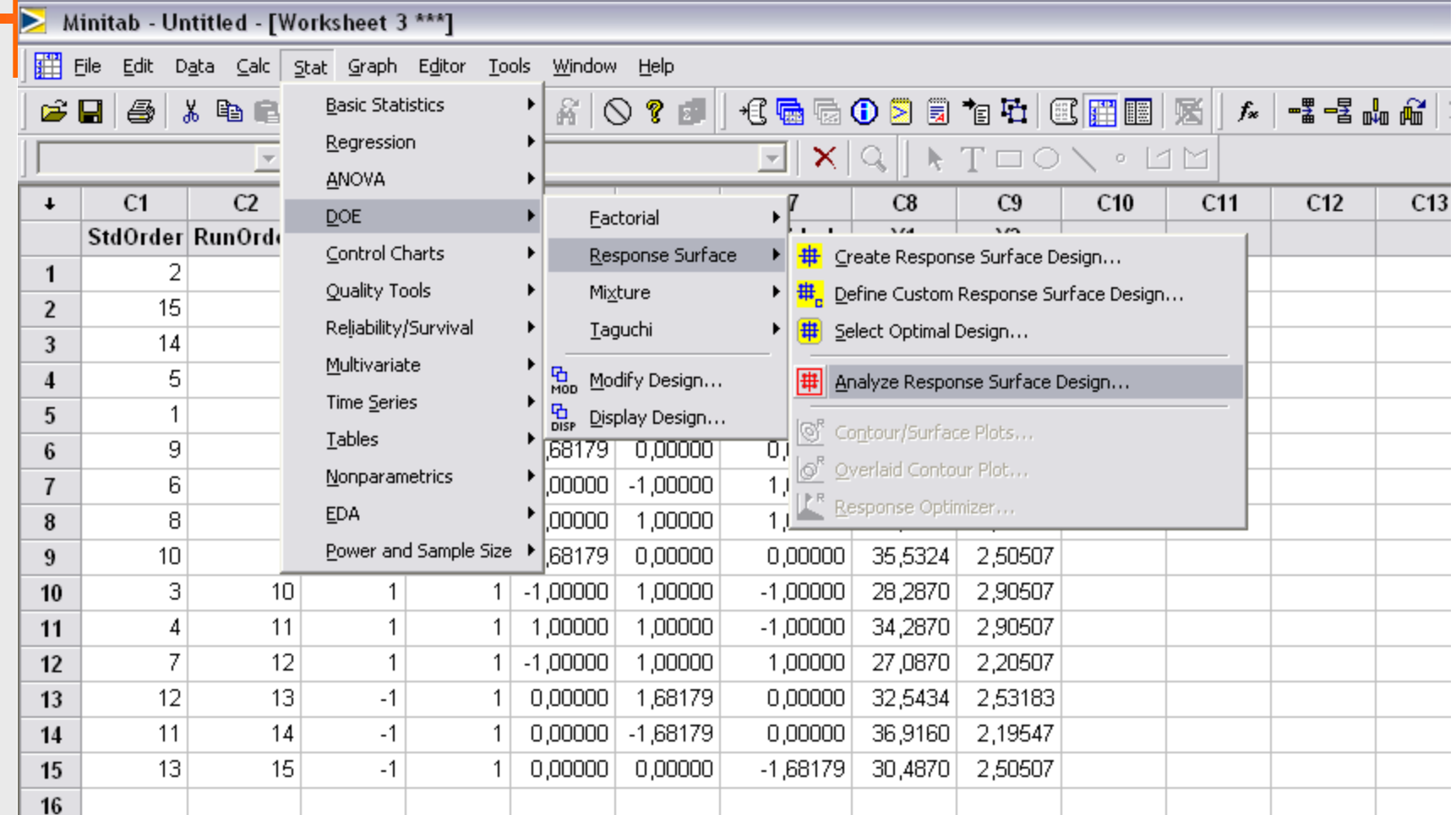

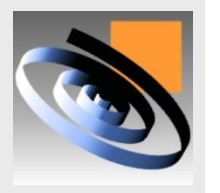

- **Caminho: DOE > Response Surface > Analyse RSD;**
	- **É possível analisar por ANOVA ou Regression;**

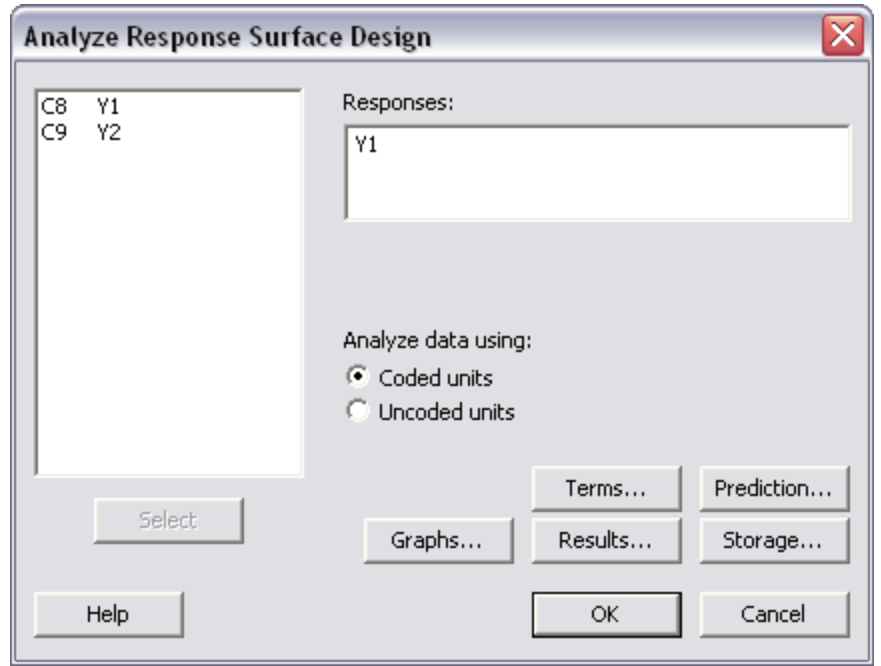

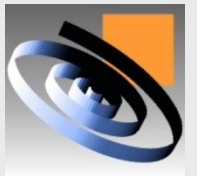

- **Insira a Variável Y desejada;** 
	- **Clique em "Terms" para selecionar o tipo de relação entre as Variáveis;**

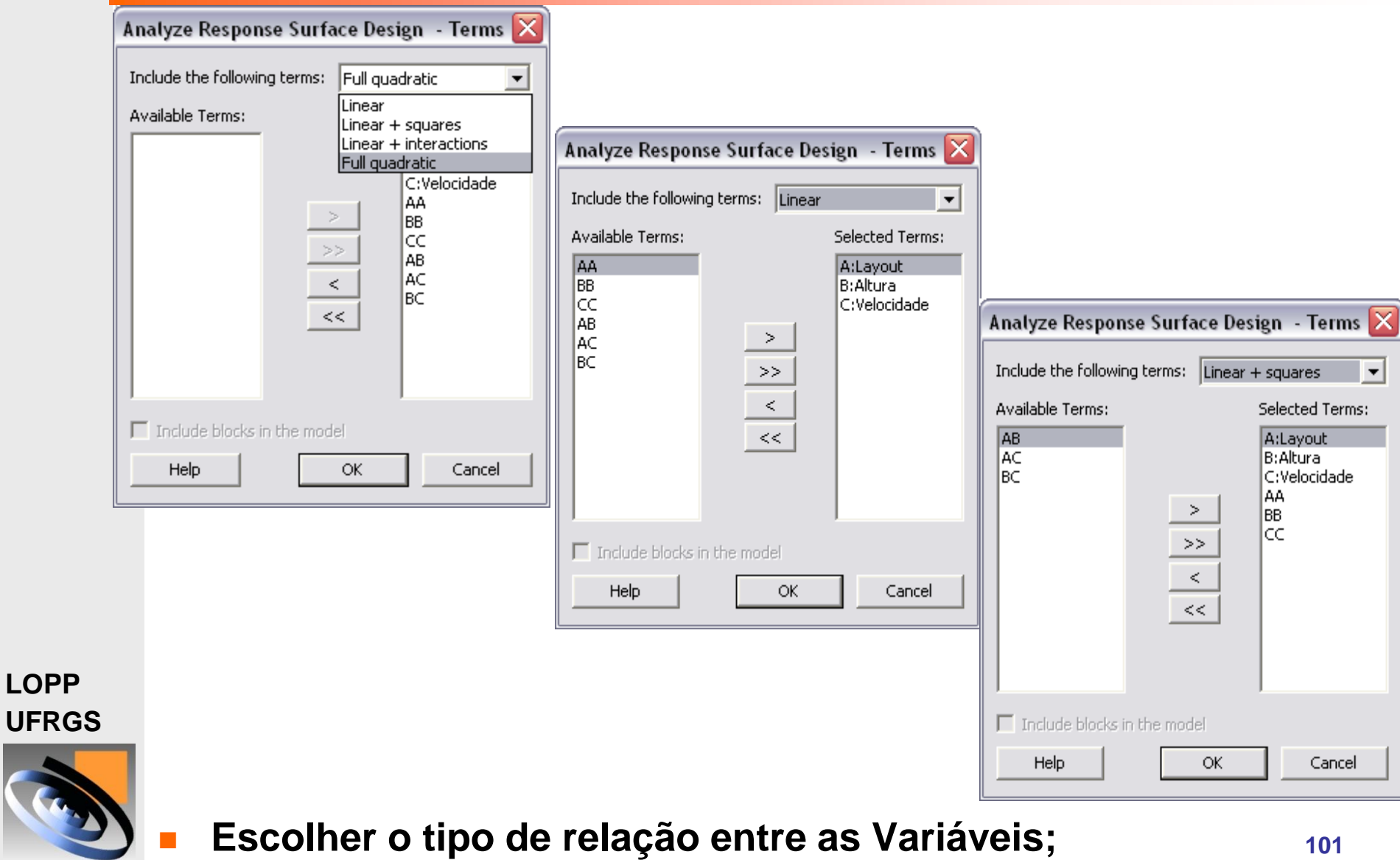

**101**

### **Resultado da Análise "Y1"**

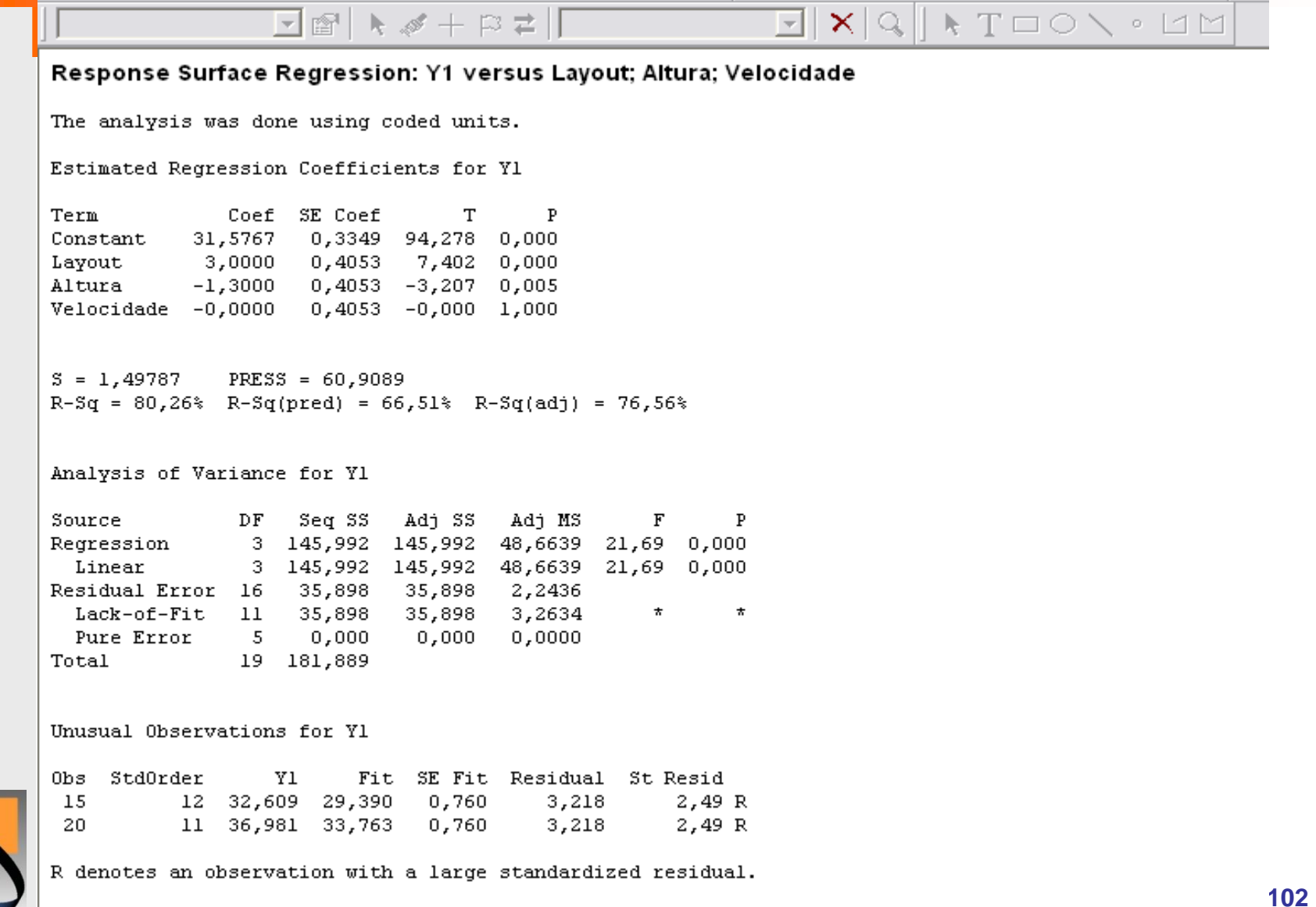

### **Resultado da Análise "Y1"**

```
The analysis was done using coded units.
Estimated Regression Coefficients for Yl
Term
               Coef SE Coef
                                  T
                                        \mathbf{P}30,552 0,1213 251,826 0,000
Constant
                    0,1148 26,131 0,000
Lavout
            3,000
                    0,1148 -11,324 0,000
Altura
            -1,300Altura*Altura 1,500
                    0,1108 13,544 0,000
S = 0,424264 PRESS = 4,53737
R-Sq = 98,42 R-Sq(pred) = 97,51% R-Sq(adj) = 98,12Analysis of Variance for Yl
Source
              DF Seq SS Adj SS
                                 Adj MS
                                              F
             3 179,009 179,009 59,6698 331,50 0,000
Regression
 Linear
             2 145,992 145,992 72,9959 405,53 0,000
              1 33,018 33,018 33,0177 183,43 0,000
  Square
Residual Error 16 2,880 2,880 0,1800
                          0,000 0,0000
                                           0,00 1,000
 Lack-of-Fit 5 0,000
 Pure Error 11 2,880
                           2,880 0,2618
              19 181,889
Total
```
Response Surface Regression: Y1 versus Layout; Altura

**LOPP UFRGS** 

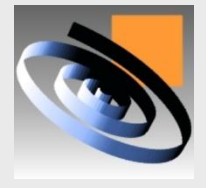

**Modelo Final de Y1: X1 + X2 + X2<sup>2</sup>** 

P

**Interpretar os Resultados;**

**Insira a Variável Y2;** 

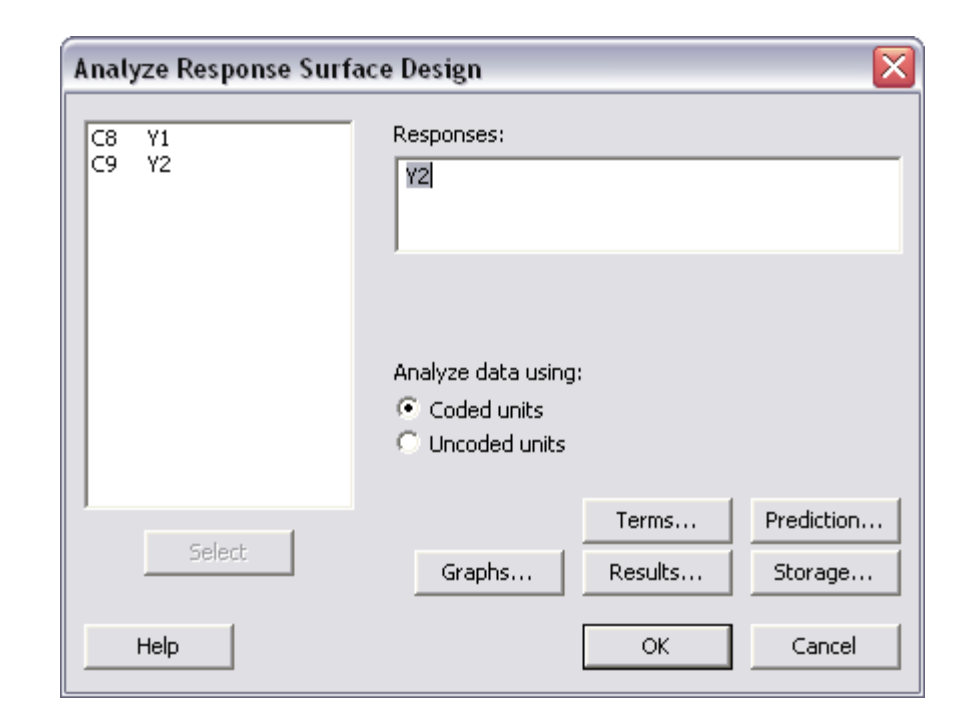

**LOPP UFRGS** 

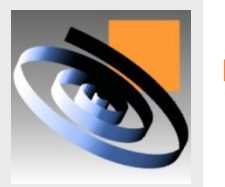

 **Clique em "Terms" para selecionar o tipo de relação entre as Variáveis;**

### **Resultado da Análise "Y2"**

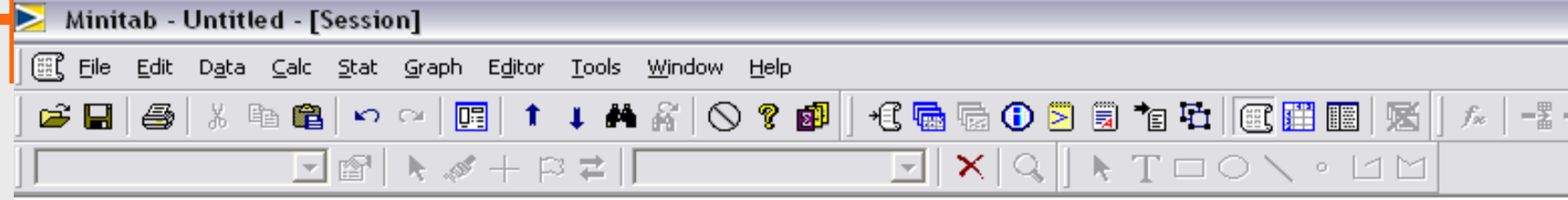

F

 $\star$ 

 $\mathbf{P}$ 

 $\pmb{\pi}$ 

Response Surface Regression: Y2 versus Layout; Altura; Velocidade

The analysis was done using coded units.

Estimated Regression Coefficients for Y2

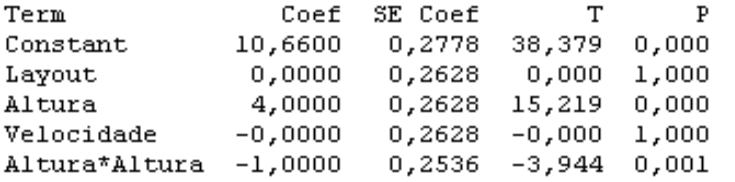

Residual Error 15 14,151 14,151 0,9434

19 247,335

 $S = 0,971295$  PRESS = 27,0362  $R-Sq = 94,28$ %  $R-Sq(pred) = 89,07$ %  $R-Sq(adj) = 92,75$ %

DF Seq SS Adj SS Adj MS

4 233,184 233,184 58,2960 61,79 0,000

3 218,510 218,510 72,8366 77,21 0,000

1 14,675 14,675 14,6745 15,55 0,001

14,151 1,4151

 $0,0000$ 

0,000

Analysis of Variance for Y2

 $Lack-of-Fit$  10 14,151

Pure Error 5 0,000

Source

Regression

Linear

Square

**LOPP UFRGS** 

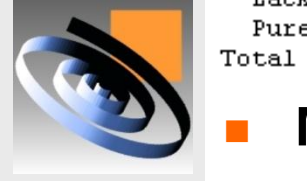

### **Modelo Final de Y2: X2 + X2<sup>2</sup>**

### **Analisar utilizando Regression**

Minitab - Untitled

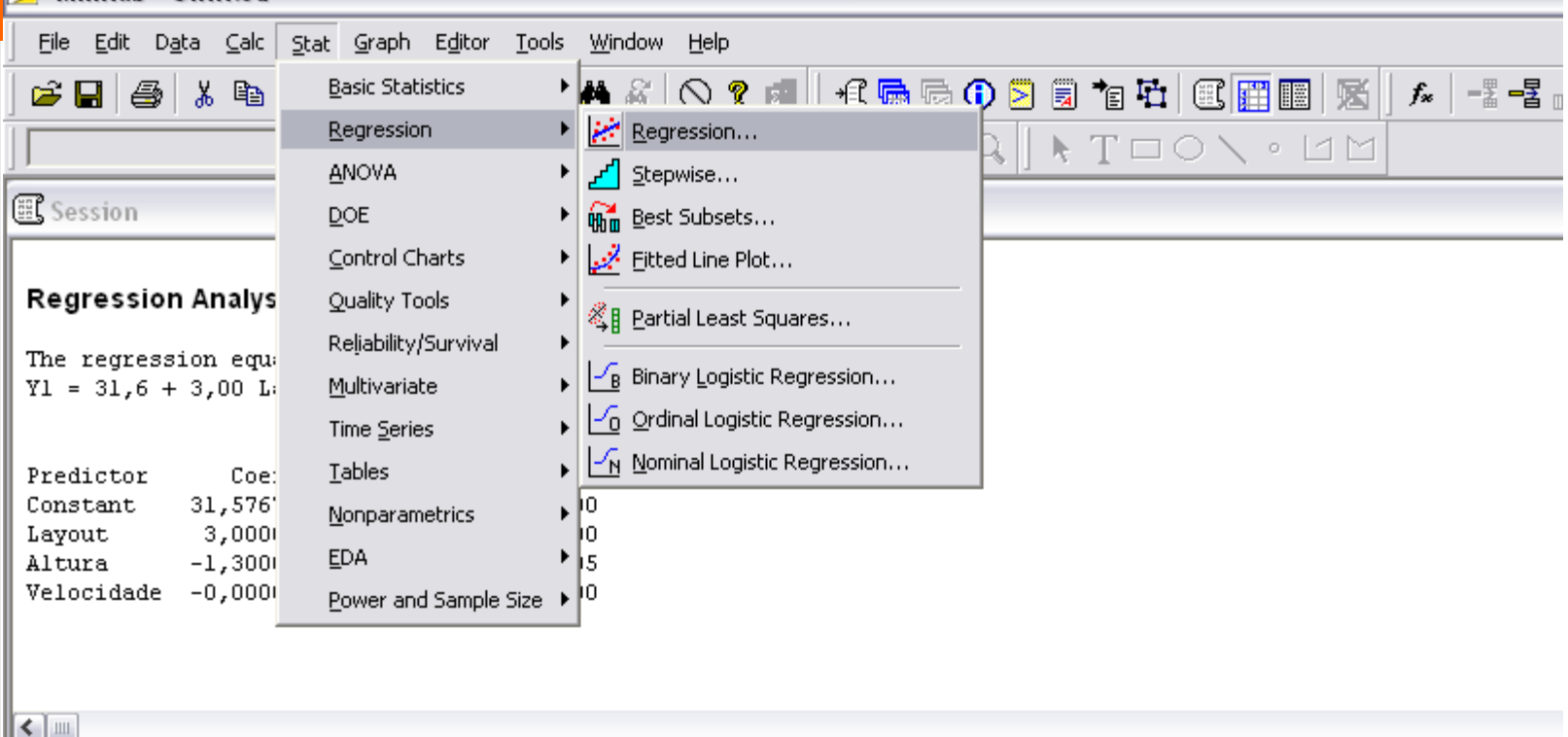

#### Worksheet 4 \*\*\*

 $\ddot{\phantom{0}}$ 

1

 $\overline{2}$ 

3

 $C<sub>1</sub>$ 

 $C<sub>2</sub>$ 

1

2

3

StdOrder RunOrder

5

19

15

 $C<sub>3</sub>$ 

PtType

1

0

0

 $C<sub>4</sub>$ 

**Blocks** 

**LOPP UFRGS** 

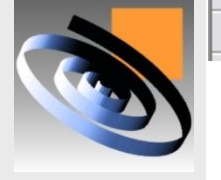

### **Caminho: Regression > Regression;**

 $1<sup>1</sup>$ 

1

 $1<sup>1</sup>$ 

 $C<sub>5</sub>$ 

Layout

 $-1,00000$ 

0,00000

 $0,00000$ 

 $C6$ 

Altura

 $-1,00000$ 

0,00000

0,00000

 $C<sub>7</sub>$ 

Velocidade

1,00000

0,00000

0,00000

 $C9$ 

Y2

6,9900

10,6600

10,6600

 $C8$ 

 $Y1$ 

30,9524

30,5524

30,5524

 $C10$ 

 $C11$ 

 $C12$ 

# **Regression**

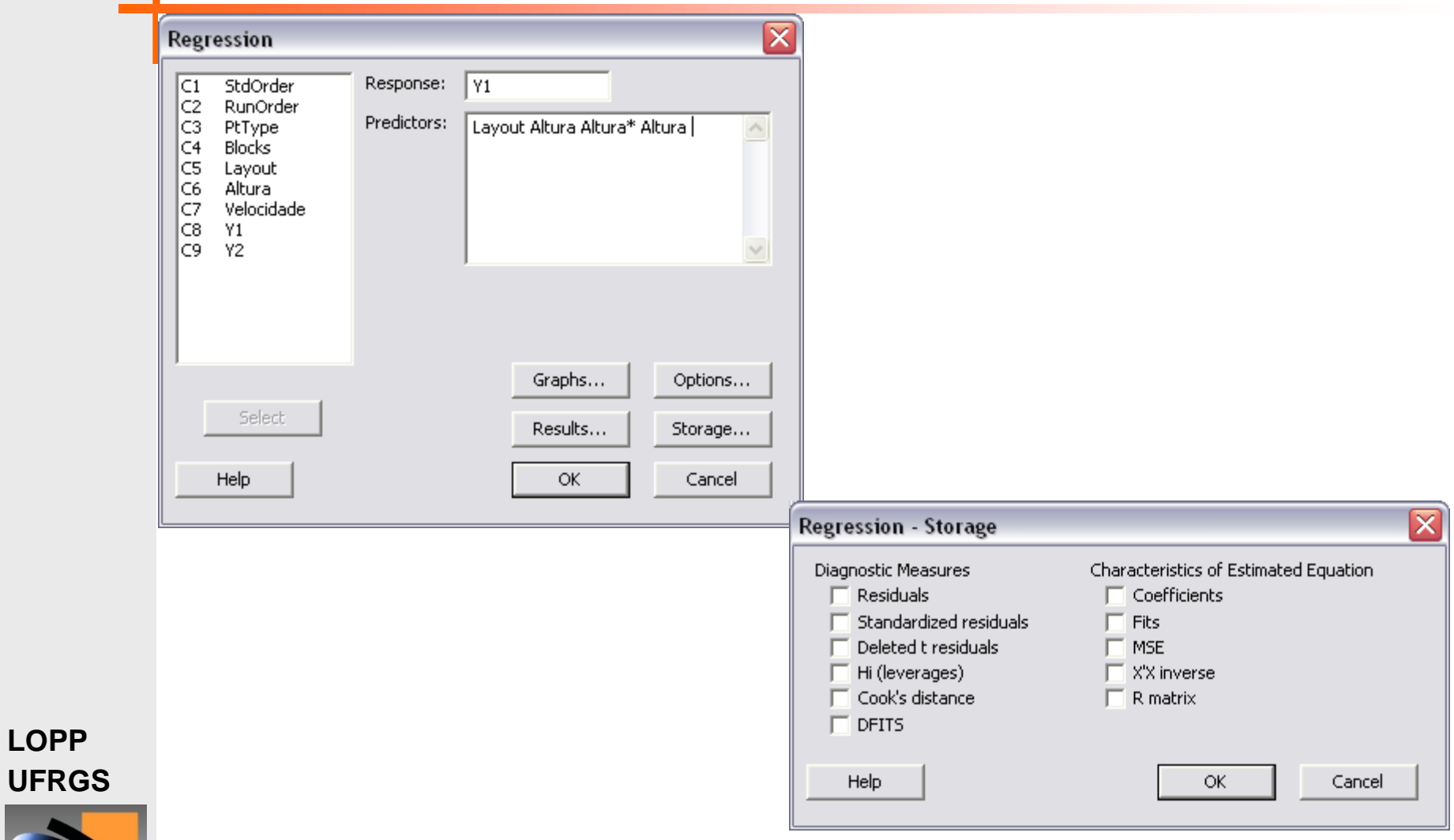

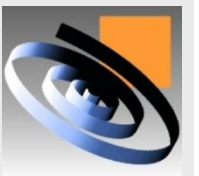

**LOPP** 

### **Resultado da Regression "Y1"**

#### Regression Analysis: Y1 versus Layout; Altura; Velocidade

The regression equation is  $Y1 = 31,6 + 3,00$  Layout - 1,30 Altura - 0,000 Velocidade

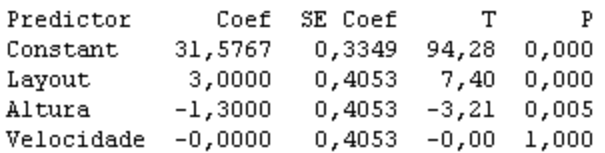

 $S = 1,49787$  R-Sq = 80,3% R-Sq(adj) = 76,6%

Analysis of Variance

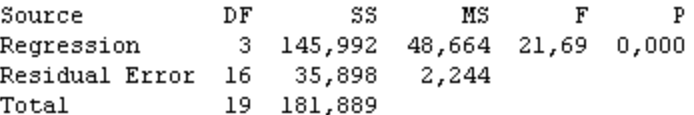

Source DF Seq SS Layout 1 122,912 Altura  $1 23,080$ Velocidade l  $0,000$ 

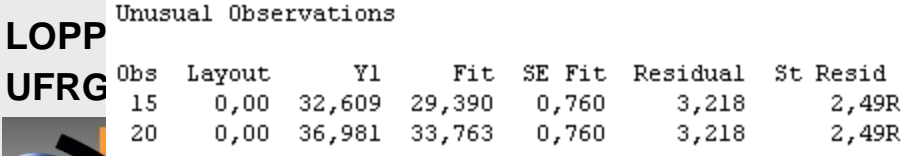

#### Response Surface Regression: Y1 versus Layout; Altura; Velo

The analysis was done using coded units.

Estimated Regression Coefficients for Yl

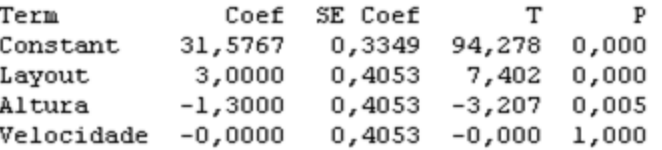

 $S = 1,49787$  PRESS = 60,9089  $R-Sq = 80,26$   $R-Sq(pred) = 66,51$   $R-Sq(adj) = 76,56$ 

Analysis of Variance for Yl

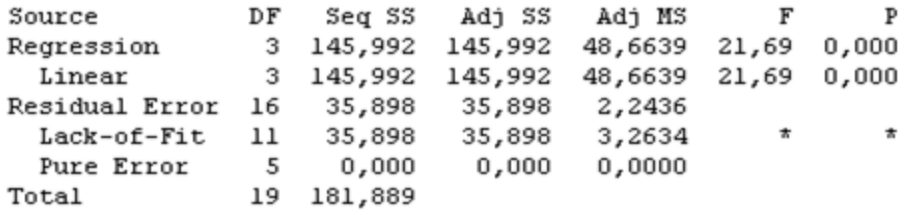

Unusual Observations for Yl

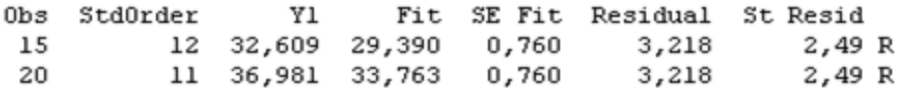

R denotes an observation with a large standardized residual.
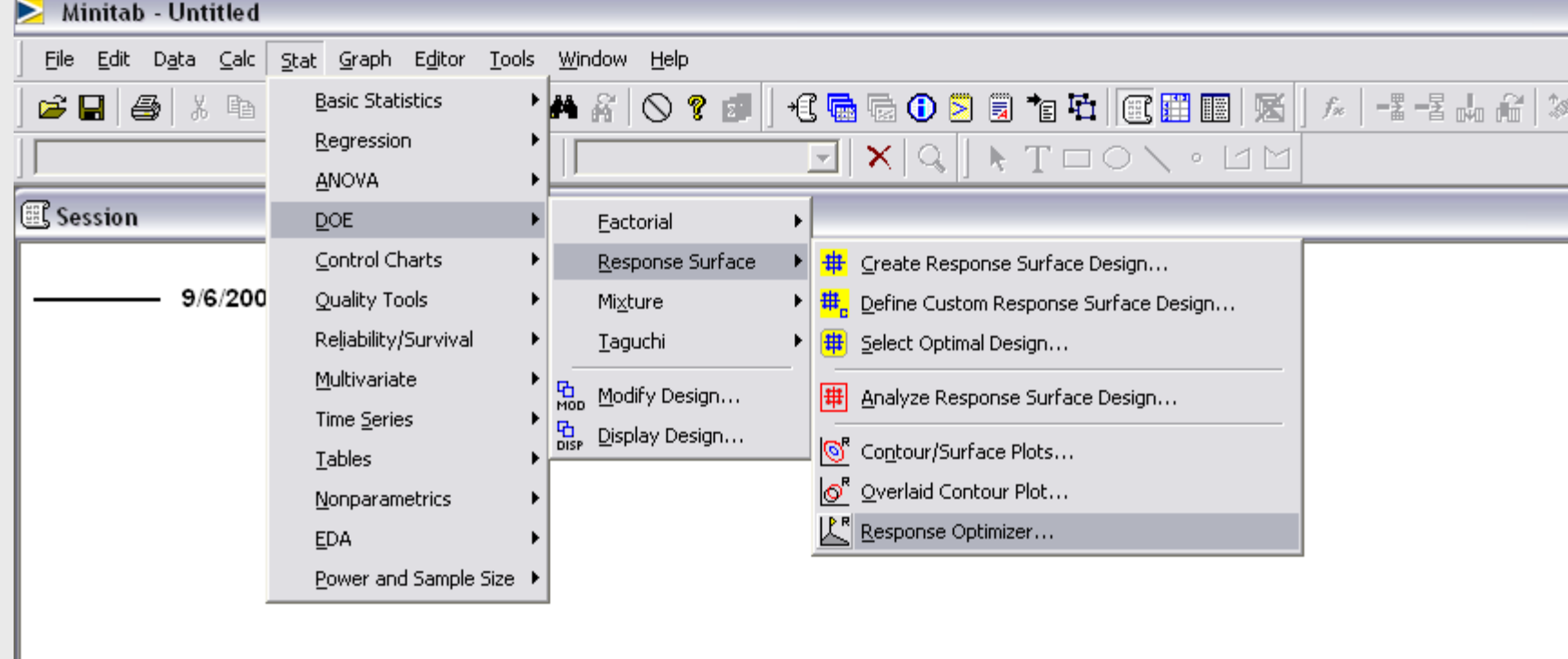

#### $\leq$  |  $\equiv$

 $\pmb{\downarrow}$ 

1

 $\overline{2}$ 

₩ Worksheet 4

 $C1$ 

 $C<sub>2</sub>$ 

1

2

3

StdOrder RunOrder

5

19

15

 $C<sub>3</sub>$ 

PtType

1

0

0

 $C4$ 

**Blocks** 

 $1<sup>1</sup>$ 

 $\mathbf{1}$ 

 $1<sup>1</sup>$ 

 $C<sub>5</sub>$ 

Layout

 $0,00000$ 

 $0,00000$ 

 $C6$ 

Altura

0,00000

0,00000

 $-1,00000$  |  $-1,00000$ 

**LOPP UFRGS** 

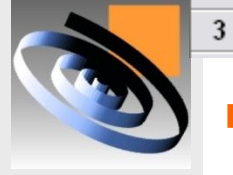

#### ■ Caminho: DOE > Response Surface > Resp. Optimizer<sub>i</sub>

 $C7$ 

Velocidade

 $1,00000$ 

0,00000

 $0,00000$ 

 $C9$ 

**Y2** 

6,9900

10,6600

10,6600

 $C8$ 

 $Y1$ 

30,9524

30,5524

30,5524

 $C10$ 

 $C11$ 

 $C12$ 

 $C13$ 

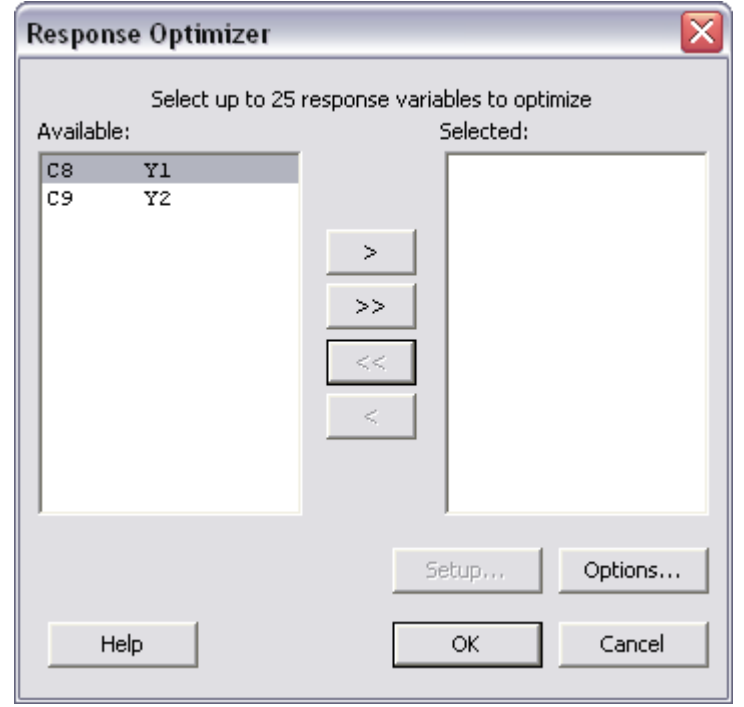

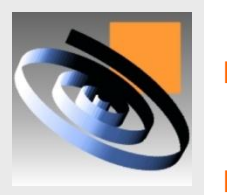

- **Insira as Variáveis para Otimizar;** 
	- **Clique em "Setup" para definir o valor Alvo e Limites;**
	- **Clique em "Options"para definir valores iniciais;**

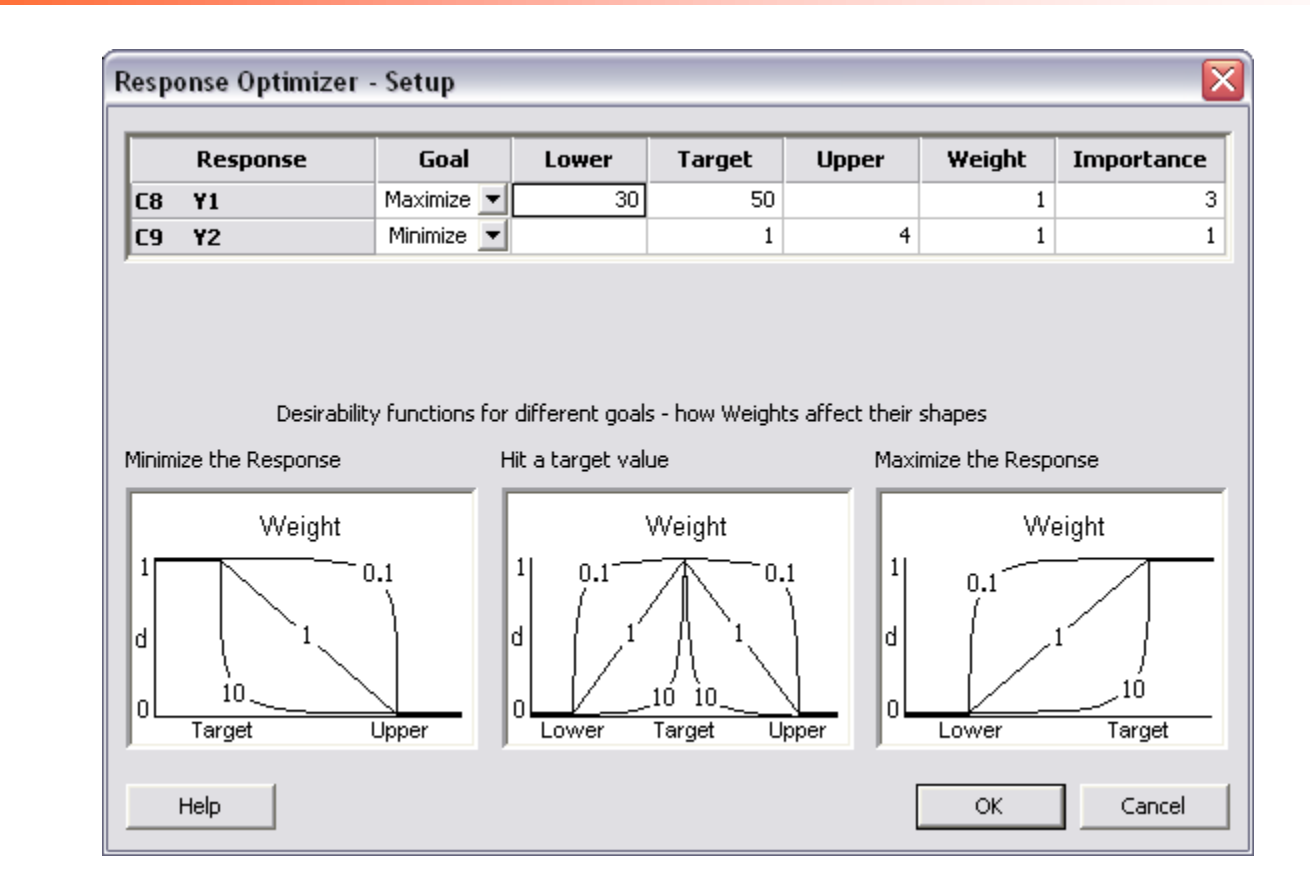

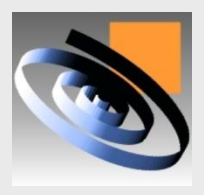

- **Na opção "Setup";**
	- **Inserir as Especificações das Variáveis Respostas;**

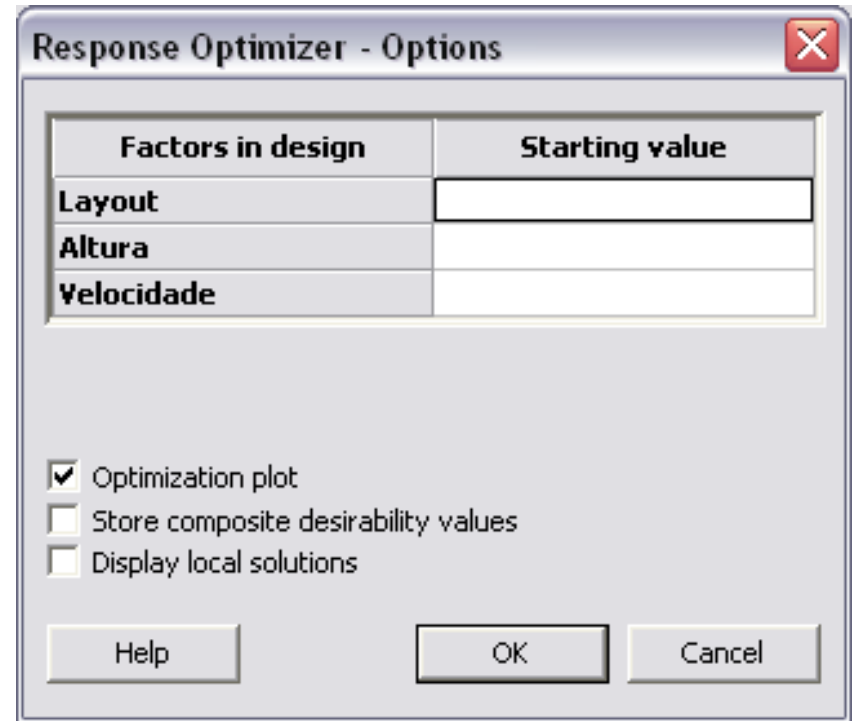

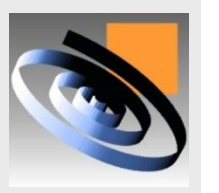

- **Na opção "Options";**
	- **Inserir valores iniciais para os Fatores Controláveis;**

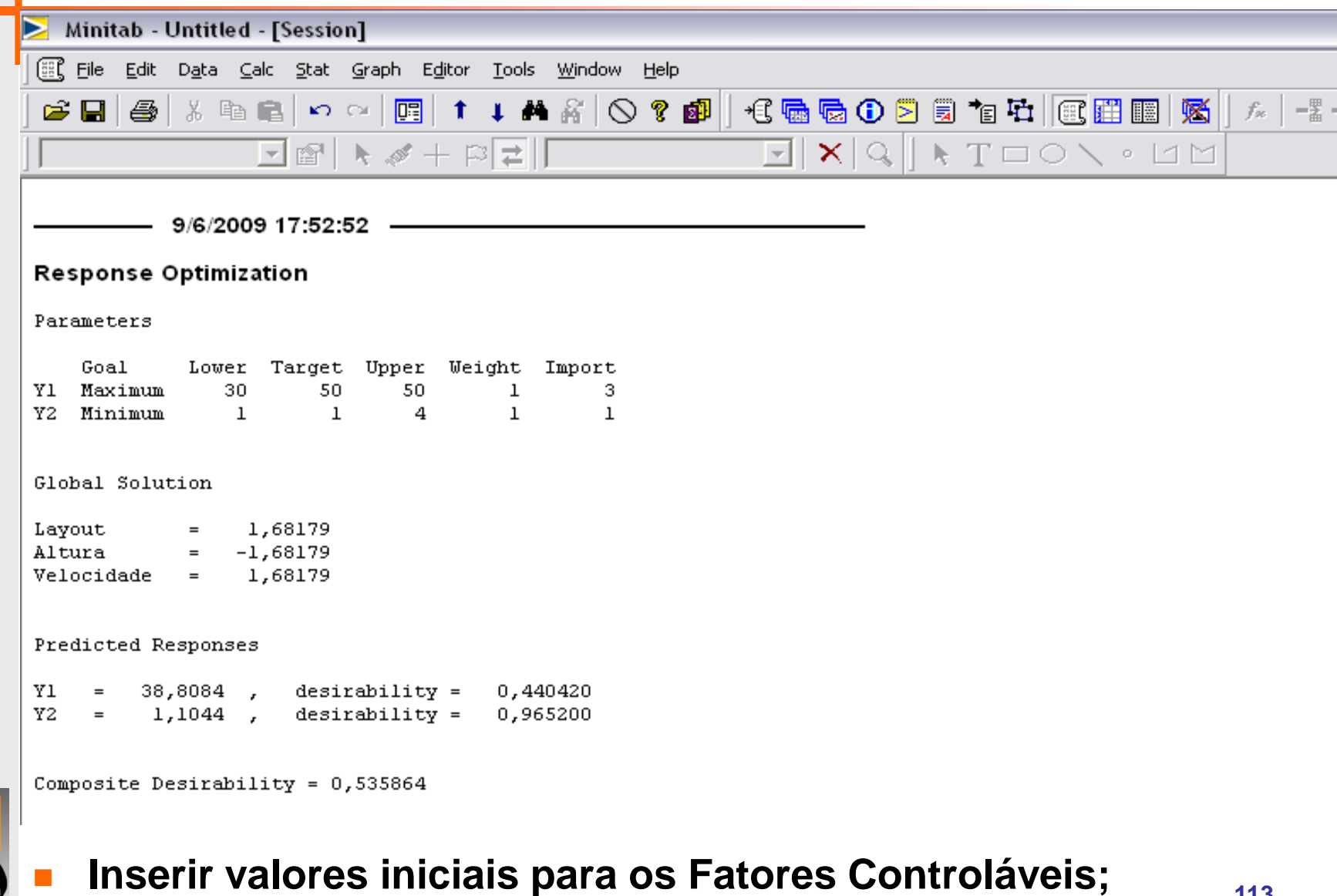

**113**

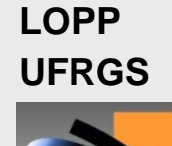

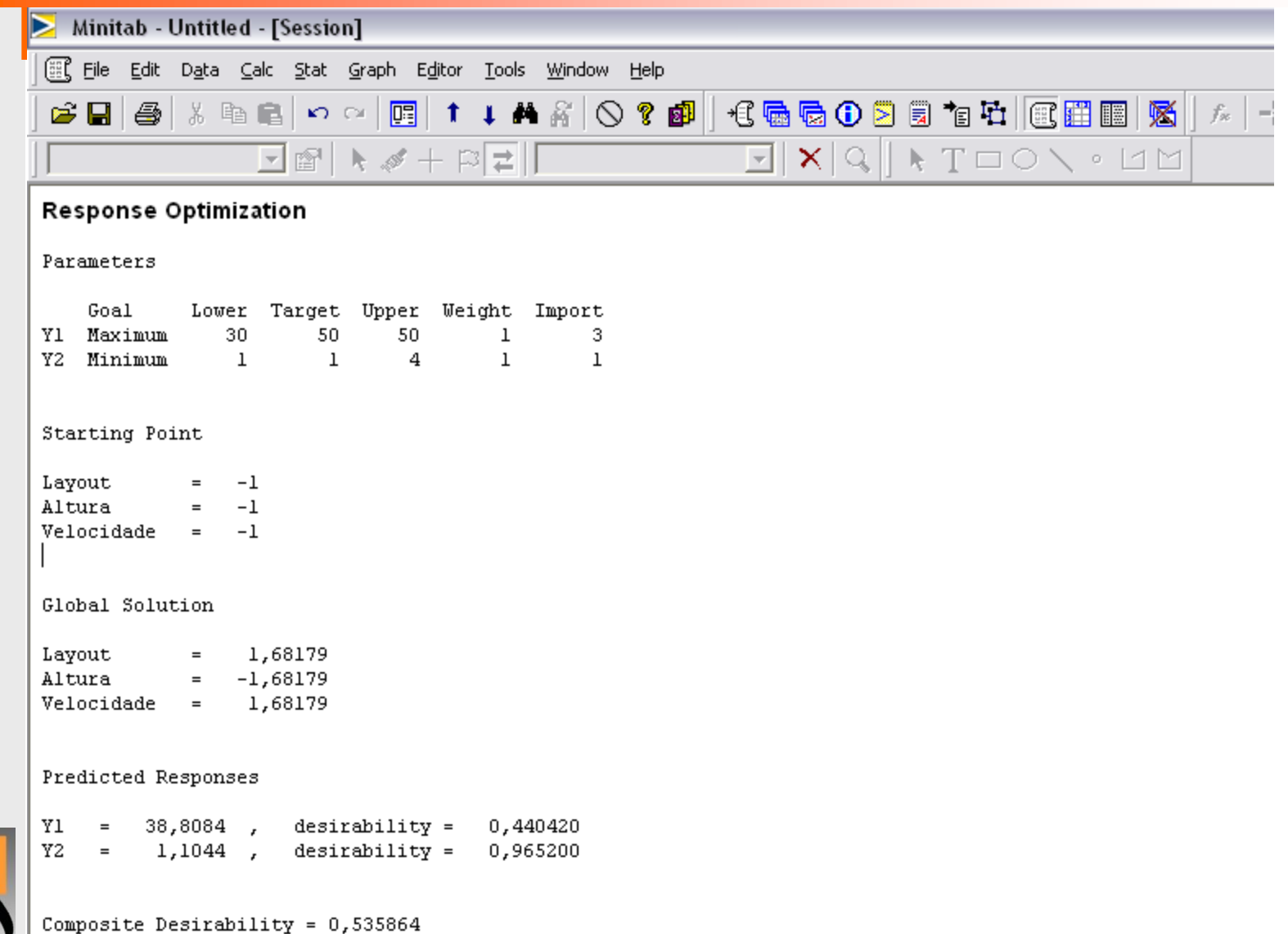

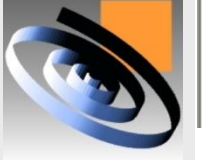

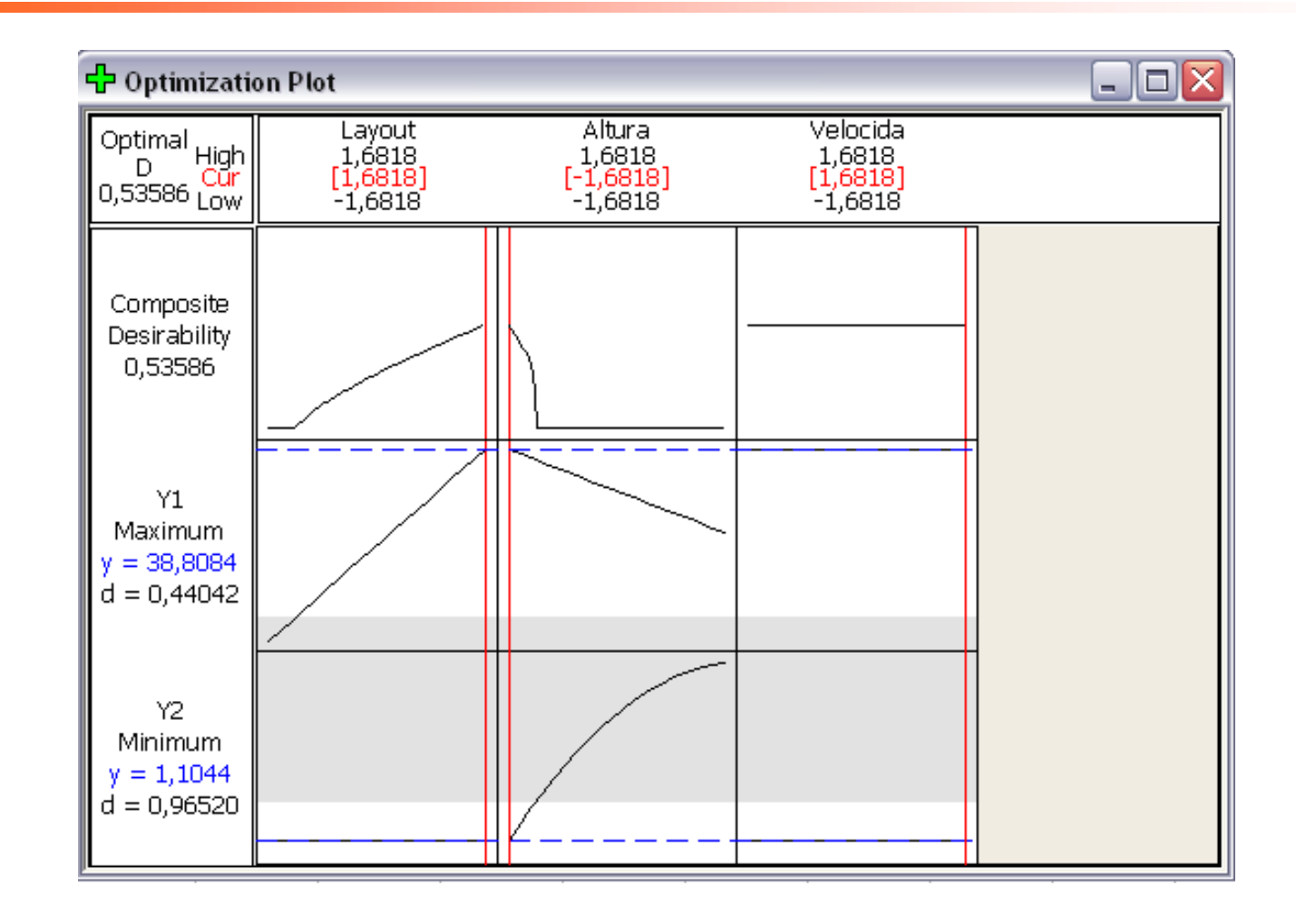

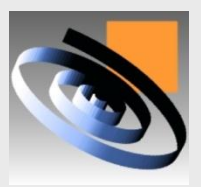